Acessibilidade *Web* no Domínio de Mapas

Jonathas Leontino Medina

Orientação: Prof.ª Dr.ª Débora Maria Barroso Paiva

*Dissertação apresentada à Universidade Federal de Mato Grosso do Sul - UFMS, como parte dos requisitos para a obtenção do título de Mestre em Ciência da Computação.*

Área de Concentração: Engenharia de Software

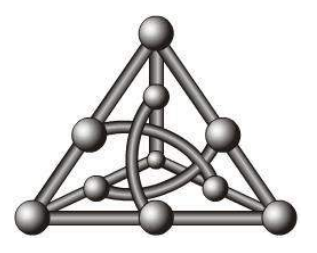

Faculdade de Computação – FACOM Universidade Federal de Mato Grosso do Sul Setembro de 2014.

# Agradecimentos

À minha família, pelos momentos de apoio e suporte.

Aos professores de graduação, pelo grande incentivo aos estudos.

Aos professores deste curso de Mestrado, pelo conhecimento transmitido de forma admirável.

À orientadora Débora Maria Barroso Paiva, pela notável orientação e alicerce tão indispensáveis para a conclusão deste trabalho.

À co-orientadora Maria Istela Cagnin, pelas valiosas dicas dadas no decorrer desta pesquisa.

A todos os funcionários e usuários do ISMAC – Instituto Sul-Mato-Grossense para Cegos "Florivaldo Vargas", por serem tão prestativos e contribuírem de forma significativa neste trabalho.

Aos amigos da UFMS e IFMS em Aquidauana, por serem prestativos, me incentivando e ajudando no que podiam ao longo deste curso.

Aos amigos mais próximos e a todos que, de forma direta ou indireta, contribuíram para este trabalho: vocês com certeza sabem quem são, mas não têm ideia do quanto me ajudaram!

# Sumário

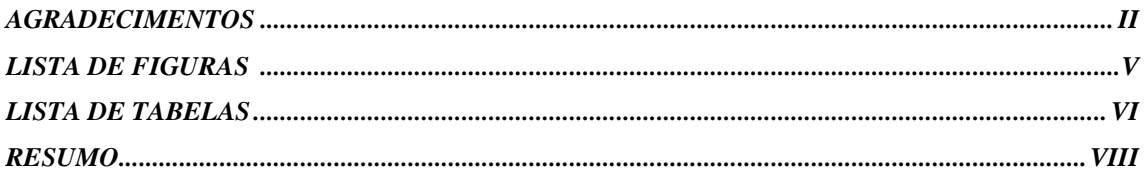

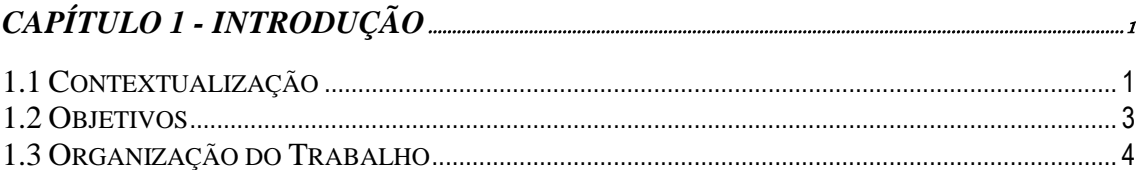

# 

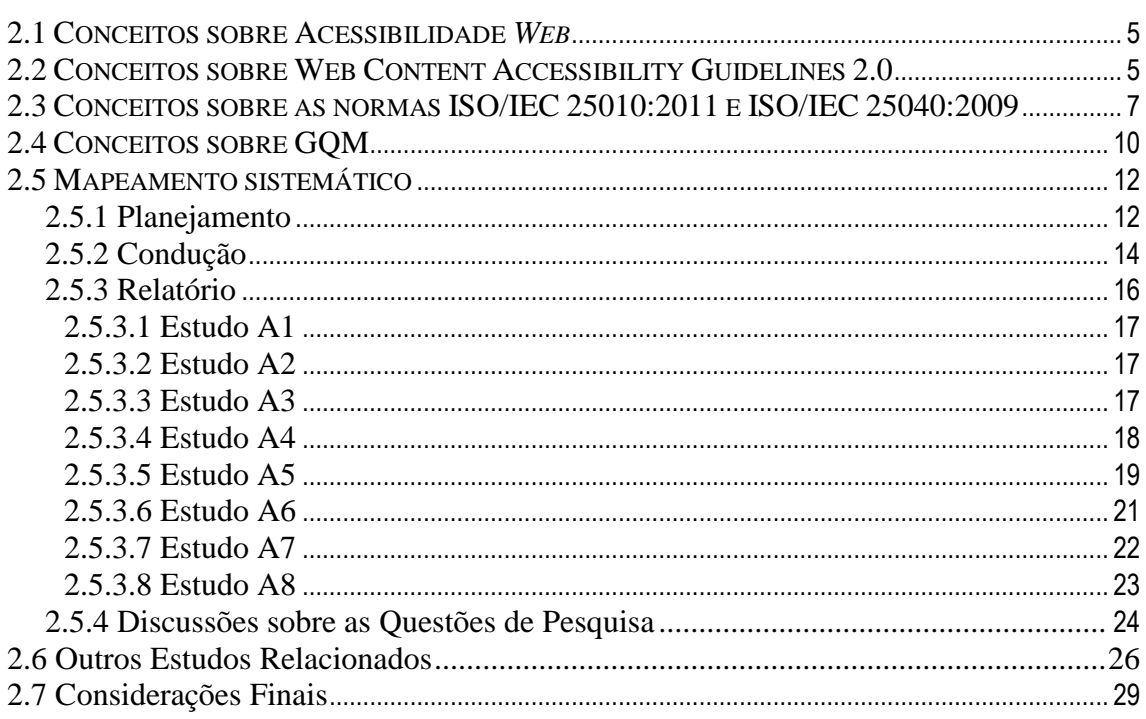

# $\it{CAPITULO}$ 3 - AVALIAÇÃO DE ACESSIBILIDADE NO DOMÍNIO DE MAPAS $_{\rm 30}$

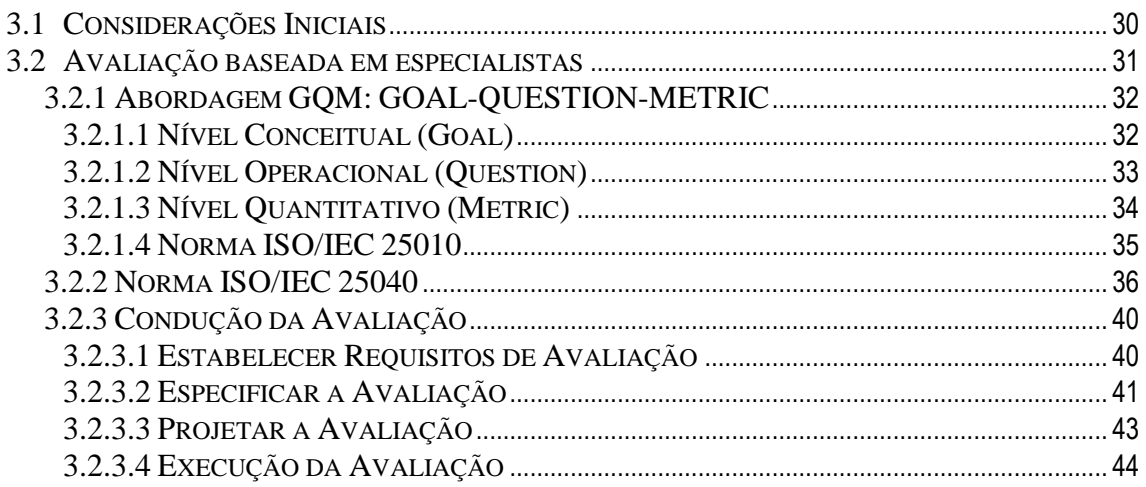

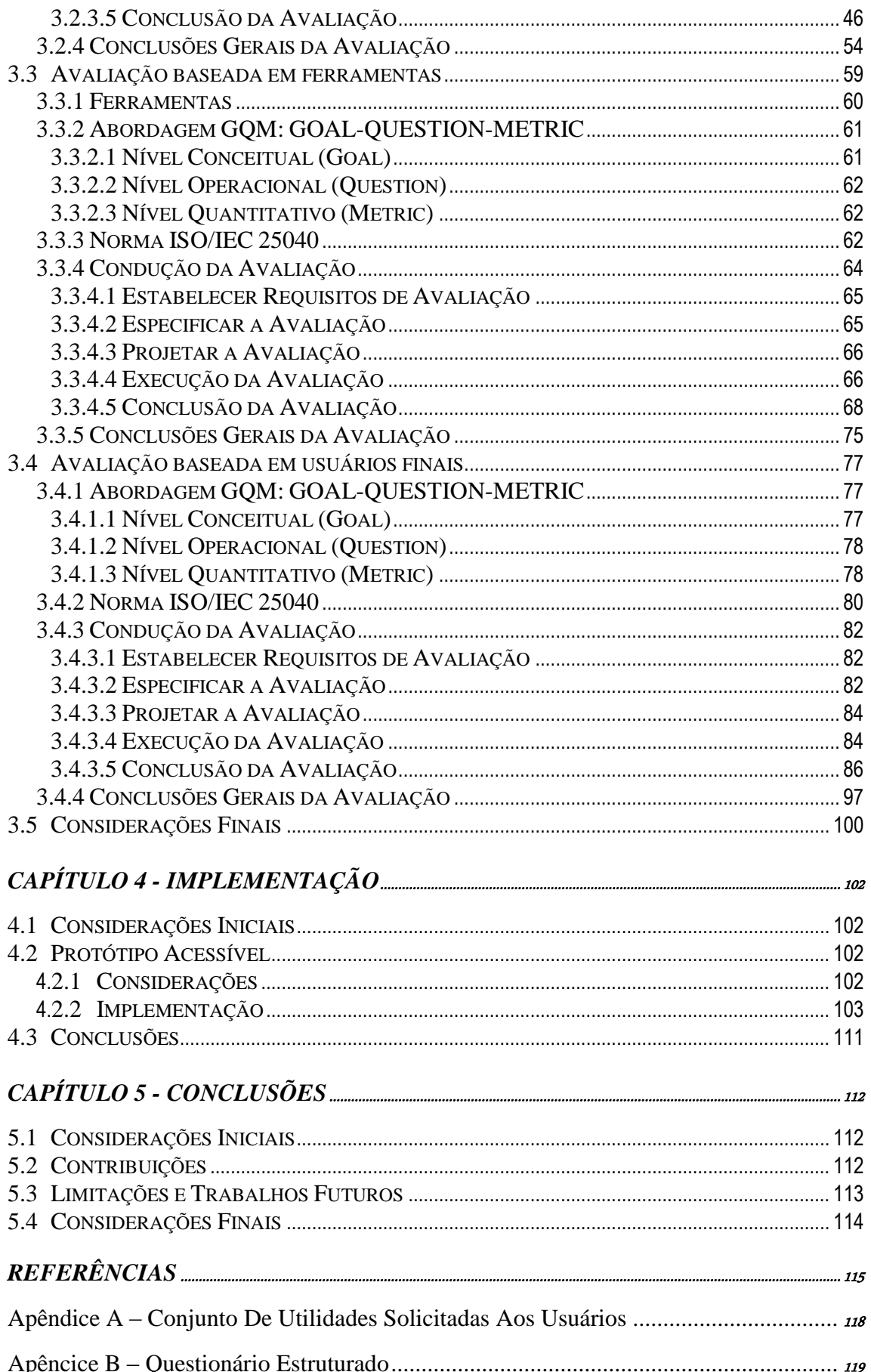

# **Lista de Figuras**

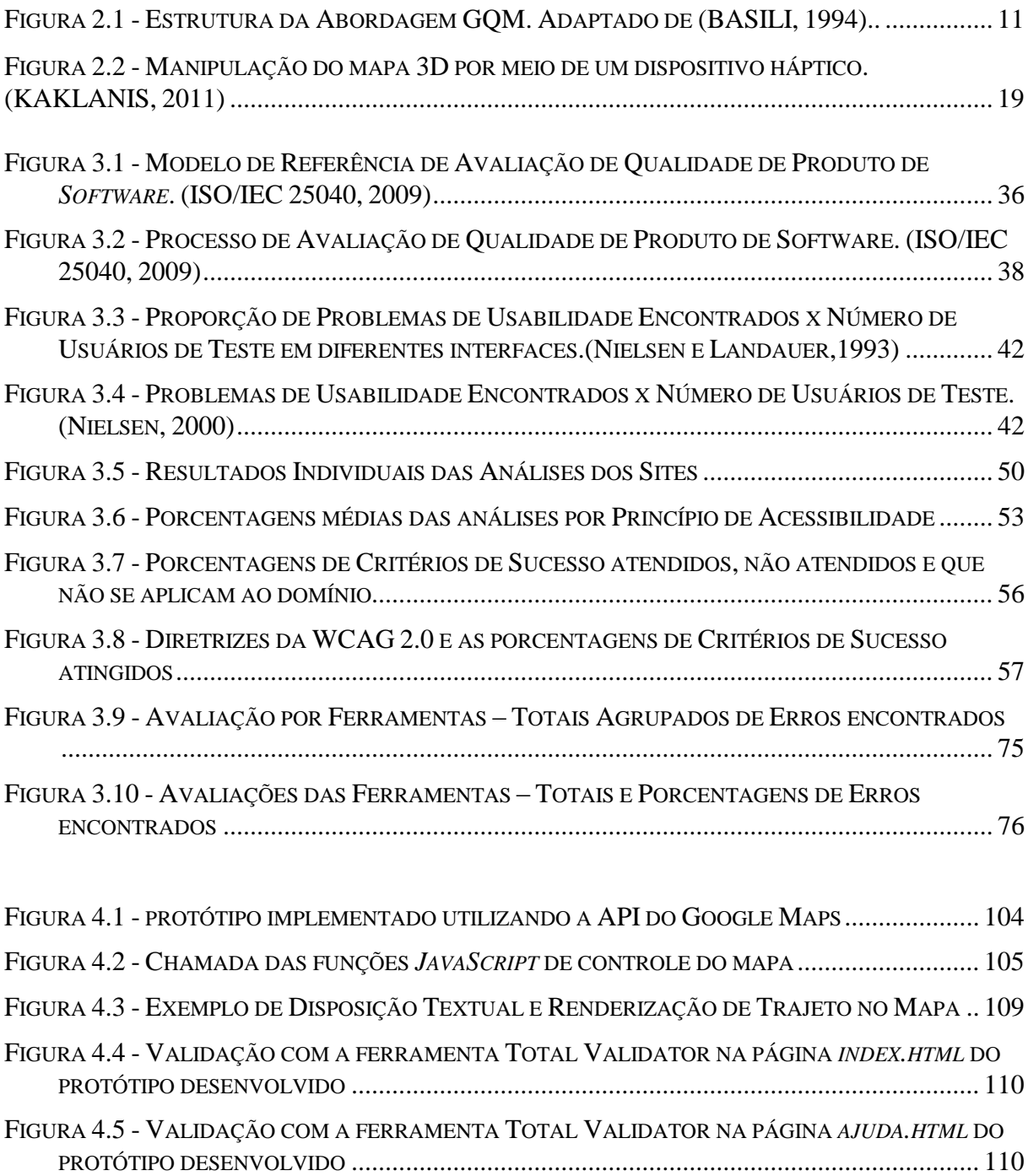

# **Lista de Tabelas**

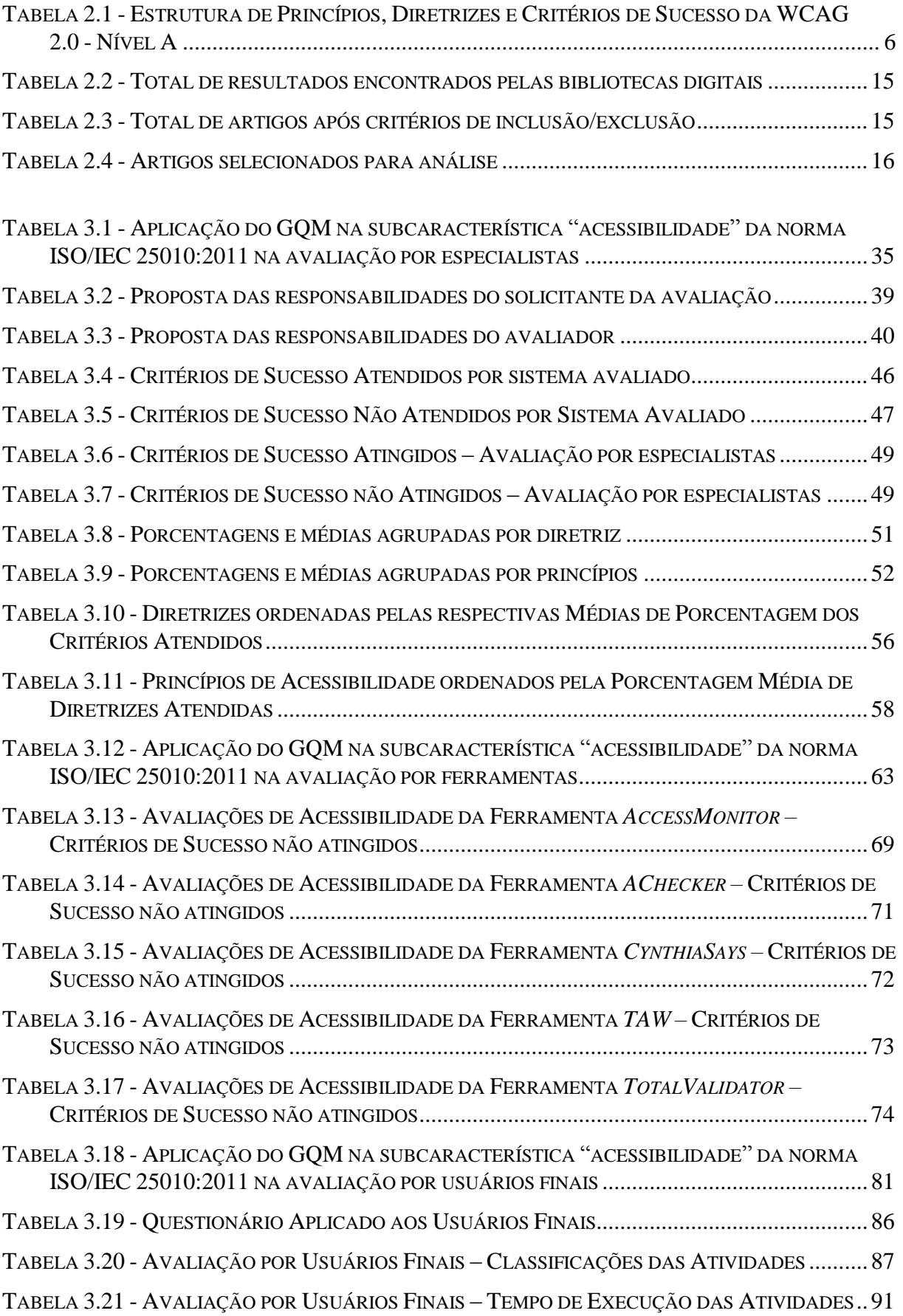

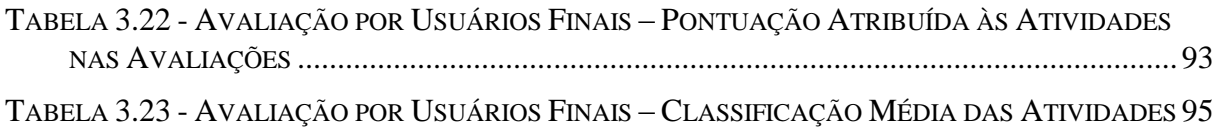

### Resumo

Sistemas acessíveis permitem maior inclusão social, digital e profissional, de modo a possibilitar não somente que atividades cotidianas sejam realizadas sem maiores dificuldades por pessoas com deficiência, mas também que estas possam participar efetivamente da interação com a sociedade, tão necessária e indispensável para o desenvolvimento pessoal. A acessibilidade no contexto *web* passa a ser cada vez mais um forte requisito no desenvolvimento de sistemas modernos, de forma que o uso de uma aplicação acessível permite que atividades, outrora consideradas impraticáveis, possam ser executadas normalmente por pessoas com alguma deficiência. Assim, este trabalho analisa as concepções e aplicações dos conceitos de Acessibilidade *Web*, dentro do universo específico do domínio de aplicações de mapas *web*. Para tanto, são utilizadas como apoio diretrizes que definem características do desenvolvimento ideal de uma aplicação envolvendo acessibilidade, como a WCAG (Web Content Accessibility Guidelines). Neste trabalho, são apresentadas três diferentes avaliações de acessibilidade no domínio de mapas *web* executadas em cinco diferentes portais, fazendo uso dos Critérios de Sucesso definidos na WCAG 2.0 – Nível A. Tais avaliações identificaram quais são os pontos passíveis de melhorias nos portais analisados, além de indicar quais Critérios de Sucesso não são implementados por estes portais. Foi implementado também um protótipo acessível de mapa *web* baseado no Google Maps, cujas funcionalidades estão dispostas de forma acessível a usuários deficientes visuais. Concluiu-se que os portais avaliados não se encontram no Nível A da WCAG 2.0, uma vez que vários Critérios de Sucesso dessa diretriz não são implementados.

Palavras-chave: acessibilidade web; WCAG 2.0; avaliação de acessibilidade; mapas baseadas na web.

### Abstract

Accessible systems enable greater social, professional and digital inclusion, allowing not only that everyday activities are carried out without difficulty by people with disabilities, but also that they can effectively participate in the interaction with society, so necessary and essential for the personal development. Accessibility in the web context increasingly becomes a strong requirement in the development of modern systems. The use of accessible applications allows that activities, once regarded as impractical, can be performed by disabled people. Thus, this study analyzes the concepts and applications of Web Accessibility, within the specific domain of web mapping. For this, specific guidelines that define the ideal characteristics of a development application involving accessibility are used as support for this study. This dissertation presents three evaluations of web accessibility maps, from different perspectives and using different portals, making use of the Success Criteria defined in Web Content Accessibility Guidelines 2.0 - Level A. These assessments have identified what the crucial points in the analyzed systems are, in terms of web accessibility. They also indicated which Success Criteria are not implemented by these portals. Besides, an accessible prototype of a web-based map was implemented, in which the functionalities are disposed for visually impaired users in an accessible way. It was concluded that the portals are not assessed at Level A of WCAG 2.0, since several Success Criteria of this guideline are not implemented.

Keywords: web accessibility; WCAG 2.0; accessibility evaluation; web-based maps.

# Capítulo 1

## Introdução

### **1 - Introdução**

#### **1.1 Contextualização**

Acessibilidade consiste, segundo Godinho (2010), na "facilidade de acesso e de uso de ambientes, produtos e serviços por qualquer pessoa e em diferentes contextos". De acordo com a definição do W3C (WAI, 2005), acessibilidade *web* está relacionada ao fato de pessoas com diferentes graus de capacidade ou incapacidade poderem perceber, entender, navegar e interagir com a *web*. Lazar (2004, p. 270) relaciona a acessibilidade ao contexto *web*:

> [...] uma página *web* acessível é similar a uma construção acessível. Um prédio acessível oferece guias, rampas e elevadores que permitem uma pessoa com deficiência entrar e navegar pelo prédio, sem dificuldades. Um *website* com acessibilidade oferece funcionalidades similares. [...]

Neste contexto, a acessibilidade *web* busca promover a integração e a inclusão social de pessoas que possuam alguma necessidade, proporcionando o uso e o desenvolvimento de ferramentas computacionais por meio de diretrizes préestabelecidas. A definição ainda pode ser adaptada a partir da Norma ISO/IEC 9231- 171 como "a medida que um produto/site pode ser usado por usuários específicos com deficiência para alcançar objetivos específicos com efetividade, eficiência e satisfação em um contexto específico de uso."

Aparecida (2010, p. 257) define o acesso à informação como "essencial para a inclusão dos indivíduos na Sociedade da Informação". Conforme dados do Censo 2010 (IBGE, 2010), quando comparados às informações de 2000, o número de pessoas que declaram-se como pessoas com deficiência é maior: obteve-se 23,9% em 2010, contra

14,3% em 2000.

Ainda segundo o Censo 2010 (IBGE, 2010), mais de 45 milhões de pessoas no Brasil declaram ter alguma necessidade severa – aquela que impede ou gera grande dificuldade nas tarefas cotidianas. Ainda segundo dados do Censo 2010 (IBGE, 2010), 19% da população (mais de trinta e cinco milhões de pessoas) informaram ter alguma deficiência visual, 7% (mais de treze milhões) informaram possuir deficiência motora, e 5% (mais de nove milhões) relataram possuir deficiência cognitiva. Se comparados Brasil e Estados Unidos, observam-se algumas diferenças nos números: segundo pesquisa realizada pela Cornell University (CORNELL, 2011), 12,1% das pessoas declararam ter alguma deficiência, sendo que a deficiência mais relatada é a motora.

Dentre os países participantes da União Europeia uma pesquisa de 2007 (*APPLICA & CESEP & EUROPEAN CENTRE, 2007)* apresenta o índice de deficiência entre 2% a 11%, e as maiores deficiências relatadas são a físico-motora e a cognitiva.

Haja vista o grande número de pessoas que possui algum grau de deficiência e, portanto, necessita da implementação de guias de acessibilidade, o órgão W3C (*World Wide Web Consortium*), junto com o seu setor de iniciativa para acessibilidade na *Internet* – WAI (*Web Accessibility Initiative)* – criou o WCAG (*Web Content Accessibility Guidelines*), que é um conjunto de diretrizes que apoia o desenvolvimento de conteúdos *Web*, visando promover a inclusão social de pessoas com algum tipo de deficiência. É vasto o campo de pesquisa e muito se tem estudado sobre acessibilidade *web*. O grande número de artigos publicados contribui, de forma direta, para o desenvolvimento de aplicações voltadas àqueles que precisam de sistemas adaptados às suas necessidades, sejam essas mentais, motoras, visuais, auditivas, ou de outra ordem.

A WAI é a principal referência internacional sobre acessibilidade na *Internet*. É provida pela W3C, que apresenta uma série de outras diretrizes, específicas de cada tipo de aplicação da acessibilidade. A WAI fornece ainda as seguintes diretrizes (WAI, 2005): ARIA (*Accessible Rich Internet Applications Suite*) – *framework* direcionado a desenvolvedores; ATAG (*Authoring Tools Accessibility Guidelines*) – diretrizes para acessibilidade em ferramentas de autoria; UAAG (*User Agent Accessibility Guidelines*) – documento voltado para desenvolvedores de User Agents (navegadores, *media players*, e tecnologias assistivas); EARL (*Evaluation and Report Language*) – formato para expressar resultados de testes, que visa tratar as ferramentas que abordam a acessibilidade.

Em âmbito nacional, o Governo Brasileiro propôs o e-MAG (E-MAG, 2011), que procura adaptar as diretrizes propostas no WAI à realidade brasileira. Desenvolvido em 2007, o padrão é baseado no WCAG e procura atender às necessidades locais em acessibilidade *web*. Foi criado para atender o Decreto 5.296/04, que é a primeira determinação legal sobre acessibilidade de *websites* governamentais para pessoas com deficiência.

#### **1.2 Objetivos**

Observada a relevância do tema de acessibilidade, o presente trabalho está relacionado à acessibilidade w*eb*, mais especificamente no domínio de mapas. Assim, o objetivo geral está relacionado ao estudo da acessibilidade no âmbito de desenvolvimento de sistemas deste domínio, buscando analisar diretrizes que façam parte deste contexto. Buscou-se ainda apontar pontos vulneráveis que são passíveis de melhoria em sistemas que foram analisados neste trabalho por meio da realização de avaliações de acessibilidade. Uma vez identificadas as principais barreiras de acesso, é implementado um protótipo acessível direcionado para usuários com algum grau de deficiência visual. Os objetivos específicos deste trabalho são:

- 1. Avaliar acessibilidade em sistemas voltados para o domínio de mapas, identificando as principais dificuldades e carências do domínio. Nas avaliações serão utilizadas as Normas ISSO/IEC 25010 e o Modelo GQM.
- 2. Implementação de um protótipo acessível de mapas voltado para *web*.

Todos os objetivos supracitados envolvem pesquisa e estudo bibliográfico sobre o tema. Assim, a abordagem de pesquisa escolhida quanto aos objetivos do trabalho foi a abordagem de pesquisa-ação, uma vez que tal modalidade de pesquisa se baseia na observação, estudo e análise dos fenômenos com sua respectiva aplicação prática. Quanto aos procedimentos técnicos e atividades de implementação, a abordagem de pesquisa escolhida é a pesquisa bibliográfica em livros, revistas científicas e *sites* especializados, além do estudo em sistemas similares existentes.

#### **1.3 Organização do Trabalho**

O presente trabalho se apresenta organizado em cinco capítulos.

O Capítulo 2 trata, por meio de uma revisão da literatura, das principais tecnologias e conceitos em acessibilidade *web* a serem considerados neste trabalho. Introduz, fazendo uso de um formato de revisão sistemática, conceitos e estudos pertinentes aos objetivos do trabalho. Contém o levantamento bibliográfico realizado, com detalhes e breve descrição de cada trabalho analisado, visando identificar propostas e soluções atuais para problemas da acessibilidade *web* no domínio estudado, bem como áreas passíveis de melhoria dentro do âmbito em questão.

O Capítulo 3 apresenta as avaliações de acessibilidade realizadas, além do embasamento teórico, no qual estas se apoiaram explicitando os passos tomados em cada avaliação. Ao final de cada análise, são apresentados os resultados e as conclusões obtidas. Este capítulo compreende avaliações de três tipos: baseadas em especialistas, baseadas em ferramentas e baseadas em usuários finais.

Uma vez identificados os principais problemas de acessibilidade do domínio, no Capítulo 4 é proposto um protótipo de aplicativo que implementa funcionalidades de forma acessível, reimplementando alguns dos pontos não acessíveis identificados nas avaliações realizadas no Capítulo 3.

O Capítulo 5 corresponde às conclusões deste trabalho, além de abordar aspectos a serem desenvolvidos em trabalhos futuros.

# Capítulo 2

# Fundamentação Teórica - Revisão da Literatura

### **2.1 Conceitos sobre Acessibilidade** *web*

Existe, atualmente, grande diversidade de usuários na *web* com diferentes perfis, seja em faixas etárias, níveis educacionais ou de experiência com computadores. Do mesmo modo, têm-se também usuários com os mais diversos tipos de deficiências, sejam sensoriais, motoras ou cognitivas. Moreno (2011) observa que novas aplicações se comprometem cada vez mais a oferecer, àqueles que possuem alguma deficiência, acesso completo à interatividade com o conteúdo *web*. Para Moreno (2011, p. 18), acessibilidade *web* caracteriza-se pelo "desenvolvimento de recursos *web* de modo que todas as pessoas possam utilizá-la, indiferentemente de limitações técnicas, físicas ou cognitivas".

Lazar (2003) aponta que, mesmo diante de usuários com necessidades tão diversificadas, a grande maioria dos *websites* (70-98%, dependendo da categoria analisada) ainda não implementa corretamente a acessibilidade. O autor (2003, p. 270) prossegue: "*websites* precisam ser acessíveis a todos os usuários, incluindo aqueles com deficiência".

Nas seções a seguir são descritos brevemente os principais conceitos utilizados neste trabalho.

### **2.2 Conceitos sobre Web Content Accessibility Guidelines 2.0**

A WCAG 2.0 é um conjunto de diretrizes que apoia o desenvolvimento de conteúdos *web*, promovendo a inclusão social de pessoas com algum tipo de deficiência. É composta por quatro Princípios de Acessibilidade e para cada um deles existem *guidelines,* ou seja, diretrizes que devem ser seguidas. Por sua vez, cada diretriz possui seus respectivos critérios de sucesso. Os quatro Princípios de Acessibilidade da WCAG 2.0, prevista pela W3C, são:

- **Perceptível** A informação e os componentes da interface de usuário têm de ser apresentados aos usuários de formas perceptíveis. Isto significa que os usuários têm de ser capazes de compreender a informação apresentada (tem de estar visível a todos os seus sentidos);
- **Operável** Os componentes da interface de usuário e a navegação têm de ser operáveis. Isto significa que os usuários têm de ser capazes de usar a interface (a interface não pode requerer uma interação que um usuário não possa executar);
- **Compreensível** A informação e a operação da interface de usuário têm de ser compreensíveis. Isto significa que os usuários têm de ser capazes de compreender a informação e o modo de funcionamento da interface de usuário;
- **Robusto** O conteúdo tem de ser suficientemente robusto para ser interpretado, com precisão, por uma grande variedade de agentes de usuário, incluindo tecnologias assistivas. Isto significa que os usuários têm de ser capazes de acessar os conteúdos à medida que as tecnologias avançam (à medida que as tecnologias e os agentes de usuário evoluem, os conteúdos devem permanecer acessíveis).

A Tabela 2.1 exibe a estrutura definida pela WCAG 2.0 - Nível A, que é de interesse deste trabalho:

| <b>Princípios</b> | <b>Diretrizes</b>         | Critérios de Sucesso |  |  |
|-------------------|---------------------------|----------------------|--|--|
|                   |                           | Nível A              |  |  |
|                   | 1.1 Textos Alternativos   | 1.1.1;               |  |  |
|                   | 1.2 Mídias com base no    | 1.2.1; 1.2.2; 1.2.3; |  |  |
| 1. Perceptível    | tempo                     |                      |  |  |
|                   | 1.3 Adaptável             | 1.3.1; 1.3.2; 1.3.3; |  |  |
|                   | 1.4 Discernível           | 1.4.1; 1.4.2;        |  |  |
| 2. Operável       | 2.1 Acessível por Teclado | 2.1.1; 2.1.2;        |  |  |
|                   | 2.2 Tempo Suficiente      | 2.2.1; 2.2.2;        |  |  |

Tabela 2.1 - Estrutura de Princípios, Diretrizes e Critérios de Sucesso da WCAG 2.0 - Nível A.

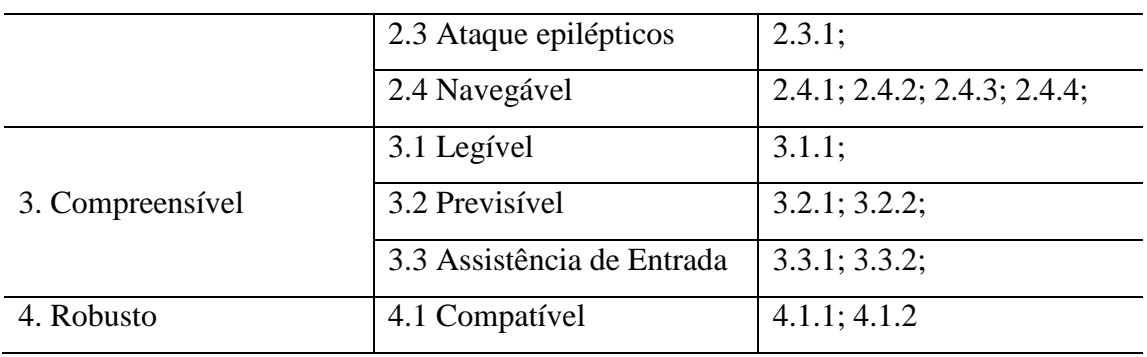

## **2.3 Conceitos sobre as normas ISO/IEC 25010:2011 e ISO/IEC 25040:2009**

A norma ISO/IEC 25010:2011 trata da Divisão de Modelo de Qualidade de Software, que juntamente com as normas 2500n, 2502n, 2503n, 2504n e 25050-25099, formam o SQuaRE (*Software Quality Requirements and Evaluation*). Segue breve descrição sobre as normas citadas:

- ISO/IEC 2500n: Divisão de Gestão da Qualidade: trata dos modelos, termos e definições referenciados pelos outros padrões da série SQuaRE.
- ISO/IEC 2501n: Divisão de Modelo de Qualidade: apresenta modelos de qualidade para *software,* qualidade em uso e dados;
- ISO/IEC 2502n: Divisão de Medição de Qualidade: apresenta modelos de medidas de *software*, com definições matemáticas de medidas de qualidade;
- ISO/IEC 2503n: Divisão de Requisitos de Qualidade; esta divisão ajuda a especificar requisitos de qualidade que podem ser utilizados no processo de desenvolvimento do *software* ou como entrada no processo de avaliação;
- ISO/IEC 2504n: Divisão de Avaliação da Qualidade: fornece requisitos, recomendações e diretrizes para a avaliação do produto de *software.*
- ISO/IEC 25050 a 25099: reservadas para novas normas e relatórios técnicos da SQuaRE.

O modelo previsto pela norma ISO/IEC 25010:2011 contempla, entre outros, o item Características do Produto, no qual são apresentadas oito características de qualidade de *software*, dentre elas a característica de usabilidade. Esta por sua vez apresenta algumas subcaracterísticas, e dentre elas, a subcaracterística de Acessibilidade. A norma define acessibilidade como "o grau de operacionalidade do produto de *software* para usuários com deficiências específicas".

Por sua vez, a norma ISO/IEC 25040:2009 provê um guia e modelo de referência em avaliações de *software*, de forma a conter requisitos genéricos para especificações e avaliações da qualidade de *software.* Provê assim uma "descrição de processo para avaliação da qualidade do produto de *software* e estabelece os requisitos para a aplicação desse processo." (ISO/IEC 25040, 2009).

A norma ISO/IEC 25040 define e exemplifica os conceitos utilizados em seu modelo de referência da seguinte maneira:

- **Entradas para a avaliação**: são entradas para o processo de avaliação da qualidade do produto de software, como: requisitos para avaliação da qualidade do produto de *software;* especificação de requisitos de qualidade do produto de *software;* produto de *software* ou produtos intermediários a serem avaliados;
- **Recursos para a avaliação**: recursos necessários para o processo de avaliação: ferramentas e metodologias de medição aplicáveis incluindo módulos de avaliação; documentos aplicáveis das normas ISO/IEC 25001, 25010, 2502n, 25041; recursos humanos, econômicos ou de sistemas necessários para a avaliação da qualidade de produto de *software*; base de dados de conhecimento para avaliação da qualidade de produtos de software.
- **Restrições para a avaliação**: restrições da avaliação incluem: restrições de necessidades, de recursos, de agenda, de custo, de ambiente, de metodologias e ferramentas, e de relatórios.
- **Resultados da avaliação**: são exemplos do resultado da implantação bem-sucedida do processo de avaliação da qualidade do produto de software: um plano de avaliação estabelecido; critérios de decisão a partir das medidas de qualidade; critérios de decisão para a avaliação em si; medidas de qualidade; qualidade do produto de software; revisão dos resultados da avaliação; relatório da avaliação do produto de *software*; os dados da avaliação disponibilizados.

A norma ISO/IEC 25040 descreve, dentro do processo de avaliação, seus processos gerais, detalhando suas atividades e tarefas, seus propósitos, entradas, resultados e informações complementares que podem ser utilizadas para guiar uma avaliação de qualidade de produto de *software*. A norma conceitua cada uma das atividades de forma específica, seguindo as possíveis perspectivas de avaliação: desenvolvedor, adquirente e avaliador independente.

Na categoria de avaliador independente, o item C.1.1 - Requisitos Gerais do processo para avaliação independente - da norma ISO/IEC 25040 descreve as principais responsabilidades do avaliador e do solicitante da avaliação. Algumas responsabilidades do **solicitante da avaliação** são:

- i. estabelecer direitos legais necessários ao produto de *software*, para o propósito da avaliação;
- ii. prover informação necessária para a identificação e descrição do produto;
- iii. declarar requisitos iniciais de avaliação e negociar com o avaliador a fim de determinar os requisitos reais da avaliação. Tais requisitos para a avaliação devem obedecer a regulações e a padrões específicos;
- iv. declarar requisitos de confidencialidade acerca da informação submetida à avaliação;
- v. agir, quando necessário, como um intermediador entre o desenvolvedor e o avaliador;
- vi. prover ao avaliador, quando necessário, acesso a computadores ou outro equipamento utilizado para o desenvolvimento e uso operacional do produto de *software;*
- vii. prover ao avaliador, quando necessário, suporte, incluindo treinamento e acesso às pessoas envolvidas;
- viii. garantir entrega a tempo, quando necessário, do produto de *software*, sua descrição e seus componentes, incluindo documentação e outros materiais;
- ix. informar ao avaliador, quando necessário, de qualquer fator que possa invalidar os resultados da avaliação.

Segundo a norma ISO/IEC 25040, também ao avaliador se apresentam responsabilidades a serem seguidas, da mesma forma que o solicitante da avaliação. Seguem as determinações da norma:

- i. checar se o solicitante tem direitos legais suficientes no produto de *software* para a avaliação. Para tanto, o avaliador deve requisitar alguma forma de atestado ao solicitante;
- ii. manter a confidencialidade de toda a informação provida pelo solicitante, conforme solicitada, incluindo por exemplo o produto, os registros e o relatório da avaliação;
- iii. prover pessoal qualificado e treinado para conduzir a avaliação;
- iv. prover as ferramentas de avaliação e tecnologias necessárias;
- v. conduzir a avaliação em concordância com os requisitos da avaliação;
- vi. manter registros de qualquer trabalho executado durante a avaliação que tenha impacto nos resultados da avaliação;
- vii. garantir a entrega do relatório da avaliação ao solicitante em tempo hábil;
- viii. prover visibilidade na condução da avaliação na medida requisitada pelo solicitante;

Seguem alguns exemplos de avaliadores, segundo a norma ISO/IEC 25040: laboratórios de testes independentes; equipes de testes dentro de organizações produzindo, distribuindo, utilizando ou comprando *software;* organizações fazendo comparações entre produtos.

Segundo a norma ISO/IEC 25040:2009, o processo de avaliação é a base para a avaliação da qualidade do produto de *software* para diferentes propósitos e abordagens. O processo pode ser utilizado para a avaliação da qualidade do *software* em uso, em desenvolvimento, ou em fase de pré-desenvolvimento. A avaliação de qualidade do produto de *software* pode ser conduzida, por exemplo, pelo adquirente, pela organização que o desenvolveu/está desenvolvendo, ou um avaliador independente.

### **2.4 Conceitos sobre GQM**

Existem vários mecanismos conhecidos na literatura que auxiliam a definir e estabelecer

objetivos mensuráveis em um determinado processo ou atividade. O paradigma Objetivos-Questões-Métricas (GQM) propõe, através de três níveis pré-estabelecidos, a definição, a implantação, a análise e a melhoria dos processos (BASILI, CALDIERA e ROMBACH, 1994).

Segundo Basili, Caldiera e Rombach (1994), medições devem ser definidas de acordo com alguns objetivos específicos para que se alcance efetividade no processo de avaliação.

Os níveis da estrutura originalmente definida por Basili, Caldiera e Rombach (1994) são: nível conceitual, nível operacional e nível quantitativo. A Figura 2.1 ilustra a estrutura do modelo GQM e seus níveis:

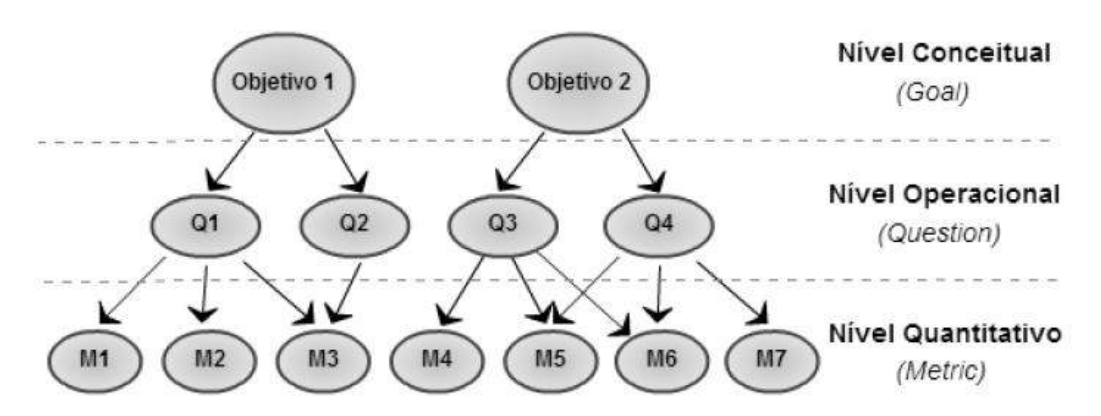

Figura 2.1 - Estrutura da Abordagem GQM. Adaptado de (BASILI, 1994).

O nível conceitual do modelo GQM aborda os objetivos e as metas (*Goals*) do problema em questão. É neste nível que são identificadas metas relativas à qualidade do produto, processo, recursos ou ambiente. Segundo Basili, Caldiera e Rombach (1994), para que a medição ocorra de forma precisa, é necessário que cada meta definida possua:

- Objeto: define o processo ou estudo;
- Finalidade: motivação por trás da meta (por que);
- Foco: a qualidade do objeto em estudo (o que);
- Ponto de Vista: Perspectiva da meta (de quem);
- Ambiente: Contexto da aplicação da medição;

No Nível Operacional do GQM são definidas questões cujo objetivo é esclarecer as metas já estabelecidas. Além disso, conforme Basili, Caldiera e Rombach (1994), as perguntas ajudam a identificar diferentes interpretações da meta que pode existir entre as partes interessadas.

No Nível Quantitativo do GQM são especificadas métricas de forma a examinar como as questões podem ser respondidas. As métricas buscam fornecer todas as informações quantitativas para responder as perguntas do Nível Operacional de forma satisfatória. Basili, Caldiera e Rombach (1994) explicam que, uma vez que as métricas são identificadas, é possível determinar quais dados serão necessários para apoiar essas métricas e, portanto, definir como serão coletados

### **2.5 Mapeamento sistemático**

O objetivo da presente seção é, por meio do formato de mapeamento sistemático, identificar estudos primários que tratem da temática "acessibilidade *web*", mais especificamente de sua aplicação no domínio de *sites* de mapas. O processo de mapeamento sistemático foi realizado de outubro/2013 a setembro/2014, e as etapas executadas foram definidas por Kitchenham (2010), considerando-se três grandes fases: planejamento, condução e relatório.

#### **2.5.1 Planejamento**

Nessa fase, o objetivo é estabelecer o plano de mapeamento sistemático e outros componentes a serem utilizados (Kitchenham, 2004). As seguintes etapas da fase de planejamento foram definidas: (i) Questões de pesquisa; (ii) Estratégia de Busca; (iii) Seleção dos Estudos; (iv) Processo de Extração dos Dados, conforme a seguir:

- 1. **Questões de Pesquisa**: representam aquilo que o mapeamento sistemático se propõe a responder. As seguintes questões de pesquisa (QP) foram definidas, visando entender e sumarizar informações sobre a temática de acessibilidade *web* direcionada a sistemas que envolvem o grande público, mais precisamente no domínio de mapas:
	- QP1: Existe acessibilidade condizente com as normas e diretrizes vigentes nos sistemas do domínio de mapas?
- QP2: Quais os benefícios diretos e indiretos da implementação de acessibilidade no contexto *web*?
- QP3: Quais as principais dificuldades na construção de sistemas acessíveis, no contexto *web*?
- QP4: Quais tecnologias e métodos vêm sendo empregados com sucesso no desenvolvimento de sistemas *web* acessíveis?
- 2. **Estratégia de Busca**: Visa selecionar estudos primários a partir de *strings* de busca em bibliotecas digitais e outras fontes. A estratégia de busca foi desenvolvida considerando as questões de pesquisa, sendo que a construção das *strings* de busca foi devidamente adaptada a cada particularidade apresentada pelas bibliotecas digitais. A aplicação das *strings* de busca se deu nas seguintes bibliotecas digitais: *ACM Digital Library<sup>1</sup> , IEEE Xplore Digital Library<sup>2</sup> , Scopus<sup>3</sup> , ScienceDirect<sup>4</sup> , SpringerLink<sup>5</sup>* e *Web of Knowledge*<sup>6</sup> . Não foram definidas restrições quanto à data de publicação para os artigos. Os termos utilizados na pesquisa e que serviram como base para a construção das *strings* de busca foram: "*Web* Accessibility", "Maps", "WCAG", "WAI", "e-Mag". As *strings* geradas foram:
	- a.  $S1 = "Web Accessibility" AND "Maps";$
	- b.  $S2 =$  "Web Accessibility" AND "WCAG";
	- c.  $S3 =$  "Web Accessibility" AND "WAI";
	- d.  $S4 = "E-MAG";$
- 3. **Seleção dos Estudos:** Foi prevista uma análise, proveniente das diferentes fontes pesquisadas, considerando os estudos encontrados. Foram analisados título, resumo, e palavras-chave dos trabalhos, a fim de eliminar trabalhos duplicados e/ou irrelevantes, sendo que os estudos restantes passaram pela análise dos critérios de inclusão (CI) e exclusão (CE) definidos abaixo, tendo todo seu conteúdo analisado:
	- a. Critérios de Inclusão:

-

<sup>1</sup> http://dl.acm.org/

<sup>&</sup>lt;sup>2</sup> http://ieeexplore.ieee.org/Xplore/home.jsp

<sup>3</sup> www.scopus.com/scopus/home.url

<sup>4</sup> http://www.sciencedirect.com/

<sup>5</sup> http://link.springer.com/

<sup>6</sup> http://wokinfo.com/

- i. CI1: O estudo trata da temática "acessibilidade *web*" *ou*
- ii. CI2: O estudo aborda tecnologias utilizadas em acessibilidade *web ou*
- iii. CI3: O estudo aborda diretrizes e *guidelines* do desenvolvimento *web* com acessibilidade *ou*
- iv. CI4: O estudo aborda o domínio de mapas, no contexto de acessibilidade *web ou*
- v. CI5: O estudo apresenta dados a respeito de usuários e acessibilidade *web*;
- b. Critérios de Exclusão:
	- i. CE1: O estudo não está em português ou em inglês *ou*
	- ii. CE2: O estudo está diretamente relacionado a outro estudo primário do mesmo autor *ou*
	- iii. CE3: O estudo já foi selecionado por meio de outra fonte *ou*
	- iv. CE4: O estudo não contempla satisfatoriamente os itens de inclusão *ou*
	- v. CE5: O estudo é relativamente antigo (publicado antes de 2000) *ou*
	- vi. CE6: O trabalho não foi publicado em anais de eventos, em revistas, como relatórios técnicos, capítulos de livros, teses ou dissertações, ou outras fontes relevantes de publicação;
- **4. Processo de Extração dos Dados:** O Processo de Extração dos Dados, segundo Kitchenham (2004), procura coletar a informação necessária para responder as questões de pesquisa. Portanto, após seleção dos artigos, conforme busca realizada e aplicação dos critérios definidos, foi realizada uma análise mais criteriosa nos trabalhos incluídos.

### **2.5.2 Condução**

Nesta fase, foi conduzida a busca e obtenção dos estudos primários, conforme o planejamento estabelecido. A busca foi realizada nas bibliotecas digitais selecionadas, fazendo uso das *strings* previamente definidas. A fim de garantir que os resultados apresentados estivessem corretos, as *strings* de busca foram ajustadas a cada base de dados e suas particularidades. Além das bibliotecas, foram utilizadas as ferramentas PubZone<sup>7</sup>, que auxilia na localização de publicações, além de fornecer informações sobre estas e a ferramenta Mendeley<sup>8</sup> que foi utilizada para auxiliar o registro das citações, referências, e a centralização dos artigos encontrados. A quantidade de artigos retornados pelas bibliotecas digitais, após aplicação direta das *strings* de busca, é apresentada na Tabela 2.2.

| <b>Biblioteca/Strings</b> | S1  | S <sub>2</sub> | S <sub>3</sub> | S <sub>4</sub>   | Total |
|---------------------------|-----|----------------|----------------|------------------|-------|
| <b>ACM</b>                | 51  | 108            | 53             | 9                | 221   |
| IEEE                      | 1   | 5              | 8              | $\boldsymbol{0}$ | 14    |
| <b>Scopus</b>             | 10  | 104            | 61             | 2                | 177   |
| <b>ScienceDirect</b>      | 6   | 58             | 114            | $\boldsymbol{0}$ | 178   |
| <b>SpringerLink</b>       | 1   | 14             | 6              | 1                | 22    |
| <b>Web of Knowledge</b>   | 99  | 73             | 53             | 22               | 247   |
| <b>Total</b>              | 168 | 362            | 295            | 34               | 859   |

Tabela 2.2 – Total de resultados encontrados pelas bibliotecas digitais.

Dentre os artigos retornados na busca, foi feita uma consulta prévia em títulos e palavras-chave, descartando artigos irrelevantes ou sem afinidade ao tema do trabalho. Posteriormente, foram aplicados os critérios de inclusão e de exclusão, sendo que a quantidade de artigos selecionados após a aplicação destes é apresentada na Tabela 2.3:

| <b>Biblioteca/Strings</b> | S1             | S <sub>2</sub> | S <sub>3</sub> | S <sub>4</sub> | Total          |
|---------------------------|----------------|----------------|----------------|----------------|----------------|
| <b>ACM</b>                | $\theta$       |                | $\theta$       | 3              | 3              |
| <b>IEEE</b>               | $\theta$       |                | 0              | 0              |                |
| <b>Scopus</b>             |                |                | 0              | 0              | $\mathfrak{D}$ |
| <b>ScienceDirect</b>      | $\Omega$       | $\theta$       | 1              | $\Omega$       | $\theta$       |
| <b>SpringerLink</b>       | $\Omega$       | 0              | $\theta$       |                |                |
| <b>Web of Knowledge</b>   | $\overline{0}$ |                | $\theta$       | 0              | $\theta$       |
| <b>Total</b>              |                | $\overline{c}$ |                | 4              | 8              |
|                           |                |                |                |                |                |

Tabela 2.3: Total de artigos após critérios de inclusão/exclusão.

 $^7$  http://pubzone.org/

-

8 http://www.mendeley.com/

### **2.5.3 Relatório**

Nesta fase, é realizada uma análise qualitativa e descritiva nos estudos selecionados, visando alcançar conclusões mais precisas (AUGUSTO *et al.*, 2011). Os estudos selecionados são apresentados na Tabela 2.4:

Tabela 2.4: Artigos selecionados para análise.

| <b>Artigo</b>  | <b>Autores</b>                                                                                                | Título                                                                                                    | de<br>Ano<br>Publicação | Fonte                    |
|----------------|----------------------------------------------------------------------------------------------------|----------------------------------------------------------------------------------------------------|-------------------------|--------------------------|
| ${\bf A1}$     | Timóteo Tangarife,<br>Cláudia<br>Mont'Alvão.                                                                  | Estudo Comparativo Utilizando uma<br>Ferramenta<br>de<br>Avaliação<br>de<br>Acessibilidade para Web.                | 2005                    | <b>ACM</b>               |
| A2             | Andre P. Freire,<br>Cibele M. Russo e<br><b>P</b> .<br>Renata<br>M.<br>Fortes.                                | Survey<br>the<br>Accessibility<br>A<br>on<br>Awareness of People Involved in Web<br>Development Projects in Brazil. | 2008                    | ACM                      |
| A3             | J. Zhang, M. Y.<br>Zhao, S. K. Ong,<br>A. Y. C. Nee                                                           | A Wearable Navigation System for<br>Visually Impaired Users                                                         | 2012                    | ACM                      |
| ${\bf A4}$     | Peter<br>Thiessen,<br>Stephen. Hockema                                                                        | WAI-ARIA Live Regions: eBuddy IM<br>as a Case Example                                                               | 2010                    | Scopus                   |
| A <sub>5</sub> | Klaus<br>Höckner,<br>Daniele<br>Marano,<br>Julia Neuschmid,<br>Manfred Schrenk e<br>Wolfgang<br>Wasserburger. | Web-Based City Maps for Blind and<br>Visually Impaired                                                              | 2012                    | Springer                 |
| A6             | W.<br><b>Thomas</b><br>Schneider e Osman<br>Balci                                                             | VTQuest: A Voice-based Multimodal<br>Web-based Software System for Maps<br>and Directions                           | 2006                    | ACM                      |
| A7             | Nikolaos Kaklanis,<br>Konstantinos<br>Votis,<br>Panagiotis<br>Moschonas<br>e<br>Dimitrios Tzovaras            | HapticRiaMaps: Towards Interactive<br>exploration of Web World maps for the<br>Visually Impaired                    | 2011                    | Conferência<br>Web4All   |
| A8             | Poletto<br>Andréa<br>Sonza                                                                                    | Acessibilidade de Deficientes Visuais<br>aos Ambientes Digitais / Virtuais                                          | 2004                    | Dissertação<br>$-$ UFRGS |

### *2.5.3.1 Estudo A1*

Segundo Tangarife (2005), a acessibilidade *web* caracteriza-se pela flexibilidade da informação e pela interação relativa ao respectivo suporte de sua apresentação. Essa flexibilidade permite a utilização da *web* por pessoas com deficiência, assim como a utilização nos diversos ambientes e situações, entre diferentes equipamentos ou navegadores. O autor desenvolve no estudo uma comparação entre os padrões de acessibilidade na *web* adotados pelo governo brasileiro – o e-MAG – e os padrões W3C, considerados internacionalmente. Para tanto, procede com a validação automatizada de *sites* governamentais – Eletrobrás e *sites* do Ministério de Minas e Energia – fazendo uso da ferramenta de avaliação "DA SILVA" (DASILVA, 2006), explorando as diferenças entre o e-MAG, padrão do governo brasileiro, e o WCAG. As principais conclusões do autor foram que existem diferenças significativas entre as recomendações do W3C e do Governo Brasileiro.

#### *2.5.3.2 Estudo A2*

Freire *et al*. (2008) realizaram uma pesquisa em que foi analisado o conhecimento em acessibilidade das pessoas envolvidas no desenvolvimento *web*. O estudo fez questionamentos sobre os padrões mais importantes em acessibilidade *web*, incluindo o e-MAG. A pesquisa foi realizada em todo o território nacional, incluindo 27 estados, sendo obtidas 613 respostas válidas. Os resultados mostram que a acessibilidade ainda está longe de ser idealmente considerada nos projetos de desenvolvimento *web*, no Brasil, uma vez que apenas 20% dos participantes da pesquisa relataram considerar acessibilidade em seus projetos.

Segundo o estudo de Freire *et al*. (2008), o índice de conhecimento dos padrões de acessibilidade, dentre os envolvidos com desenvolvimento *web*, é muito baixo. Apenas 16,17% dos entrevistados conheciam o padrão WCAG, e 13,23% o ATAG. O padrão UAAG é conhecido por apenas 7,35% dos entrevistados. O padrão nacional e-MAG tem um dos números mais baixos: 87% dos entrevistados admitiram nunca ter tido nenhum contato com o mesmo.

### *2.5.3.3 Estudo A3*

Zhang et al. (2012) desenvolvem um sistema de navegação que pode ser

utilizado por usuários com deficiência visual. Os autores defendem que, mesmo com o crescente uso da API do Google Maps em sistemas embarcados, são poucas as pesquisas que buscam discutir as possibilidades do uso desta API direcionada a usuários com deficiência visual. Assim, os autores desenvolvem um dispositivo que interage com o Google Maps, gerando informação para usuários com esta deficiência.

O dispositivo é composto de um cinto contendo diversos equipamentos, como GPS, teclado, micro-controladores, sensores BlueTooth e bateria. O sistema interage com o meio, recebendo informações de posicionamento e do ambiente, retornando ao usuário tais informações, em um formato acessível. As limitações das informações aos usuários são: precisão do aparelho GPS e diferenças entre ruas e calçadas.

#### *2.5.3.4 Estudo A4*

As chamadas RIAs (*Rich Internet Applications,* ou Aplicações Ricas da *Internet*) promovem maior interatividade com o usuário, por meio de um *browser*. Podem inclusive competir com aplicações *desktop*, ao combinar semântica, estilo e comportamento (THIESSEN, 2010). O problema maior é que grande parte da informação apresentada pelas RIAs é feita através do DOM (*Document Object Model*) que não possui acessibilidade. A WAI-ARIA (*Web Accessibility Initiative – Accessible Rich Internet Applications)* é a especificação do W3C que apresenta a solução para tornar essas aplicações acessíveis, através da adição de semântica ao documento HTML gerado. É uma técnica que expõe as atualizações dinâmicas do DOM para as Tecnologias Assistivas (TAs), por exemplo, leitores de tela.

Thiessen e Hockema (2010) argumentam que as Tecnologias Assistivas desenvolvidas até então tendem a tratar a informação de páginas da *Internet* como um conteúdo que pode ser linearizado. As RIAs quebram esse paradigma, pois nelas o conteúdo pode muitas vezes aparecer ou ser atualizado em locais arbitrários, a qualquer tempo, e independente da interação do usuário. Exemplos de RIAs, que fazem o uso da arquitetura AJAX, são: *GMail*<sup>9</sup> , *Flickr*<sup>10</sup> , *Facebook*<sup>11</sup> e *Twitter*<sup>12</sup> .

Um dos aspectos da acessibilidade mais importantes em RIAs é informar aos usuários os eventos que ocorrem na tela. Assim, atualizações dinâmicas devem ser

<sup>9</sup> http://www.gmail.com

<sup>10</sup> http://www.flickr.com

<sup>11</sup> http://www.facebook.com

<sup>12</sup> http://www.twitter.com

relatadas a uma Tecnologia Assistiva, de forma que não sobrecarregue o usuário com informações triviais ou desnecessárias. Thiessen e Hockema (2010) propõem no artigo uma solução que aborde o problema de uma alta carga de atualizações nas RIAs.

São propostas pelos autores duas configurações: a Configuração A avisa o usuário de todas as atualizações disponíveis, seguindo uma prioridade previamente definida como "educada" ou "grosseira", para todas as atualizações das áreas marcadas como regiões vivas. Assim, seguindo orientações da WAI-ARIA, são inseridas marcações no código HTML da aplicação que possibilitam a comunicação com a Tecnologia Assistiva. A Configuração B aborda o problema da múltipla atualização e suas relevâncias, identificado na Configuração A. A solução apresentada foi a implementação de uma fila de contagem, onde as atualizações são apresentadas para o usuário alterando a ordem e o tempo entre si.

Na proposta de Thiessen e Hockema (2010), a Configuração A seguiu o processo recomendado pela WAI-ARIA, de forma que a aplicação relata ao usuário as atualizações na página de uma forma acessível. Para tanto, faz uso do conceito de regiões vivas, que são regiões da aplicação com mudanças dinâmicas que informam atualizações no documento às Tecnologias Assistivas, sem perder o foco da atividade atual, como por exemplo anunciar mudanças em tabelas dinamicamente atualizadas. O processo adiciona semântica de regiões vivas em uma região onde atualizações dinâmicas DOM eram esperadas. Na Configuração B, tais semânticas de regiões vivas não são adicionadas às atualizações, mas sim entram em uma fila onde, dependendo do volume de atualizações da região, podem ser ou não anunciadas.

Os autores concluem que a especificação ARIA é um método eficaz ao expor as mudanças DOM a uma Tecnologia Assistiva. Ao adicionar marcações ARIA de regiões vivas a uma região, mostrou-se possível expor atualizações dinâmicas e comunicá-las a uma Tecnologia Assistiva (THIESSEN, 2010). Tais contribuições auxiliam no desenvolvimento pessoal do usuário com deficiência visual, uma vez que contribuem para sua inclusão digital e, consequentemente, social.

#### *2.5.3.5 Estudo A5*

Höckner *et al*. (2012) discorre a respeito do projeto *AccessibleMap*, uma iniciativa do Ministério do Transporte, Inovação e Tecnologia da Áustria, em tornar

mapas mais acessíveis às pessoas com deficiência visual. O principal objetivo do projeto é desenvolver métodos para projetar mapas baseados na *web* de maneira que eles possam ser utilizados tanto por pessoas com visão limitada, pessoas daltônicas e pessoas completamente cegas.

Existem várias iniciativas envolvendo o desenvolvimento e a pesquisa no campo da navegação para pessoas cegas. Componentes sonoros, mapas táteis, e tecnologias hápticas (sensíveis ao tato) vêm sendo integradas com sistemas próprios de navegação para pessoas com deficiência visual. Alguns exemplos de projetos relacionados são: Ways4all<sup>13</sup>, Nav4blind<sup>14</sup>, Poptis<sup>15</sup> e Argus<sup>16</sup> (Höckner *et al.*, 2012).

Entretanto, Höckner *et al*. (2012) argumentam que, mesmo com o uso das tecnologias assistivas (leitores de tela, *displays* Braile, tecnologias de conversão de texto em voz), e das atuais diretrizes de acessibilidade *web*, como a WCAG, é muito difícil o uso de mapas baseados na *web* por pessoas com alguma deficiência visual.

Os requisitos e especificações a serem implementados pela *AccessibleMap* foram adquiridos após disponibilização de um questionário *on-line*, bem como de análise sobre a literatura existente do tema. O questionário, segundo Höckner *et al*. (2012), consiste de 55 questões relacionadas a problemas de visão, locomoção, aspectos geográficos, conteúdos de mapas e outras questões. De 199 questionários, 158 foram considerados válidos, sendo que após análise, obteve-se a seguinte proporção: 59% de pessoas com visão limitada ou reduzida; 4% de pessoas daltônicas, 37% de cegos.

Assim, Höckner *et al*. (2012) argumentam que, dados os requisitos coletados, o *AccessibleMap* implementa: a) descrição textual do mapa gerada automaticamente; e b) *layout*/*design* cartográfico otimizado. A descrição textual do mapa fornece informações geométricas e espaciais em formato escrito, de forma que pode ser acessado por leitores de tela ou *displays* Braile. A atualização das informações é automática, de forma que não é necessária intervenção humana, reduzindo tempo e custo no projeto. A otimização visual do mapa se dá na escolha de cores, tamanhos de objetos, e disposição da informação, de acordo com a necessidade do usuário. As funcionalidades implementadas permitem, segundo Höckner (2012): a) configurar o mapa, por exemplo, selecionando um *design* cartográfico específico, dependendo da possibilidade e

<sup>&</sup>lt;sup>13</sup> http://www.ways4all.at

<sup>14</sup> http://www.nav4blind.de/

<sup>15</sup> http://www.wl-barrierefrei.at/

<sup>16</sup> http://projectargus.eu/

preferência do usuário; b) acessar descrições visuais; e c) proceder com operações no mapa, como pesquisa, *zoom* e deslocamento.

A procedência dos dados geográficos vem de duas fontes: diretamente do governo e da aplicação OSM (*OpenStreetMap)*, escolhidas uma vez que ambas disponibilizam os dados abertamente (Höckner *et al.*, 2012).

O protótipo desenvolvido no *AccessibleMap* pode ser utilizado tanto em *PCs* quanto em dispositivos móveis. Höckner *et al*. (2012) argumentam que a arquitetura utilizada faz uso de ferramentas *open source,* como a base de dados PostgreSQL/PostGIS, Geoserver, Open Layers, e Servidor de Aplicações PHP. No *layout* do mapa foi utilizada a tecnologia SLD (*Styled Layer Description)*, que permite criar um estilo de mapa renderizado conforme os requisitos do usuário. Isso inclui, por exemplo, configurações de cor, definições de rótulos dos elementos, controle de contraste entre os objetos.

Höckner *et al*. (2012) concluem que a acessibilidade em mapas é um fator muito importante para a mobilidade e orientação das pessoas com visão comprometida e deve ser vista como um componente necessário a ser considerado no desenvolvimento de sistemas de orientação.

### *2.5.3.6 Estudo A6*

Schneider (2006), apresenta um sistema de mapa *web*-*based*, onde o principal intuito é auxiliar na localização de prédios do complexo *Virginia Tech*, composto por mais de 100 prédios. O autor argumenta que encontrar um prédio ou uma sala em específico é um problema conhecido da instituição, bem como determinar menores rotas entre pontos de origem e destino, justificando assim a necessidade de um sistema que auxilie nessas tarefas. O sistema desenvolvido por Schneider (2006), o VTQuest, visa resolver estes problemas.

Além de solucionar o problema da locomoção apresentado, o sistema VTQuest se propõe a auxiliar pessoas com necessidades especiais sendo que, através de uma interface própria com interação de áudio, implementa a acessibilidade. Schneider (2006) argumenta que o sistema provê uma interface multimodal ao usuário, com voz, mouse e teclado, e o usuário pode escolher qual forma se ajusta melhor a sua necessidade. As duas principais tecnologias utilizadas na construção da interface de voz do sistema foram a *SALT* e a *X+V*, que é a XHTML+Voice. A *SALT* é uma linguagem de aplicação multimodal que foi criada baseada na *VoiceXML*, porém buscando alcançar dispositivos diversos e não somente computadores. A tecnologia *X+V* combina o XHTML, VoiceXML e eventos XML, todos itens padronizados pelo W3C.

### *2.5.3.7 Estudo A7*

Kaklanis (2011) discorre a respeito do *HapticRiaMaps*, uma aplicação de mapas acessíveis para *web,* adaptados para pessoas com deficiência visual. A aplicação faz uso de uma representação de mapa extraído de uma base de dados OpenStreetMap<sup>17</sup>, uma aplicação maior e mais completa. Dessa maneira, todos os dados de uma área específica solicitada pelo usuário, como caminhos, nomes de ruas, marcadores, etc., são importados em formato XML. Um mapa 2D é então criado de acordo com as informações recebidas, juntamente com a estrutura das ruas e, finalmente, um mapa pseudo-3D é gerado.

A interação do usuário com a aplicação *HapticRiaMaps* se dá através das tecnologias assistivas do tipo hápticas, ou seja, as que integram o usuário à aplicação através do tato. Portanto, é necessário, para a manipulação do mapa 3D gerado, que o usuário faça uso de um dispositivo háptico em sua máquina, se comunicando assim com a interface *web* do sistema, conforme Figura 2.2.

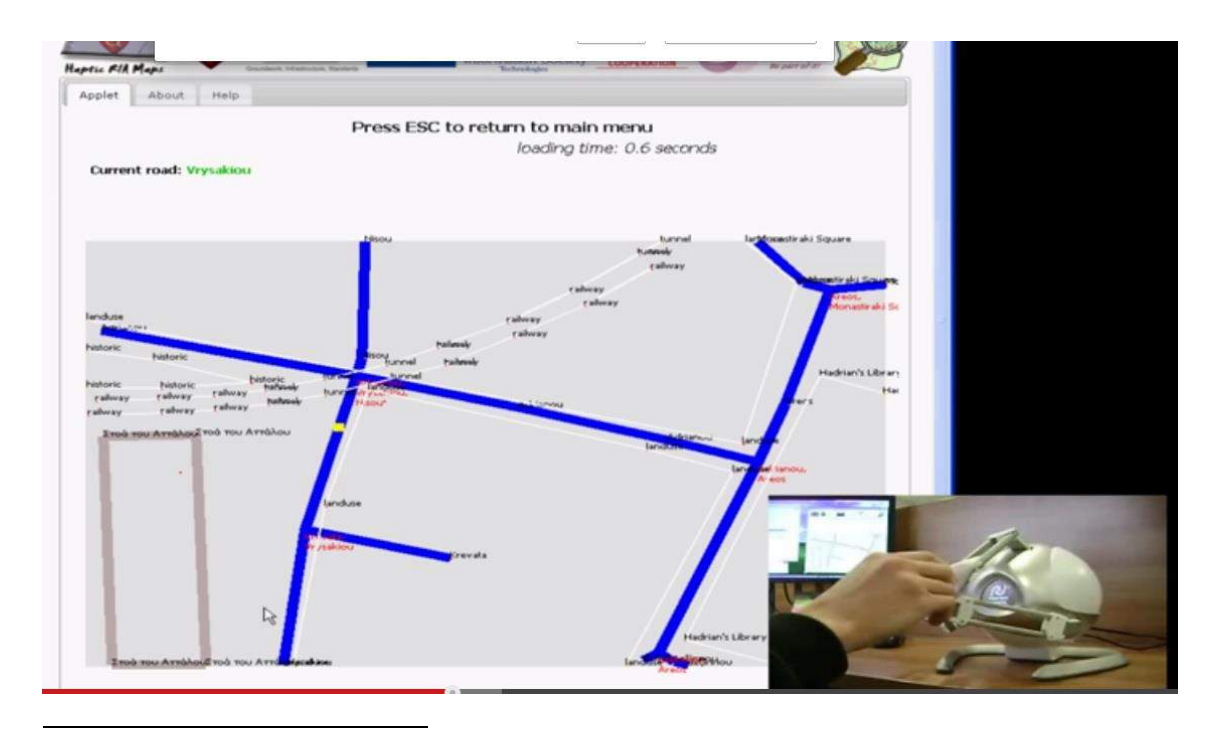

 $17$  www.openstreetmap.org

Figura 2.2: Manipulação do mapa 3D por meio de um dispositivo háptico. (Kaklanis, 2011).

A *Internet* é, certamente, uma das melhores ferramentas de inclusão para pessoas com algum tipo de limitação. Por exemplo, a leitura de jornais por essas pessoas, antes da *Internet*, era muito difícil, quando não impossível. Fitas de áudio ou impressoras Braille eram muito caras e inacessíveis, além de que o texto em Braille se torna muito volumoso, inviabilizando a ideia para a leitura de um jornal diário com muita informação. Atualmente, a maioria dos jornais disponibiliza o conteúdo *on-line*, em um formato que pode ser lido pelos leitores de tela, utilizados pelos deficientes visuais.

Similarmente, pessoas com alguma deficiência motora que são impedidas de manusear o jornal, podem acessar as notícias através do computador usando alguma tecnologia assistiva que adapta sua limitação à interface da máquina.

#### *2.5.3.8 Estudo A8*

Sonza (2004) discorre a respeito das Tecnologias Assistivas e a acessibilidade à informação para deficientes visuais. Existem diversas categorias de Tecnologias Assistivas para as diferentes limitações e finalidades do usuário, inclusive as que podem ser aplicadas ao contexto de leitura de jornais eletrônicos e acesso à informação digital. Dentre os sistemas de interação entre deficientes visuais e computadores, existem três grandes grupos: sistemas de leitura ampliada ou vídeo-magnificação; sistemas de saída de voz; sistemas de saída em Braille.

Os sistemas de leitura ampliada ou vídeo-magnificação operam basicamente através de ampliadores de tela ou ampliadores de imagens. Para tanto, basta que a saída dos dados do computador seja substituída por uma maior, como um monitor de dimensões maiores, ou o processador de imagens seja adequado a uma resolução mais alta. Ainda é possível fazer uso de *software* específico que aumente o tamanho do que é exibido ao usuário. Os sistemas de saída de voz trabalham com a leitura do conteúdo exibido na tela, transformando o conteúdo textual em áudio, seja o conteúdo um texto, uma descrição de imagem ou legenda de um vídeo. Os sistemas de saída em Braille consistem em terminais ligados ao computador que visam representar o texto da tela ao usuário, de forma tátil.

Segundo Sonza (2004), os *softwares* mais utilizados atualmente pelos pessoas com deficiência visual se dividem em atender duas categorias de usuários. A primeira

categoria atende portadores de baixa visão e exemplos de *software* são o *LentePro*<sup>18</sup> e o *Magic*<sup>19</sup>, que permitem alterar configurações da exibição do conteúdo na tela, como *zoom*, cores, contraste, etc. Existem ainda os *softwares* próprios para usuários com perda total de visão, como o *DosVox<sup>20</sup>, VirtualVision*<sup>21</sup> e o *Jaws*<sup>22</sup>. O *DosVox* possui uma gama de módulos internos, de maneira que apresenta ao usuário várias funcionalidades, como agenda, impressão Braille, correio eletrônico, transações bancárias, criação de *home pages* e navegação e leitura do conteúdo na *web*. O *VirtualVision*, assim como o *Jaws*, tem o foco na leitura de tela, através da síntese de voz. Informa o usuário sobre botões e elementos disponíveis na tela, *links* disponíveis e toda informação disponível em formato textual, além de informações especificadas no código fonte da página, como rótulos de figuras, legendas e outras informações. Ambos funcionam tanto no ambiente do sistema operacional quanto na *Internet.*

### **2.5.4 Discussões sobre as Questões de Pesquisa**

Em continuidade a discussão dos estudos primários selecionados e analisados, são revisitadas as questões de pesquisa estabelecidas anteriormente na seção 2.2.1:

**QP1:** Refere-se à existência ou inexistência de acessibilidade, segundo as normas e diretrizes vigentes, em sistemas do domínio de mapas.

No domínio de mapas baseados na *web*, Höckner (2012) apresenta o projeto *AccessibleMap*, onde iniciativas para produção de mapas acessíveis são discutidas e implementadas. O domínio de *sites* de notícia conta com a especificação padrão de desenvolvimento de páginas acessíveis, bem como uma gama de ferramentas – as Tecnologias Assistivas – que visam auxiliar usuários com deficiência. Dessa maneira, é possível concluir que existe a preocupação com acessibilidade em sistemas dos domínios especificados contando, muitas vezes, com o amparo legal em alguns países. Além disso, diretrizes como a WCAG, propostas pelo W3C-WAI promovem e padronizam a implantação de dispositivos inclusivos em tais sistemas.

**QP2:** Refere-se aos benefícios que a implementação de acessibilidade em sistemas *web*

<sup>18</sup> http://www.ufrgs.br/redespecial/\_doc/lentepro.txt

<sup>&</sup>lt;sup>19</sup> http://www.freedomscientific.com/Products/LowVision/MAGic

<sup>20</sup> http://intervox.nce.ufrj.br/dosvox/

<sup>21</sup> http://www.virtualvision.com.br/index.html

<sup>&</sup>lt;sup>22</sup> http://www.freedomscientific.com/Products/Blindness/Jaws

pode trazer.

Segundo Sonza (2004), o uso da *internet* por pessoas portadoras de algum tipo de deficiência, trouxe consigo uma série de novas possibilidades para os usuários. Antes, era impossível um deficiente visual acompanhar as notícias através de um jornal, por exemplo, ao passo que atualmente, através de páginas *web* acessíveis e/ou uso de Tecnologias Assistivas, o mesmo usuário realiza a tarefa sem problemas, muitas vezes independentemente da ajuda de terceiros.

O projeto *AccessibleMap*, proposto por Höckner (2012), permite que usuários com diferentes graus de limitação na visão, façam uso de mapas baseados na *web,*  através de configurações de cor, tamanho, rótulos e nomes de objetos e transcrição textual da descrição apresentada em formato de áudio. Tal iniciativa não apenas permite o uso doméstico pelo usuário, mas também o uso em dispositivos móveis, de forma que, mesmo uma pessoa com deficiência visual severa, pode fazer uso do sistema de orientação para se locomover com mais segurança. Moreno (2008) argumenta que a acessibilidade se faz necessária em diferentes níveis, e que deve sempre visar atender o maior número de usuários possível.

Diante de tais estudos, é possível perceber a importância e necessidade que sistemas *web* acessíveis têm na sociedade, intervindo positivamente na vivência dos deficientes.

**QP3:** Refere-se às dificuldades e às barreiras existentes na construção de sistemas *web* com acessibilidade.

Freire (2008) realiza em seu estudo uma pesquisa sobre o conhecimento em acessibilidade *web*, com o foco nos desenvolvedores. Sobre os padrões questionados, inclusive o padrão brasileiro e-MAG, pôde-se concluir que um número muito baixo de profissionais (cerca de 20%) envolvidos no desenvolvimento considera acessibilidade nos projetos.

O padrão de acessibilidade mais conhecido, o WCAG, foi relatado como conhecido por apenas 16,17% dos participantes da pesquisa. Moreno (2008) argumenta que existem algumas dificuldades por parte dos desenvolvedores em sistemas com conteúdo multimídia, por exemplo, o fato de o padrão WCAG 1.0 estar desatualizado com a atual tecnologia utilizada neste tipo de conteúdo. A dificuldade no âmbito de sistemas de mapas baseados na *web* se dá, segundo Höckner (2012), principalmente por

dois motivos: a necessidade constante de atualização das informações - aspecto abordado e tratado pelo projeto proposto por Höckner (2012) em seu estudo - e a representação fiel das informações em diferentes tipos de dispositivos.

Sonza (2004), faz algumas observações a respeito de páginas *web* e problemas encontrados pelas Tecnologias Assistivas, como leitores de tela. Segundo o autor, alguns dos problemas mais comuns são: a descrição de imagens e gráficos deve ser criada de forma que não confunda o usuário; o uso de *frames* na criação de páginas deve ser utilizado com cautela, pois alguns navegadores possuem teclas específicas para alternância entre eles; todas as imagens da página devem estar relacionadas por meio de um *link*, uma vez que só é possível alternar entre imagens que possuem *hyperlinks*.

Desta maneira, é plausível concluir que a construção e desenvolvimento de *softwares* acessíveis requer mais treinamento específico sobre as *guidelines* disponíveis, além de constante atualização sobre o que há de mais recente nesta área.

**QP4:** Refere-se às tecnologias e métodos empregados em sistemas *web* acessíveis.

Thiessen e Hockema (2010) discorrem a respeito da integração das RIAs – Aplicações Ricas da *Internet* – com Tecnologias Assistivas. Marcações no código fonte da página, por exemplo, permitem que leitores de tela captem seu conteúdo e informem ao usuário, seguindo configurações pré-estabelecidas na ferramenta de apoio.

Höckner (2012) apresenta soluções para acessibilidade em mapas *web*, como a descrição textual do mapa e de seus componentes – que pode ser transformada em informação em formato de áudio através de ferramentas específicas - e ainda apresenta a configuração do *design* do mapa ao usuário, possibilitando que pessoas que possuem diferentes graus de deficiência visual, por exemplo, consigam utilizar o sistema.

Assim, conclui-se que o uso das diretrizes de acessibilidade vigentes podem contribuir significativamente na construção de sistemas acessíveis.

#### **2.6 Outros Estudos Relacionados**

Outros importantes estudos e iniciativas de mapas envolvendo acessibilidade foram encontrados no processo de Revisão da Literatura. Estas por sua vez são apresentadas separadamente nesta seção, uma vez que não foram diretamente encontradas nas bibliotecas digitais, mas sim em buscas a temas relacionados na *internet.*

Lauke (2008) aborda em seu artigo os problemas de acessibilidade do Google

 $Maps^{23}$ . O autor destaca que, mesmo sendo uma ferramenta muito poderosa, este portal depende altamente do uso do *mouse* para que o usuário interaja corretamente com sua interface. Uma vez que o usuário dependa somente do teclado como forma de interação, o portal se torna inacessível, indo de encontro à Diretriz 2.1 da WCAG 2.0: "Acessível por Teclado: Fazer com que toda a funcionalidade fique disponível a partir do teclado." A navegação pelo mapa é possível através do teclado, contudo alternar entre os controles, não. Assim, algumas funcionalidades ficam impossibilitadas de serem executadas sem o uso de um *mouse*.

O autor propõe uma elaboração em que os controles associados ao *frame* que contém o mapa e que dependam de comportamento do tipo *onclick* sejam dissociados deste elemento, de forma que possam ser acessados via teclado.

Por sua vez, o projeto *OpenLayers<sup>24</sup>* fornece vários exemplos e soluções em mapas *web*. O projeto é mantido pela OSGEO*<sup>25</sup>* (*The Open Source Geospatial Foundation),* que foi criada para apoiar o desenvolvimento colaborativo de *softwares* geoespaciais de código aberto, além de difundir o uso desse tipo de aplicações.

O projeto dispõe, dentre diversas soluções para mapas, algumas abordagens de soluções para problemas de acessibilidade. Através de uma pesquisa no próprio *site* pela palavra-chave "*accessible"*, é possível ver ao menos três implementações:

- a) Exemplo de mapa acessível<sup>26</sup>: demonstra os controles via teclado e como usar as Teclas de Acesso (*hotkeys,* presentes nos navegadores) para navegar pelo mapa com o teclado. Este exemplo implementa três tipos de navegação no mapa pelo teclado:
	- a. Acessar o mapa pela Tecla de Acesso *alt+1* (foco no *frame* de mapa) e para navegar utiliza-se: "+" e "–" para *zoom*; setas para navegação.
	- b. Acessar *links* pré-definidos no corpo da página, acessíveis por teclado (via tecla *tab*), com as funcionalidades de navegação no mapa e *zoom.*
	- c. Implementação das funcionalidades utilizando Teclas de Acesso (*hotkeys)*. Essas teclas funcionam na maioria dos *browsers*, e o exemplo apresentado implementa: *alt+i* ou *alt+o* para *zoom*; *alt+n, alt+s, alt+e,*

<sup>23</sup> https://maps.google.com/

<sup>24</sup> http://openlayers.org/

<sup>25</sup> http://www.osgeo.org/

<sup>26</sup> http://openlayers.org/dev/examples/accessible.html
*alt+w* para navegação no mapa.

- b) Implementação acessível de controles de clique<sup>27</sup>: demonstra o uso do teclado para controle do mapa, bem como um controle que permite "clicar" no mapa usando o teclado. No exemplo, ao teclar "*i*", após acessar o mapa com a tecla *tab,* ativa-se um sinalizador no mapa, possibilitando não só uma navegação mais precisa, mas também a recuperação das coordenadas do ponto atual, ao teclar "*enter*".
- c) Painel acessível e customizado<sup>28</sup>: painel customizado que visa atender o uso das funcionalidades do mapa via teclado. No painel acessível são definidos botões HTML sendo possível que sejam acessados via teclado (alteração do foco via tecla *tab* e acesso da funcionalidade via tecla *enter*).

Featherstone (2011) aborda a relevância com que o HTML5 pode contribuir para o desenvolvimento de aplicações *web* acessíveis. O autor relata a importância da semântica em um desenvolvimento acessível e considera que o HTML5 é uma linguagem rica e poderosa em semântica e dispõe de recursos que podem e devem ser utilizados em favor da acessibilidade.

O autor relata ainda que muitos *browsers* e Tecnologias Assistivas foram desenvolvidos antes mesmo do surgimento do HTML5, de forma que o uso desta linguagem não contribui necessariamente com os benefícios que deveria nesses casos. Assim, muitas vezes são necessárias adaptações ou *workarounds* no código para que funcionalidades previstas por esta nova linguagem possam ser utilizadas corretamente. No *website*<sup>29</sup> citado no artigo pelo autor, percebe-se que dentre os três *browsers* mais utilizados para navegação na *internet*, apenas um – segundo análise de junho de 2014 implementa os elementos de acessibilidade previstos no HTML5 quase em sua totalidade (88,5% no *Mozilla Firefox*), enquanto os outros dois ficam aquém do ideal (67% no *Google Chrome* e 37% no *Internet Explorer*).

Em seu estudo, o autor apresenta uma implementação para o Google Maps em que o *slider* de *zoom* é substituído por um item customizado, de forma que esta funcionalidade seja acessível via teclado. Para tanto, implementa diversos elementos

-

<sup>27</sup> http://openlayers.org/dev/examples/accessible-click-control.html

<sup>28</sup> http://openlayers.org/dev/examples/accessible-panel.html

<sup>29</sup> http://html5accessibility.com/

HTML, CSS e *JavaScript,* que constituem o elemento final. Uma vez que o elemento final é construído a partir de vários outros elementos menores, o autor aplica propriedades ARIA - previstas pela W3C - a estes elementos, a fim de evitar problemas com Tecnologias Assistivas e visando também definir papéis – *roles* – e outras características para o elemento como um todo. Dessa forma, é possível que um leitor de tela considere todos os elementos que compõem o *slider* de *zoom* como apenas um elemento, com um comportamento, papel e funcionalidades específicas, desconsiderando os elementos individuais que o compõem.

## **2.7 Considerações Finais**

A Revisão da Literatura apresentada neste capítulo permitiu que vários artigos e trabalhos envolvendo acessibilidade *web* fossem obtidos, sendo que diferentes estudos e iniciativas procurando implementar os aspectos de acessibilidade em mapas *web* foram analisados e discutidos.

As questões de pesquisa serviram para apoiar e direcionar o levantamento feito dos estudos bem como a análise realizada nos artigos encontrados, sendo assim possível concluir sobre diversos aspectos no assunto pesquisado. Desta forma, observa-se que o processo de Mapeamento Sistemático proposto por Kitchenham (2010) foi de grande valia, servindo como apoio e suporte para que esta etapa fosse concluída com sucesso.

# Capítulo 3

# Avaliação de Acessibilidade no Domínio de Mapas

## **3.1 Considerações Iniciais**

A falta de conhecimento de práticas acessíveis por parte dos projetistas e desenvolvedores é, conforme Bailey (2011), um forte fator que contribui diretamente para que problemas relacionados à acessibilidade ainda sejam um problema recorrente nos dias de hoje.

Abou-zahra, Arch e Chuter (2013) propõem "um modelo de desenvolvimento focado na avaliação de acessibilidade em diferentes fases do processo de desenvolvimento *web*". Dessa forma, segundo os autores, as correções e adaptações necessárias passam a ser feitas por etapas a partir de verificações no decorrer do desenvolvimento. Assim, o processo de avaliação torna-se contínuo e seu acompanhamento mais eficaz.

Bittar (2013) aponta ainda que tais avaliações de acessibilidade não devem se limitar à fase de implementação, pois muitas vezes há geração de conteúdo no *software* mesmo após a entrega do mesmo ao cliente. Assim, um sistema que é desenvolvido única e exclusivamente com a implantação da acessibilidade durante a sua fase de criação, pode apresentar problemas posteriores em relação à acessibilidade. De modo geral, segundo o autor, a fim de que se garanta a procedência nos requisitos, é indicado que as avaliações de acessibilidade ocorram por todo o período de existência das aplicações.

Conforme Aizpurua *et al.* (2009), as diretrizes de acessibilidade normalmente apresentam testes genéricos de acessibilidade, que contêm classificações como: testes automáticos, manuais, semiautomáticos ou envolvendo problemas genéricos. O autor define as classificações como:

- a) Testes automáticos: a verificação da validação normalmente não necessita ou requer que seja feita por uma pessoa. A avaliação da acessibilidade nesse caso pode ser totalmente automatizada. Por exemplo, determinar a existência de um determinado atributo em algum elemento: pode ser feito de forma automática por uma ferramenta, simplesmente analisando o código da aplicação.
- b) Testes manuais ou semiautomáticos: a avaliação requer o componente humano. São avaliações que visam checar problemas associados a fragmentos de código que implementam a página como um todo. Por exemplo, é possível detectar elementos *applets* em um *website* de forma automática, mas a acessibilidade desses componentes em si precisa ser analisada de forma manual.
- c) Problemas genéricos: presença humana necessária para a avaliação, pois o item que está sendo avaliado não pode ser associado a nenhum trecho de código. Por exemplo, o *checkpoint* 14.1 previsto pela WCAG: "Utilize textos claros e simples".

Brajnik (2008) procede com um teste comparativo dos diferentes métodos de avaliação de acessibilidade *web*, destacando também a importância em se fazer uso de mais de uma forma de avaliação durante o processo. Ainda segundo o autor, os diferentes métodos de avaliação de acessibilidade podem diferir em termos de: eficácia, eficiência e utilidade.

De forma geral, este trabalho faz uso das seguintes formas de avaliação de acessibilidade: avaliação de acessibilidade automatizada fazendo uso de ferramentas avaliadoras; avaliação não automática de acessibilidade com especialistas; e avaliação não automática de acessibilidade com usuários finais. Uma vez que a questão de acessibilidade é ampla, o foco das avaliações deste trabalho está na acessibilidade para pessoas com deficiência visual, que é o tipo de deficiência com maior percentual no Brasil.

## **3.2 Avaliação baseada em especialistas**

A acessibilidade *web* pode ser avaliada por meio de diferentes métodos, incluindo

revisões, testes com usuário e avaliações subjetivas (COYNE e NIELSEN, 2001).

Por sua vez, a avaliação de acessibilidade *web* baseada em especialistas, também conhecida por avaliação de teste de conformidade, é uma das maneiras manuais de se determinar a existência de acessibilidade em uma determinada aplicação (BRAJNIK, 2008).

Conforme Dey (2004, *apud* Brajnik 2008, p. 1), a avaliação baseada em especialistas é o método de avaliação mais utilizado, sendo caracterizado como "um método analítico baseado nas opiniões de avaliadores, produzindo falhas (em termos de *checkpoints* e critérios de sucesso violados) e apontando defeitos e soluções".

As avaliações baseadas em especialistas são altamente dependentes do *checklist* utilizado, que pode variar de padrões estabelecidos por órgãos internacionalmente reconhecidos, como as diretrizes WCAG, publicadas e mantidas pela W3C, a padrões estabelecidos por governos (como o e-MAG) ou organizações individuais, por exemplo, diretrizes de acessibilidade *web* da IBM ou da SUN.

É apresentada a seguir uma proposta de avaliação baseada em especialistas, realizada como forma de alcançar os objetivos propostos neste trabalho.

#### **3.2.1 Abordagem GQM: GOAL-QUESTION-METRIC**

Os autores (BASILI *et al*., 1994) explicam que a abordagem GQM se baseia na suposição de que para a organização poder medir, ela deve primeiramente especificar seus objetivos e seus projetos, para então delinear estes objetivos para os dados que são destinados, e finalmente, fornecer uma estrutura para interpretar os dados em relação aos objetivos definidos.

O uso da abordagem GQM traz vantagens como o apoio na identificação de métricas úteis e relevantes e ainda proporciona a análise e interpretação dos dados coletados (SANTOS, 2013).

#### **3.2.1.1 Nível Conceitual** *(Goal)*

Fazendo uso da metodologia GQM na presente proposta de avaliação baseada

em especialistas, definem-se as metas que serão utilizadas para a medição da avaliação a ser realizada, conforme segue:

> **Meta1**: Analisar sistemas de mapas baseados na *web,* no que tange à acessibilidade, do ponto de vista de especialistas em acessibilidade *web.*

A fim de alcançar a precisão na **Meta1**, definem-se os seguintes parâmetros para a meta:

- **Objeto**: sistemas *web* no domínio de mapas;
- **Finalidade**: verificar acessibilidade;
- **Foco**: analisar critérios de acessibilidade nos sistemas sob o foco das definições da diretriz WCAG 2.0 – Nível A;
- **Ponto de Vista**: a perspectiva é dos especialistas em acessibilidade *web*, que procedem efetivamente com a avaliação;
- **Ambiente**: Contexto *web*, com cinco especialistas na área de acessibilidade *web*, respondendo um questionário aplicado que visa ajudar a coletar os dados sobre os sistemas analisados;

### **3.2.1.2 Nível Operacional** *(Question)*

São apresentadas a seguir as questões relacionadas à meta definida no Modelo Conceitual, para a presente proposta de avaliação:

- **Questão1**: Quais critérios de sucesso são implementados pela diretriz WCAG 2.0 – Nível A – nos portais avaliados?
- **Questão2**: Quais critérios de sucesso não são implementados pela diretriz WCAG 2.0 – Nível A – nos portais avaliados?
- **Questão 3**: Cada portal avaliado pode ser classificado como Nível A do WCAG 2.0 segundo os especialistas?

#### **3.2.1.3 Nível Quantitativo** *(Metric)*

. As seguintes métricas foram definidas a fim de analisar as questões identificadas no Nível Operacional do GQM:

> **Métrica1:** Somatório dos itens de Critérios de Sucesso em cada sistema analisado, cujas opções dadas pelos especialistas no questionário aplicado sejam: *a)* Atende completamente; ou *b)* Atende parcialmente. Esta métrica atende à **Questão1** definida no Nível Conceitual do GQM. A fórmula a ser aplicada em cada um dos sistemas analisados dá-se a seguir:

$$
S = \sum_{k=1}^{25}
$$

Onde: *S* indica o somatório total de *k* Critérios de Sucesso analisados em cinco diferentes sistemas, desde que o sistema contemple (completa ou parcialmente) o item analisado; *k* indica o item a ser analisado, em uma relação que totaliza vinte e cinco Critérios de Sucesso.

**Métrica2:** Somatório de Critérios de Sucesso que **não** são implementados pelos sistema, cuja opção dada pelos especialistas no questionário aplicado seja: *a) Não atende.* Esta métrica atende à **Questão2** definida no Nível Conceitual do GQM A fórmula a seguir, de maneira similar à *Métrica1,* deve ser aplicada em cada um dos sistemas analisados:

$$
S = \sum_{k=1}^{25}
$$

De maneira similar à *Métrica1*, porém, *S* representa o somatório de Critérios de Sucesso não implementados nos sistemas analisados.

A *Métrica1* e a *Métrica2* ajudarão a responder a *Questão3* definida no Nível Conceitual do GQM. Através da análise das duas métricas, será possível dizer qual o nível de conformidade de acessibilidade da WCAG 2.0 em que cada portal avaliado se encontra.

## **3.2.1.4 Norma ISO/IEC 25010**

A Tabela 3.1 apresenta a aplicação do modelo GQM da presente proposta de avaliação de acessibilidade em conformidade com a norma ISO/IEC 25010:2011:

Tabela 3.1 - Aplicação do GQM na subcaracterística "acessibilidade" da norma ISO/IEC 25010:2011 na avaliação por especialistas.

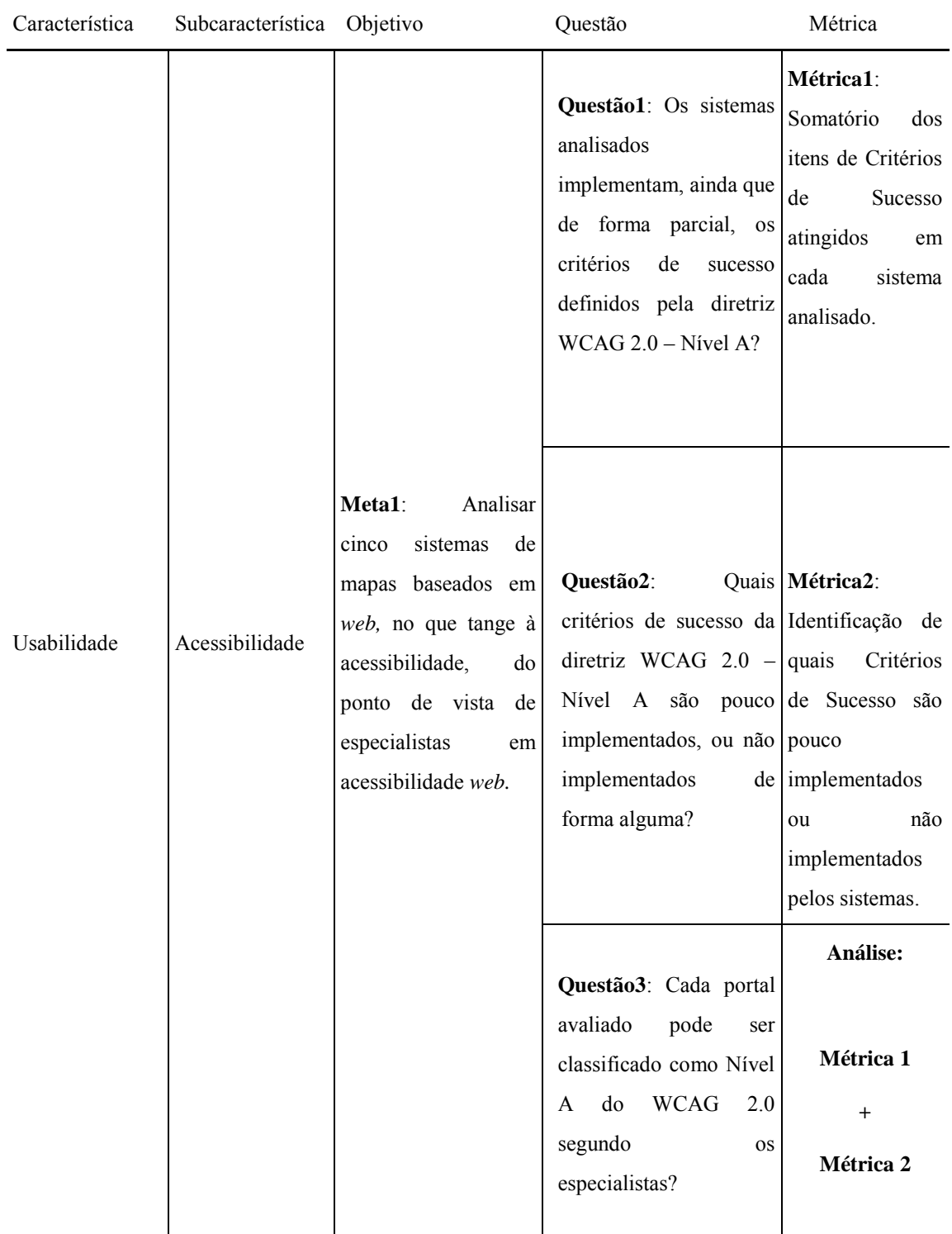

#### **3.2.2 Norma ISO/IEC 25040**

A avaliação proposta usa como apoio o modelo previsto na norma ISO/IEC 25040. O "Modelo de Referência de Avaliação de Qualidade de Produto de Software" descreve as entradas (*inputs for the evaluation)*, os resultados (*outcomes for the evaluation)*, as restrições (*constraints for the evaluation)* e os recursos necessários (*resources for the evaluation*) para o processo de avaliação da qualidade do produto de *software (evaluation process)*, conforme Figura 3.1:

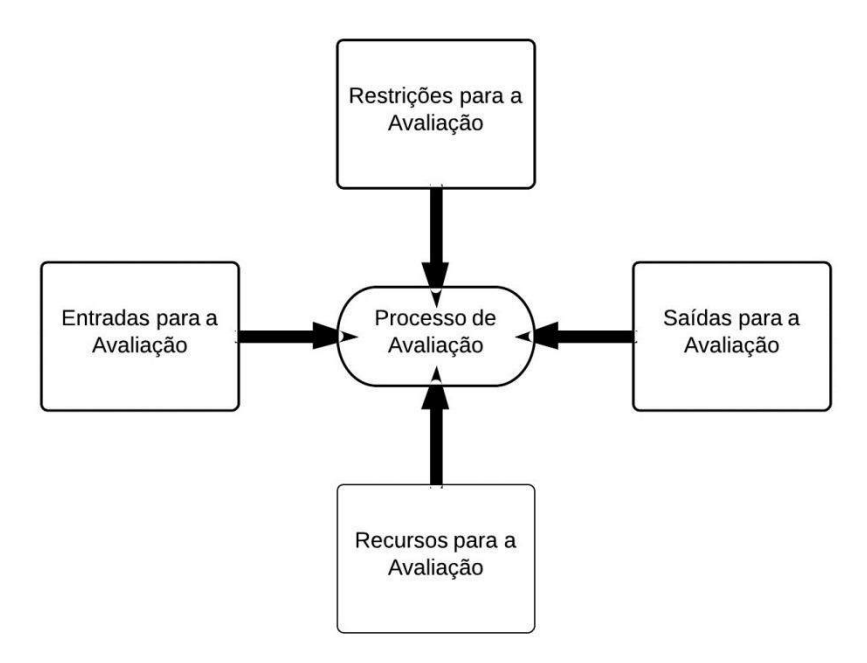

Figura 3.1 - Modelo de Referência de Avaliação de Qualidade de Produto de *Software*. (ISO/IEC 25040, 2009).

Conforme modelo pré-estabelecido conceituado na Figura 3.1, a proposta de avaliação deste trabalho define os itens da seguinte forma:

- **Entradas para a avaliação:** servirão de entradas para a avaliação de acessibilidade *web* proposta os critérios de sucesso de avaliação disponibilizados pela diretriz WCAG 2.0 – Nível A (WCAG 2.0, 2013), além do conjunto de tarefas a ser desenvolvido.
- **Recursos para a avaliação:** os itens de entrada para a avaliação estão dispostos em formulário (planilha) *online*, necessitando assim de um dispositivo conectado à *internet* para seu acesso por parte dos avaliadores. As respostas são recebidas e armazenadas em uma base de dados para posterior análise. Os recursos humanos necessários são cinco avaliadores, no mínimo, que façam efetivamente a avaliação de

acessibilidade proposta.

- **Restrições para a avaliação:** nesta avaliação com especialistas, as restrições se dão:
	- o pelo tempo disponibilizado aos especialistas para a avaliação;
	- o pela falta de treinamento nas ferramentas aos avaliadores;
	- o pela falta de documentação das ferramentas necessárias para realização da avaliação;
- **Resultados da avaliação:** espera-se obter na avaliação com especialistas:
	- o atividades planejadas na avaliação: aplicação de questionário, análise das respostas, geração de relatório;
	- o medidas obtidas de qualidade: análise das respostas dos especialistas;
	- o qualidade do *software* avaliada: verificação do alcance dos critérios de sucesso avaliados e do nível de acessibilidade proposto.
	- o relatório da avaliação do produto de *software*: tabulação e formatação dos dados extraídos durante processo de avaliação;
	- o dados da avaliação disponibilizados: na forma de relatórios.

Dentre as atividades propostas pelo modelo de referência, o Processo de Avaliação é uma atividade mais complexa e a norma ISO/IEC 25040 o define conforme a Figura  $3.2:$ 

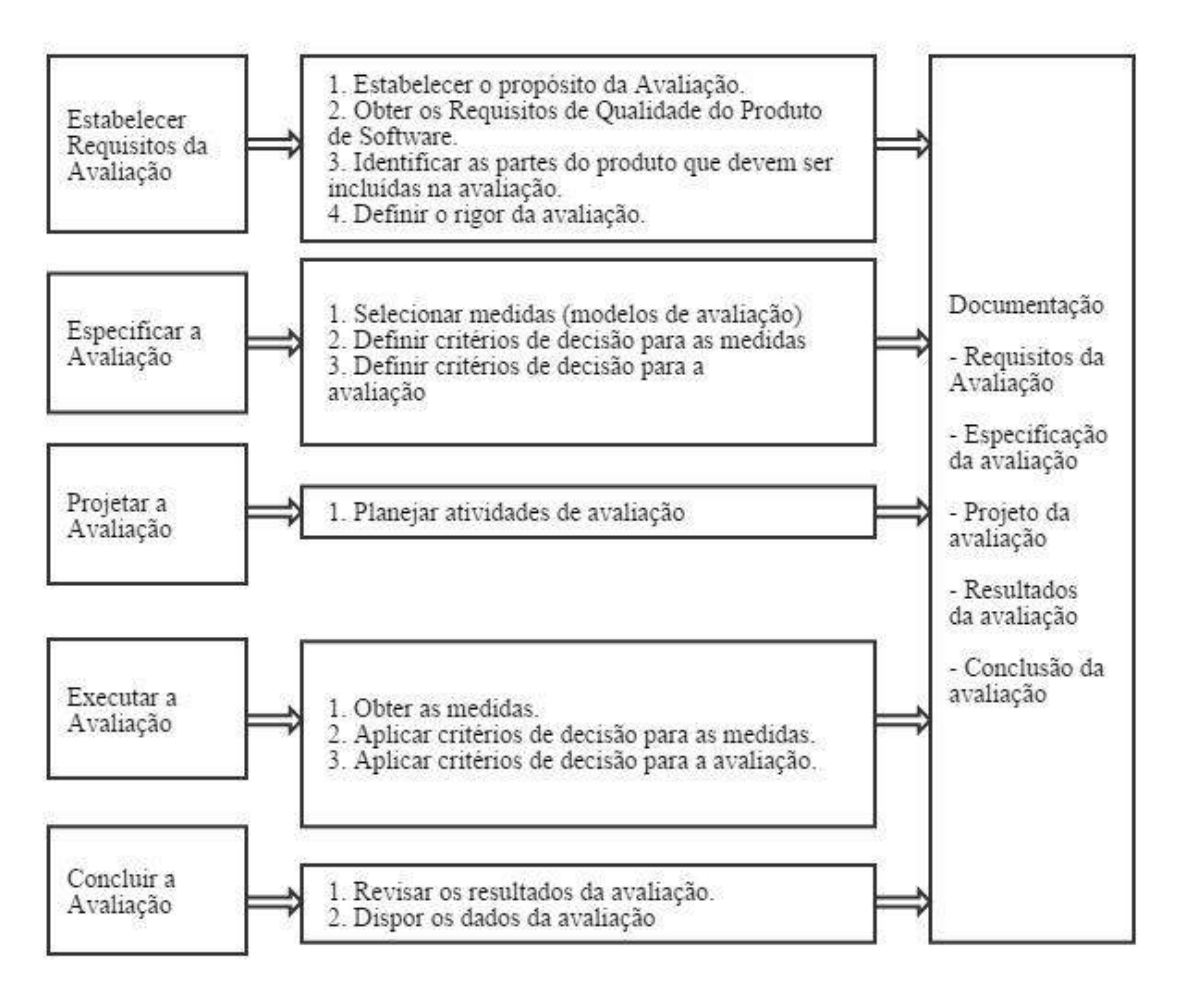

Figura 3.2 - Processo de Avaliação de Qualidade de Produto de *Software*. (ISO/IEC 25040, 2009).

O solicitante da avaliação, responsável por este trabalho, interagiu diretamente com o avaliador, neste caso, o especialista. Na Tabela 3.2, seguem as responsabilidades do solicitante da avaliação, pertinentes a presente proposta. A numeração dos itens corresponde à lista previamente abordada nesta Seção.

| <b>Item</b> | Aplicabilidade na<br>presente proposta | Descrição                                                                                                    |
|-------------|----------------------------------------|----------------------------------------------------------------------------------------------------|
| i.          | Não se aplica.                         |                                                                                                    |
| ii.         | Se aplica.                             | Os avaliadores são comunicados com antecedência<br>sobre a aplicação a ser avaliada. A identificação é<br>feita através do nome da aplicação e de sua<br>respectiva URL, uma vez que as aplicações são web.                                                                                   |
| iii.        | Se aplica.                             | Os requisitos iniciais de avaliação são os critérios de<br>sucesso definidos pela WCAG 2.0 - Nível A<br>(WCAG 2.0, 2013). Os requisitos que não se<br>aplicarem a uma aplicação web específica são<br>informados durante a avaliação.                                                         |
| iv.         | Não se aplica.                         |                                                                                                    |
| v.          | Não se aplica.                         |                                                                                                    |
| vi.         | Se aplica.                             | Cada avaliador recebe acesso a um formulário on-<br>line contendo as questões da avaliação a serem<br>Contudo<br>observadas.<br>não<br>faz necessária<br>se<br>disponibilização de computadores aos avaliadores<br>por parte do solicitante da avaliação, ou outros tipos<br>de equipamentos. |
| vii.        | Se aplica.                             | O treinamento não foi oferecido uma vez que a<br>avaliação é feita por especialistas no domínio do<br>problema. Contudo, existe suporte às dúvidas<br>surgidas na avaliação.                                                                                                    |
| viii.       | Não se aplica.                         |                                                                                                    |
| ix.         | Se aplica.                             | Foi solicitado aos avaliadores que utilizassem uma<br>ferramenta do tipo "leitor de tela", se assim fosse<br>conveniente, a fim de garantir maior exatidão em<br>certos critérios de sucesso analisados.                                                                                      |

Tabela 3.2 – Proposta das responsabilidades do solicitante da avaliação

A presente proposta de avaliação de acessibilidade *web* com especialistas também segue o padrão proposto pela norma ISO/IEC 25040 no quesito das responsabilidades inerentes à figura do avaliador. Assim, é apresentada na Tabela 3.3 uma relação entre as responsabilidades propostas pela norma e a sua respectiva aplicação na presente proposta:

| <b>Item</b>    | Aplicabilidade na<br>presente proposta | Descrição                                                                                                    |  |  |  |  |
|----------------|----------------------------------------|----------------------------------------------------------------------------------------------------|--|--|--|--|
| i.             | Não se aplica.                         | $\overline{\phantom{a}}$                                                                                                    |  |  |  |  |
| ii.            | Não se aplica.                         |                                                                                                    |  |  |  |  |
| iii.           | Se aplica.                             | Os avaliadores são especialistas no domínio do<br>problema.                                                                             |  |  |  |  |
| iv.            | Se aplica.                             | Os avaliadores têm acesso ao questionário aplicado<br>e às aplicações sendo avaliadas, através de um<br>computador e acesso à internet. |  |  |  |  |
| $\mathbf{v}$ . | Se aplica.                             | Os requisitos são especificados aos avaliadores no<br>momento da solicitação da avaliação.                                              |  |  |  |  |
| vi.            | Se aplica.                             | Existência de um campo no questionário próprio<br>para declarar especificidades encontradas durante a<br>avaliação                      |  |  |  |  |
| vii.           | Se aplica.                             | Solicitado aos avaliadores que desenvolvessem a<br>atividade de avaliação dentro de um prazo<br>estipulado.                             |  |  |  |  |
| viii.          | Não se aplica.                         |                                                                                                    |  |  |  |  |

Tabela 3.3 – Proposta das responsabilidades do avaliador

## **3.2.3 Condução da Avaliação**

O "Processo de Avaliação de Qualidade de Produto de *Software"* apresentado na ISO/IEC 25040:2009 serviu como base para esta avaliação por especialistas, apoiando e definindo não só uma sequência lógica de ações e atividades a serem tomadas, mas também quais artefatos e documentos devem ser seguidos e produzidos a cada etapa. Assim, conforme indicado nas próximas seções, cada etapa é especificada através de ações a serem executadas.

#### **3.2.3.1 Estabelecer Requisitos de Avaliação**

A presente avaliação baseada em especialistas visa analisar diferentes sistemas de mapas *web*, procurando responder questões sob o ponto de vista de acessibilidade.

Para tanto é proposto um modelo GQM, já apresentado neste trabalho, com

objetivos, questões e métricas a serem alcançados a partir das avaliações realizadas pelos especialistas. As ações desta etapa são:

- **Estabelecer o propósito da avaliação**: avaliar, junto a especialistas, a acessibilidade em portais *web* pertencentes ao domínio de mapas.
- **Obter os requisitos de qualidade do produto de** *software:* os itens de qualidade a serem avaliados se baseiam nos Critérios de Sucesso estabelecidos pela WCAG 2.0 – Nível A.
- **Identificar as partes do produto que devem ser incluídas na avaliação**: todas as funcionalidades dos portais serão analisadas.
- **Definir o rigor da avaliação**: os especialistas podem fazer uso de ferramentas de apoio durante a avaliação, como leitores de tela ou ainda analisar o códigofonte.

## **3.2.3.2 Especificar a Avaliação**

As medidas a serem utilizadas na avaliação foram estabelecidas de acordo com o modelo GQM e estão relacionadas aos Critérios de Sucesso definidos pela WCAG 2.0 - Nível A.

Nielsen e Landauer (1993) propuseram que a avaliação de usabilidade em sistemas não deva ocorrer fazendo uso de testes elaborados ou mesmo envolvendo uma grande quantidade de usuários. Ao contrário, os autores demonstram em seu estudo que a maioria dos problemas de usabilidade encontrados em testes necessita de poucos usuários para ser detectada. O autor demonstra que um caso de teste ideal se baseia em aplicar o maior número de testes possível, desde que sejam simples, envolvendo em média cinco usuários.

Em seu estudo, Nielsen e Landauer (1993) chegaram a um modelo matemático que pode ser utilizado para planejar o montante de avaliação necessária a fim de se alcançar níveis desejados em algum critério específico. A Figura 3.3 ilustra o modelo matemático proposto pelos autores, obtida a partir da seguinte função:

#### Problemas Encontrados (i) =  $N(1 - (1 - L)^i)$

onde: *i* indica o número de usuários utilizados nos testes; *N,* o número total de

problemas de usabilidade e *L* representa a proporção de problemas de usabilidade encontrados no teste com um usuário. Assim, *Problemas Encontrados (i)* indica a quantidade total de diferentes problemas de usabilidade encontrados, considerando-se *i* avaliadores.

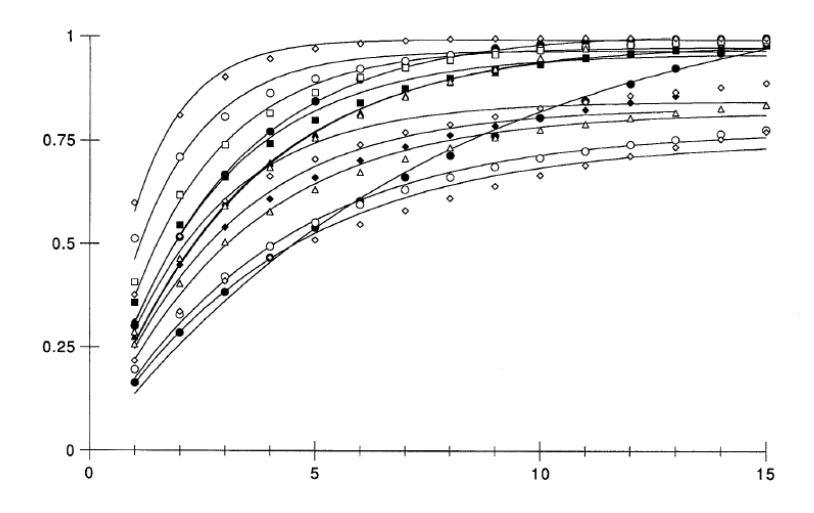

Figura 3.3 - Proporção de Problemas de Usabilidade Encontrados x Número de Usuários de Teste em diferentes interfaces.(Nielsen e Landauer,1993).

Nielsen (2000) confirma seus resultados anteriores, conforme demonstrado na Figura 3.4, reafirmando a necessidade de poucos usuários para se encontrar a grande maioria dos problemas de usabilidade em um projeto. O autor demonstra, ainda neste estudo, como a prática de se ter três casos de teste com cinco usuários, por exemplo, se sobressai à prática de apenas um caso de teste com quinze usuários, em termos de custo, tempo e eficiência.

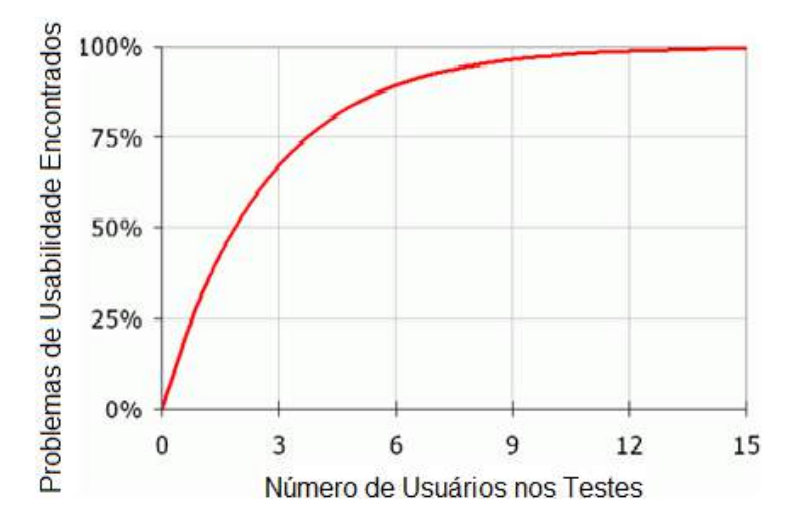

Figura 3.4 - Problemas de Usabilidade Encontrados x Número de Usuários de Teste. (Nielsen, 2000).

Assim, tendo por base o estudo de Nielsen e Landauer (1993) e o estudo de Nielsen (2000), nesta proposta de avaliação de acessibilidade baseada em especialistas são utilizados oito usuários nos testes propostos. Os testes devem ser simples, porém numerosos, de forma que, como demonstrado pelos autores, a grande maioria dos problemas encontrados poderá ser demonstrada.

Para cada avaliação realizada, existe uma fórmula de somatório a ser aplicada nos Critérios de Sucesso analisados. Assim, obtêm-se os totais que apoiam as questões definidas no modelo GQM, ou seja: o total de Critérios de Sucesso atendidos nos sistemas e o total de Critérios de Sucesso que não foram atendidos em cada sistema.

Os critérios das ações desta etapa são:

- **Selecionar medidas (modelos de avaliação):** Somatório de Critérios de Sucesso analisados, conforme supracitado e especificado na seção sobre GQM e Métricas.
- **Definir critérios de decisão para as medidas**: Cada Critério de Sucesso será classificado em "atendido" ou "não atendido", formando assim o somatório das duas medidas. Ao final, obtêm-se os totais de cada avaliação individual, podendo-se comparar os portais entre si.
- **Definir critérios de decisão para a avaliação**: Cada especialista analisa o portal, verificando todos os Critérios de Sucesso, e caracteriza-os como: *a) atende completamente; b) não atende; c) não se aplica ao site e d) atende parcialmente*. As opções *a* e *d* compõem a *Métrica1*, que corresponde ao somatório de Critérios de Sucesso atendidos, enquanto que a opção *b*  corresponde à *Métrica2*, que corresponde ao somatório de Critérios de Sucesso não atendidos.

#### **3.2.3.3 Projetar a Avaliação**

A avaliação consiste de uma análise em sistemas de mapas *web,* a ser realizada por especialistas previamente selecionados.

A etapa de Projetar a Avaliação conta com a seguinte ação:

**Planejar atividades de avaliação:** a seleção dos especialistas foi baseada

no *background*, conhecimento e experiência destes dentro da temática de Acessibilidade *Web*. Inicialmente, foi feita uma lista de possíveis candidatos, para então proceder com a seleção efetiva, se baseando nos critérios: titulação, experiência com acessibilidade *web*, experiência com desenvolvimento, proximidade/vínculo com a instituição de ensino UFMS. Ao final, oito especialistas foram selecionados. Por sua vez, a seleção dos portais a serem analisados se baseou em: aplicações *web* pertencentes ao domínio de mapas, desde que amplamente utilizadas e difundidas. Ao final desta etapa, cinco portais foram selecionados. Foi elaborado um formulário contendo descrição, exemplos e *links* de apoio dos vinte e cinco critérios de sucesso da WCAG 2.0, Nível A. A partir deste formulário, a coleta das análises dos especialistas pôde ser realizada. Os especialistas tiveram liberdade de escolher o método mais conveniente a ser aplicado na avaliação, podendo fazer uso de leitores de tela ou outras ferramentas que achassem significativas e pudessem contribuir na atividade.

#### **3.2.3.4 Execução da Avaliação**

A avaliação baseada em especialistas ocorreu durante o período de outubro a novembro de 2013, de forma que um formulário do tipo *checklist* contendo todos os Critérios de Sucesso da WCAG 2.0 - Nível A - foi repassado aos especialistas selecionados.

Após seleção, cinco portais passaram pelo processo de avaliação com especialistas. Segue a relação de avaliações realizadas:

- S1.1: **Google Maps** https://maps.google.com.br/ Primeira Análise
- S1.2: **Google Maps** https://maps.google.com.br/ Segunda Análise
- S2.1: **OpenStreetMap** http://www.openstreetmap.org/ Primeira Análise
- S2.2: **OpenStreetMap** http://www.openstreetmap.org/ Segunda Análise
- S3.1: **Yahoo**! **Maps** http://maps.yahoo.com/ Primeira Análise
- S3.2: **Yahoo**! **Maps** http://maps.yahoo.com/ Segunda Análise
- S4: **Bing Mapas** http://br.bing.com/maps/ Análise Única
- S5: **MapRequest** http://www.mapquest.com/ Análise Única

Foi elaborado um *checklist*, no formato de questionário *online*, contendo todos os Critérios de Sucesso a serem analisados pelos especialistas. O questionário foi elaborado e disponibilizado fazendo uso da ferramenta *GoogleDocs*, de forma que pudesse ser facilmente disponibilizado aos especialistas.

O formulário criado consiste de duas partes distintas: a primeira parte contém questões de caráter pessoal, visando coletar dados sobre a experiência e o uso de acessibilidade *web* dos especialistas participantes. A segunda parte do formulário apresenta os vinte e cinco Critérios de Sucesso a serem analisados, de forma que a resposta para cada um consistisse de uma alternativa a ser escolhida, dentre as disponíveis: *a) atende completamente; b) não atende; c) não se aplica ao site e d) atende parcialmente*. Além disso, para cada questão foi disponibilizada uma área de texto onde o especialista pôde expressar com suas palavras alguma observação que achasse pertinente sobre o critério analisado.

Em seguida, foi solicitado aos oito especialistas selecionados responsáveis pela avaliação dos *sites* acima citados que procedessem com a avaliação. Como o intuito é definir a relação dos Critérios de Sucesso sob a ótica do domínio de mapas, as aplicações mais utilizadas - segundo a ferramenta TrafficEstimate - passaram por duas avaliações, por diferentes especialistas (Google Maps, OpenStreetMap e Yahoo! Maps), enquanto que Bing Mapas e MapRequest passaram por apenas uma avaliação. O processo de avaliação não foi realizado na presença do pesquisador.

Não foram relatadas maiores dificuldades por parte dos especialistas quanto ao entendimento dos Critérios de Sucesso bem como não houve contratempo de qualquer tipo ou situação adversa que pudesse comprometer os resultados apresentados. As respostas foram submetidas via integração do formulário ao *email* do pesquisador.

Nesta etapa, foram realizadas as seguintes ações:

- **Obter as medidas:** os resultados das Métricas foram coletados, por meio das atividades acima relacionadas.
- **Aplicar critérios de decisão para as medidas:** os critérios de decisão das medidas definidos na seção "Especificar a Avaliação" foram aplicados.
- **Aplicar critérios de decisão para a avaliação**: os critérios de decisão da avaliação definidos na seção "Especificar a Avaliação" foram aplicados.

### **3.2.3.5 Conclusão da Avaliação**

As ações definidas pela norma ISO/IEC 25040:2009 desta atividade são:

#### **Revisar os resultados da avaliação**;

#### **Sintetizar e apresentar os resultados**;

Ambas atividades estão descritas e detalhadas nesta própria seção.

Foram analisados vinte e cinco Critérios de Sucesso em cinco sistemas de mapas *web*, sendo que oito especialistas diferentes participaram do processo. Os Critérios de Sucesso analisados compõem a diretriz proposta na WCAG 2.0 para que se alcance o Nível A de acessibilidade *web.*

A Tabela 3.4 apresenta os sistemas analisados e os Critérios de Sucesso atendidos, segundo a avaliação com todos os especialistas. São considerados Critérios de Sucesso atendidos aqueles marcados pelos especialistas como "*atende completamente*"; ou "*atende parcialmente*", no formulário aplicado.

| Critério<br>Analisado/Análises |             | S1.1 S1.2 | <b>S2.1</b> | <b>S2.2</b> | <b>S3.1</b> | S3.2        | <b>S4</b>   | S <sub>5</sub> |
|--------------------------------|-------------|-----------|-------------|-------------|-------------|-------------|-------------|----------------|
| $1.1.1\,$                      |             |           | $\mathbf X$ |             | $\mathbf X$ | $\mathbf X$ |             | $\mathbf X$    |
| 1.2.1                          |             |           |             |             |             |             |             |                |
| 1.2.2                          |             |           |             |             |             |             |             |                |
| 1.2.3                          |             |           |             |             |             |             |             |                |
| 1.3.1                          | $\mathbf X$ |           |             | $\mathbf X$ | $\mathbf X$ |             |             |                |
| 1.3.2                          | $\mathbf X$ |           | $\mathbf X$ | $\mathbf X$ | $\mathbf X$ | $\mathbf X$ | $\mathbf X$ | $\mathbf X$    |
| 1.3.3                          |             |           | $\mathbf X$ | $\mathbf X$ | $\mathbf X$ |             |             | $\mathbf X$    |
| 1.4.1                          |             |           | $\mathbf X$ | $\mathbf X$ | $\mathbf X$ |             |             | $\mathbf X$    |
| 1.4.2                          |             |           |             |             |             |             |             |                |
| 2.1.1                          | $\mathbf X$ |           | $\mathbf X$ | $\mathbf X$ | $\mathbf X$ |             | $\mathbf X$ |                |
| 2.1.2                          |             |           | $\mathbf X$ | $\mathbf X$ | $\mathbf X$ |             | $\mathbf X$ |                |
| 2.2.1                          |             |           | $\mathbf X$ | $\mathbf X$ | $\mathbf X$ |             |             | $\mathbf X$    |
| 2.2.2                          |             |           | $\mathbf X$ |             |             |             |             | $\mathbf X$    |

Tabela 3.4 - Critérios de Sucesso Atendidos por sistema avaliado.

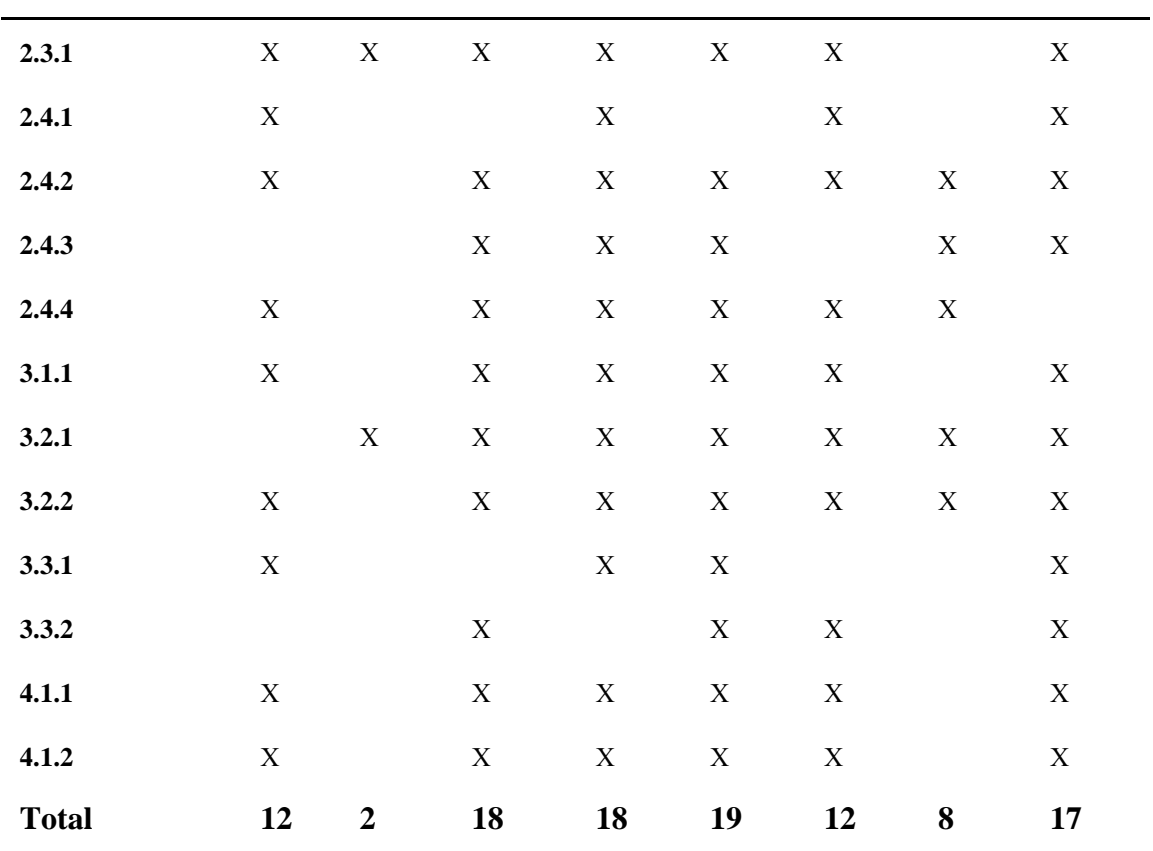

A Tabela 3.5 apresenta os Critérios de Sucesso não atendidos nas avaliações realizadas pelos especialistas. São considerados Critérios de Sucesso não atendidos aqueles marcados pelos especialistas como "*não atende*" no formulário aplicado.

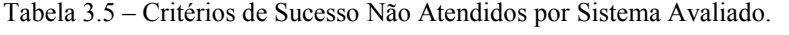

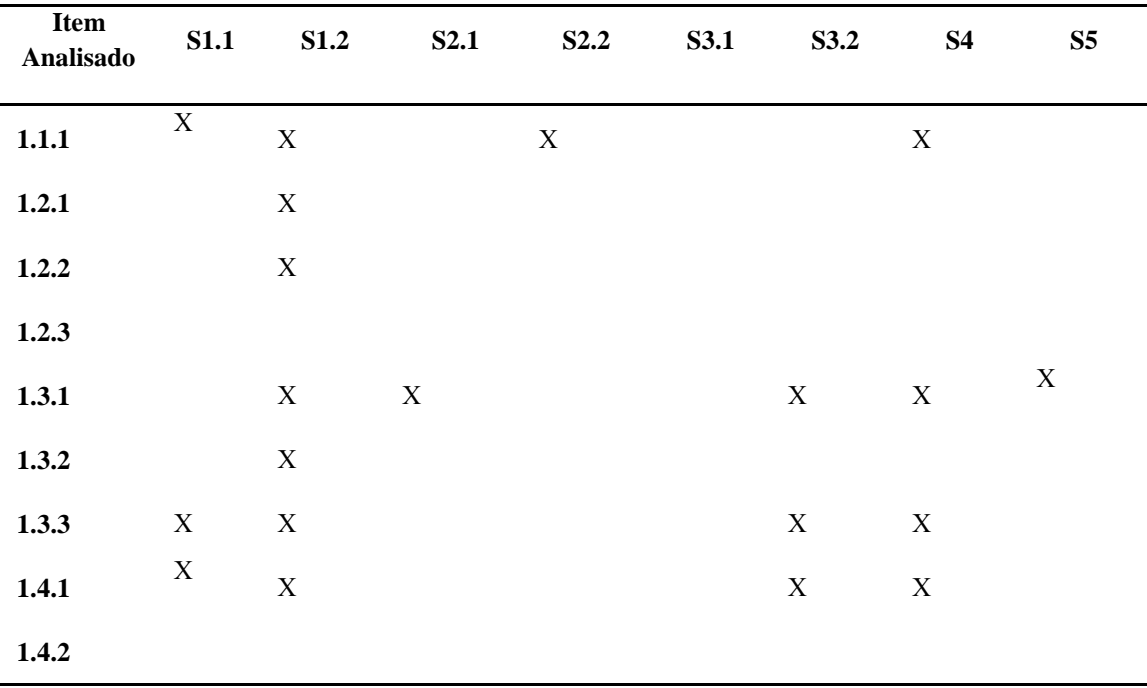

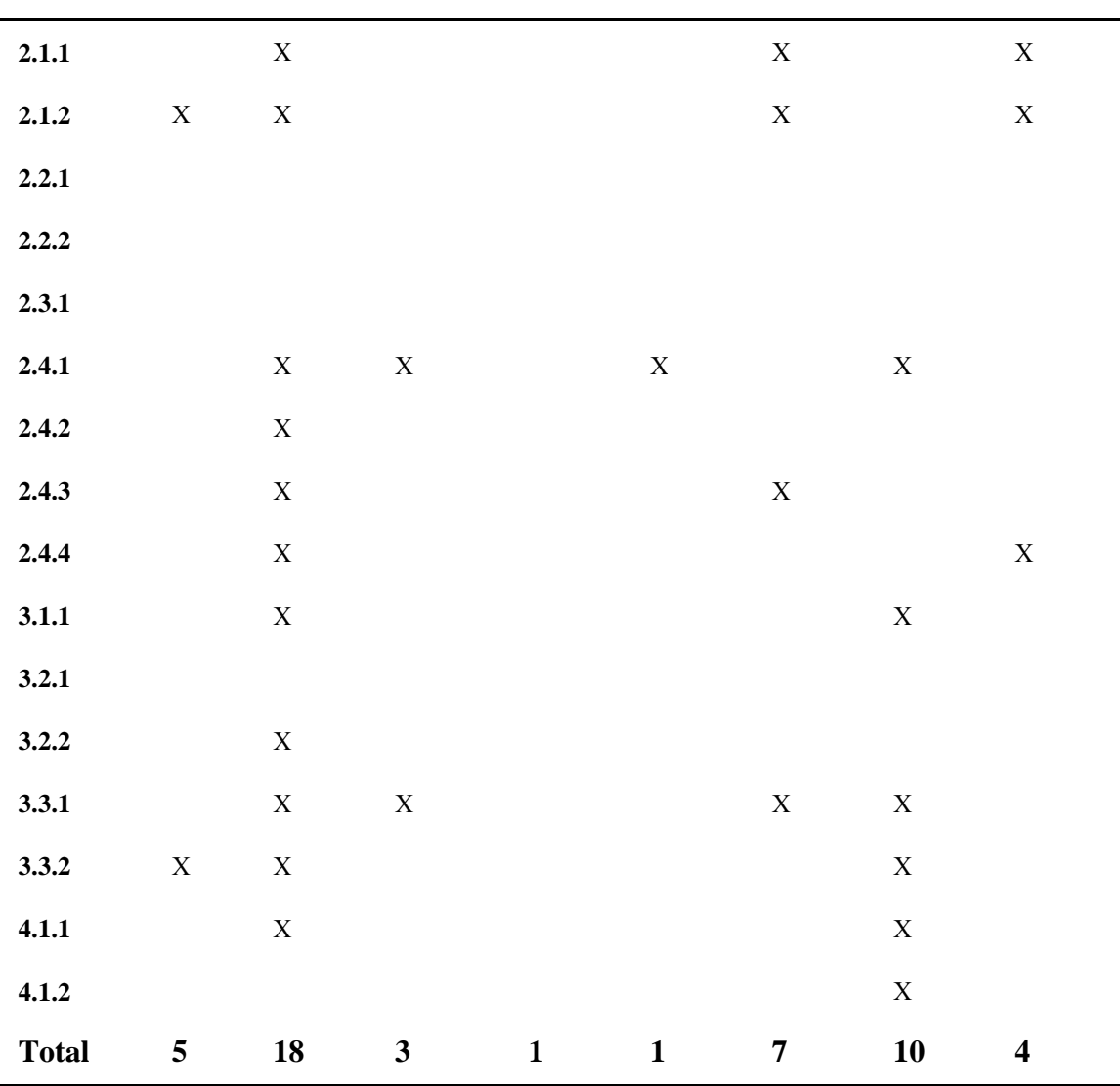

Os Critérios de Sucesso sem marcações nas Tabelas 3.4 e 3.5 foram julgados pelos especialistas nas análises como "*não se aplica ao site*", ou seja, tais Critérios não fazem jus à realidade dos sistemas analisados.

Os dados apresentados nas Tabelas 3.4 e 3.5 remetem ao modelo GQM proposto na Seção 3.2.1 deste trabalho, procurando responder as métricas propostas.

A *Métrica1,* definida neste trabalho de acordo com as proposições do GQM, trata do somatório de Critérios de Sucesso atendidos pelos sistemas analisados e pode ser respondida a partir da análise dos dados apresentados na Tabela 3.4 e da aplicação da fórmula definida na Seção 3.2.1.3.

Assim, para cada uma das avaliações realizadas, têm-se os seguintes totais apresentados na Tabela 3.6, considerando-se os vinte e cinco Critérios de Sucesso analisados, pertencentes ao Nível A da WCAG 2.0:

| Avaliação        | Sistema Analisado | Total de Critérios<br>de<br><b>Sucesso Atingidos</b> |
|------------------|-------------------|------------------------------------------------------|
| S1.1             | Google Maps       | 12                                                   |
| S1.2             | Google Maps       | $\overline{2}$                                       |
| S2.1             | OpenStreetMap     | 18                                                   |
| S <sub>2.2</sub> | OpenStreetMap     | 18                                                   |
| S3.1             | Yahoo! Maps       | 19                                                   |
| S3.2             | Yahoo! Maps       | 12                                                   |
| S <sub>4</sub>   | <b>Bing Mapas</b> | 8                                                    |
| S <sub>5</sub>   | MapRequest        | 17                                                   |

Tabela 3.6: Critérios de Sucesso Atingidos – Avaliação por especialistas

Similar à *Métrica1*, a *Métrica2* proposta no modelo GQM também trata do somatório de Critérios de Sucesso analisados, porém, mais especificamente dos Critérios **não** atendidos. Tal métrica considera a aplicação da mesma fórmula utilizada na *Métrica1*, porém considerando-se os dados da Tabela 3.5.

Desta maneira, obtêm-se os seguintes resultados apresentados na Tabela 3.7:

| Avaliação      | Sistema Analisado | Total de Critérios de<br><b>Sucesso Não Atingidos</b> |
|----------------|-------------------|-------------------------------------------------------|
| S1.1           | Google Maps       | 5                                                     |
| S1.2           | Google Maps       | 18                                                    |
| S2.1           | OpenStreetMap     | 3                                                     |
| S2.2           | OpenStreetMap     | 1                                                     |
| S3.1           | Yahoo! Maps       | $\mathbf{1}$                                          |
| S3.2           | Yahoo! Maps       | $\overline{7}$                                        |
| S <sub>4</sub> | <b>Bing Mapas</b> | 10                                                    |
| S <sub>5</sub> | MapRequest        | $\overline{4}$                                        |

Tabela 3.7: Critérios de Sucesso não Atingidos – Avaliação por especialistas

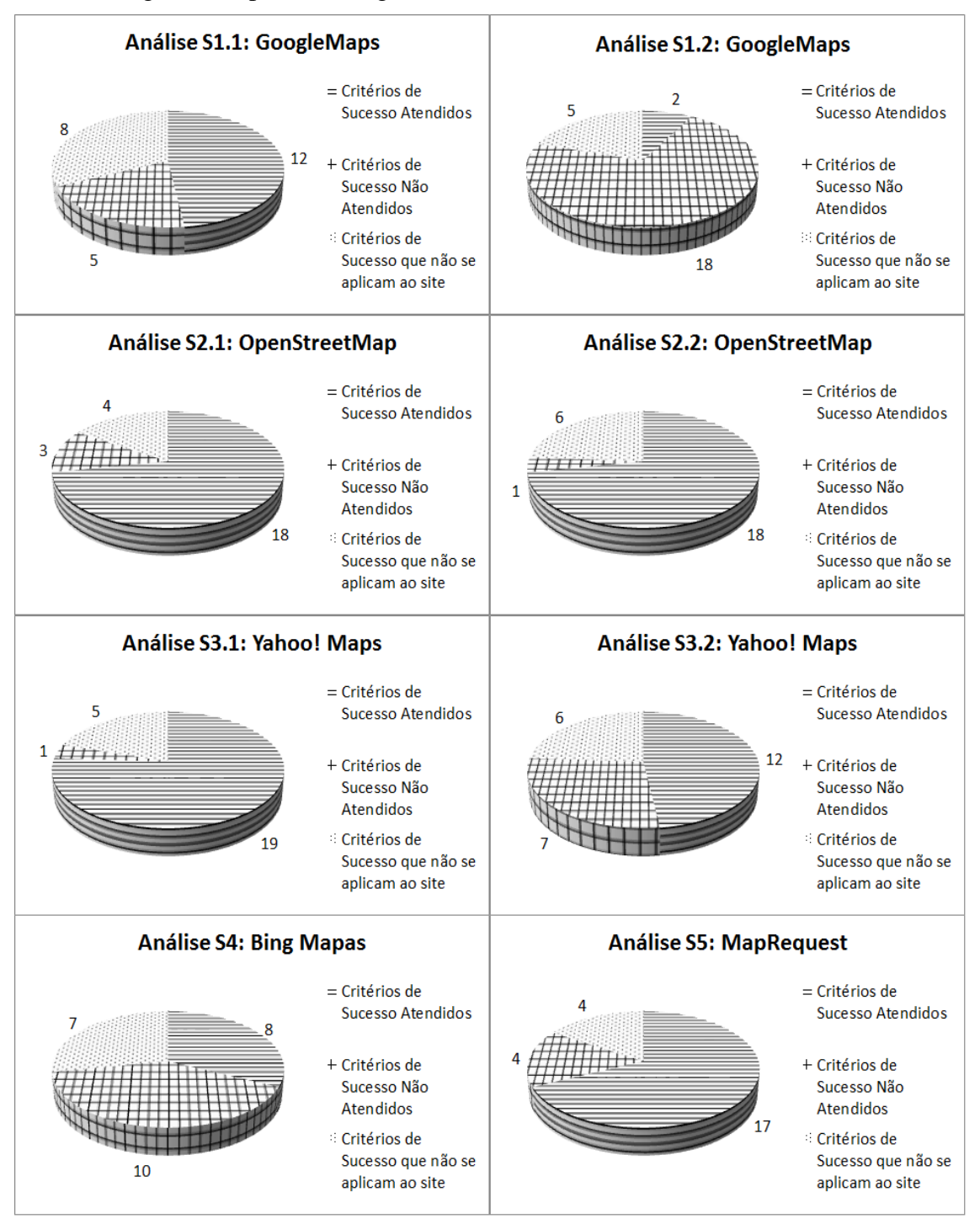

A Figura 3.5 apresenta os gráficos relativos às análises individuais dos sistemas:

Figura 3.5 – Resultados Individuais das Análises dos Sites

Os resultados das análises dos especialistas por Princípios de Acessibilidade da WCAG 2.0 são apresentados a seguir. A análise por Princípio de Acessibilidade foi feita a partir do seguinte processo:

a) Calcula-se a porcentagem de critérios atendidos/não atendidos/que não se aplicam, para cada critério de sucesso e para cada análise, conforme Tabela 3.8;

- b) Calcula-se a média entre as porcentagens, agrupando os critérios de sucesso da mesma diretriz, obtendo-se assim a média de atendidos/não atendidos/que não se aplicam para a diretriz, conforme apresentado na Tabela 3.8;
- c) Finalmente, calcula-se a média da porcentagem entre as diretrizes, obtendo-se assim a média para cada Princípio de Acessibilidade, conforme Tabela 3.9.

O resultado da aplicação dos dois primeiros passos descritos acima, na Tabela 3.8:

| Critério<br>de<br><b>Sucesso</b> | Porcentagem<br><b>Atendida</b> | Porcentagem<br>Não atendida | Porce<br>ntage<br>m que<br>não se<br>aplica<br>ao site | Média de<br>"atendid<br>os" por<br>diretriz | Média de<br>"não<br>atendidos"<br>por<br>diretriz | Média de<br>"não se<br>aplica"<br>por<br>diretriz |
|----------------------------------|--------------------------------|-----------------------------|--------------------------------------------------------|---------------------------------------------|---------------------------------------------------|---------------------------------------------------|
| 1.1.1                            | 50%                            | 50%                         | $0\%$                                                  | $50\%$                                      | 50%                                               | $0\%$                                             |
| 1.2.1                            | $0\%$                          | 12,5%                       | 87,5%                                                  | $0\%$                                       | 8,34%                                             | 91,67%                                            |
| 1.2.2                            | $0\%$                          | 12,5%                       | 87,5%                                                  |                                             |                                                   |                                                   |
| 1.2.3                            | $0\%$                          | $0\%$                       | 100%                                                   |                                             |                                                   |                                                   |
| 1.3.1                            | 37,5%                          | 62,5%                       | $0\%$                                                  | 58,33%                                      | 41,67%                                            | $0\%$                                             |
| 1.3.2                            | 87,5%                          | 12,5%                       | $0\%$                                                  |                                             |                                                   |                                                   |
| 1.3.3                            | 50%                            | $50\%$                      | $0\%$                                                  |                                             |                                                   |                                                   |
| 1.4.1                            | 50%                            | $50\%$                      | $0\%$                                                  | 25%                                         | 25%                                               | 50%                                               |
| 1.4.2                            | $0\%$                          | $0\%$                       | 100%                                                   |                                             |                                                   |                                                   |
| 2.1.1                            | 62,5%                          | 37,5%                       | $0\%$                                                  | 56,25%                                      | 43,75%                                            | $0\%$                                             |
| 2.1.2                            | 50%                            | $50\%$                      | $0\%$                                                  |                                             |                                                   |                                                   |
| 2.2.1                            | 50%                            | $0\%$                       | 50%                                                    | 37,5%                                       | $0\%$                                             | 62,5%                                             |
| 2.2.2                            | 25%                            | $0\%$                       | 75%                                                    |                                             |                                                   |                                                   |
| 2.3.1                            | 87,5%                          | $0\%$                       | 12,5%                                                  | 87,5%                                       | $0\%$                                             | 12,5%                                             |
| 2.4.1                            | $50\%$                         | $50\%$                      | $0\%$                                                  | 68,75%                                      | 28,12%                                            | 3,12%                                             |
| 2.4.2                            | 87,5%                          | 12,5%                       | $0\%$                                                  |                                             |                                                   |                                                   |

Tabela 3.8 – Porcentagens e médias agrupadas por diretriz.

| 2.4.3 | 62,5% | 25%   | 12,5% |       |        |       |
|-------|-------|-------|-------|-------|--------|-------|
| 2.4.4 | 75%   | 25%   | $0\%$ |       |        |       |
| 3.1.1 | 75%   | 25%   | $0\%$ | 75%   | 25%    | $0\%$ |
| 3.2.1 | 87,5% | $0\%$ | 12,5% | 87,5% | 6,25%  | 6,25% |
| 3.2.2 | 87,5% | 12,5% | $0\%$ |       |        |       |
| 3.3.1 | 50%   | 50%   | $0\%$ | 50%   | 43,75% | 6,25% |
| 3.3.2 | 50%   | 37,5% | 12,5% |       |        |       |
| 4.1.1 | 75%   | 25%   | $0\%$ |       |        |       |
| 4.1.2 | 75%   | 12,5% | 12,5% | 75%   | 18,75% | 6,25% |

As médias de cada diretriz são agrupadas, de forma a ter a média agrupada pelos Princípios de Acessibilidade definidos na WCAG 2.0. Seguem os dados na Tabela 3.9:

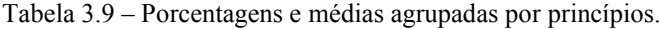

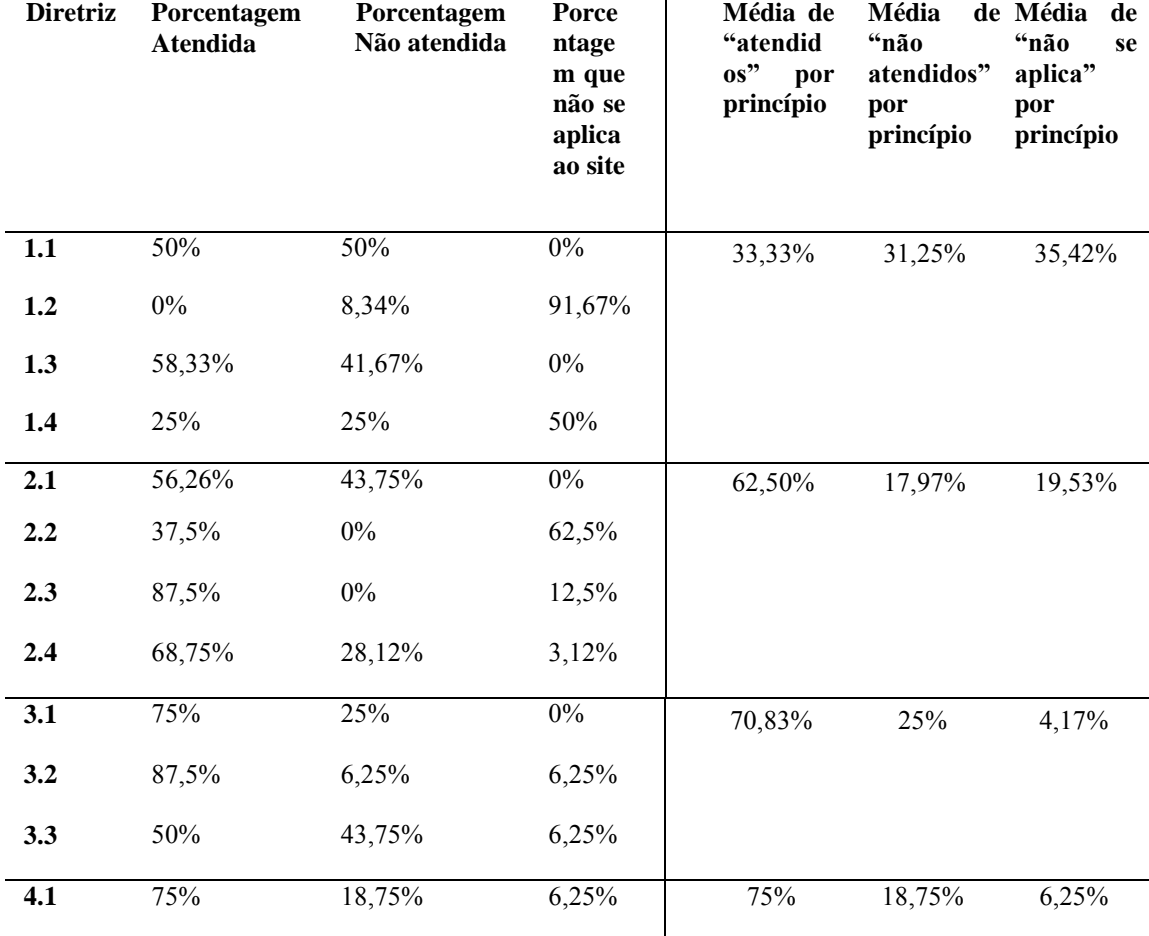

A Figura 3.6 apresenta os gráficos relativos à Tabela 3.9, de forma que as análises das

Diretrizes da WCAG 2.0 - Nível A - foram agrupadas, possibilitando fazer a análise por Princípios.

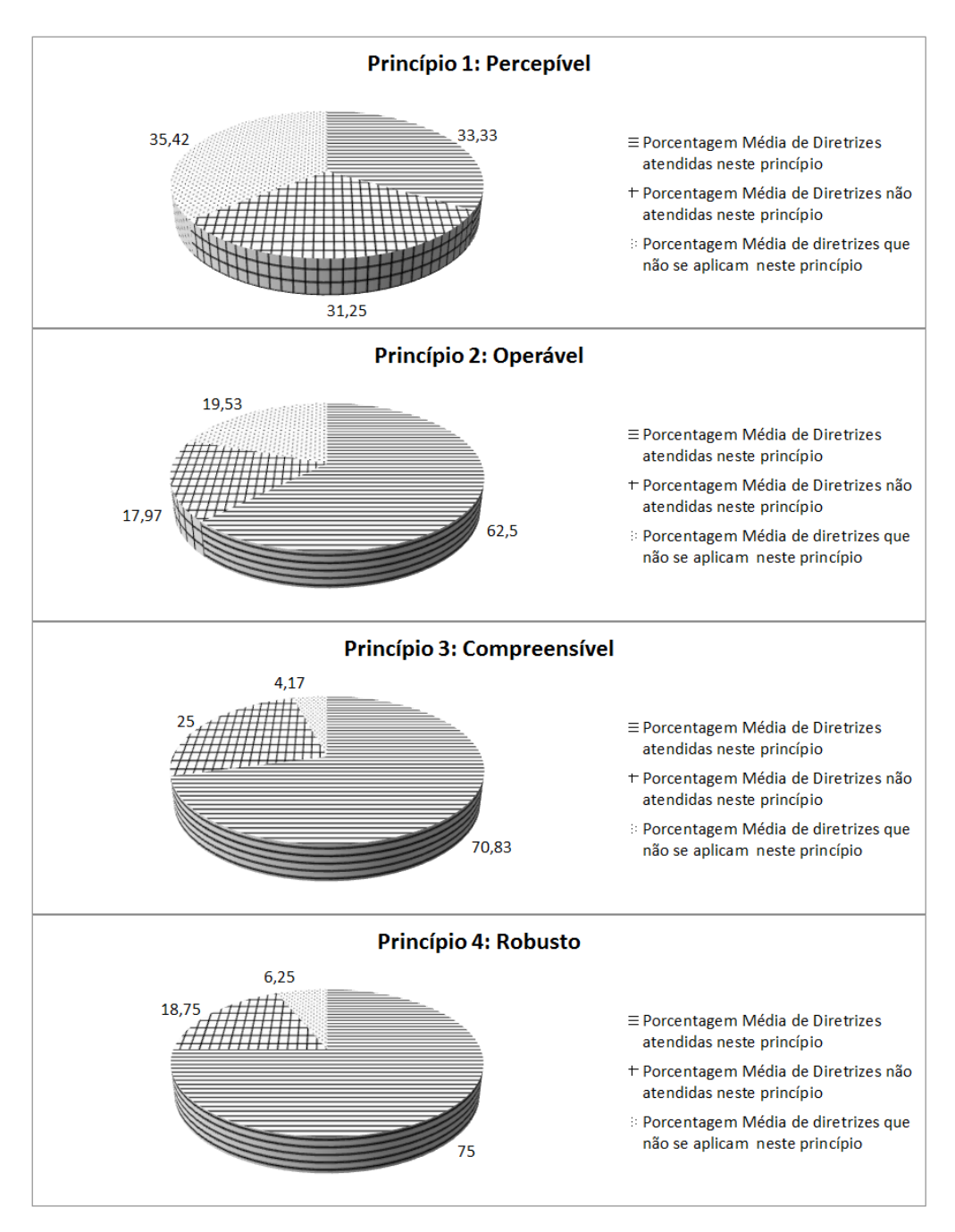

Figura 3.6 – Porcentagens médias das análises por Princípio de Acessibilidade.

#### **3.2.4 Conclusões Gerais da Avaliação**

Observa-se a grande importância da definição prévia de um Modelo GQM no início da avaliação. Os objetivos, questões e métricas estabelecidas serviram como um modelo, um guia que auxiliou a focar o processo de avaliação como um todo. Uma vez estabelecidos os parâmetros que serão medidos e avaliados no GQM, o processo de Avaliação de Acessibilidade por Especialistas tornou-se mais factível e passível de ser executado, medido e analisado.

A presente avaliação se baseou ainda nas normas ISO/IEC 25010:2011 e ISO/IEC 25040:2009.

A norma ISO/IEC 25010:2011 é a Divisão de Modelo de Qualidade de Software, ou seja, é a norma que contempla as Características do Produto de *Software*, incluindo a característica de usabilidade. Nesta característica encontra-se a subcaracterística de acessibilidade, de forma que definições de acessibilidade utilizadas nesta avaliação puderam então ser baseadas nesta norma.

A norma ISO/IEC 25040:2009 provê um guia e modelo de referência em avaliações de *software* e define requisitos para avaliações de qualidade de *software.* Através da ISO/IEC 25040:2009 se estabeleceu tanto o número de análises a serem feitas no domínio de mapas *web*, bem como o número de especialistas selecionados para a avaliação. Por meio desta norma também foram aplicados conceitos nela definidos, como as Entradas, Recursos, Restrições e Resultados da Avaliação, os principais papéis em uma Avaliação de *Software,* além de se estabelecer os principais passos para se conduzir uma avaliação: Estabelecer Requisitos, Projetar, Executar e Concluir a Avaliação.

Aos especialistas selecionados foi solicitado que respondessem questões sobre titulação, experiência com desenvolvimento *web* e acessibilidade *web.* Seguem as questões apresentadas e as respectivas respostas das oito avaliações, coletadas junto aos especialistas:

- **Questão 1**: Qual sua titulação?
- **Dados coletados**: 1 especialista informou possuir ensino superior completo, 2 informaram mestrado em andamento, 3 informaram mestrado completo e 2 informaram doutorado concluído.
- **Questão 2**: Possui quanto tempo de experiência (anos) com projetos envolvendo desenvolvimento web?
- **Dados coletados**: 1 especialista informou menos de um ano de experiência, 4 especialistas informaram 5 anos ou menos, e 3 especialistas informaram 7 anos ou mais de experiência.
- **Questão 3**: Possui familiaridade com qualquer legislação e/ou diretriz de acessibilidade web?
- **Dados coletados:** todos os 8 especialistas informaram possuir certa familiaridade.
- **Questão 4**: Quanto às diretrizes de acessibilidade da W3C (incluindo a WCAG 2.0), você classificaria seu conhecimento/experiência como:
- **Dados coletados:** 1 especialista informou conhecer, mas nunca ter utilizado, 3 especialistas conhecem, mas utilizam pouco, e 4 informaram conhecer e utilizar frequentemente.
- **Questão 5**: Nos projetos em que participou, a acessibilidade web foi levada em consideração:
- **Dados coletados:** 1 especialista informou "em nenhum projeto"; 3 especialistas informaram "raramente"; 4 especialistas informaram "em grande parte deles".

A Avaliação por Especialistas revelou que dentre todas as oito análises realizadas nenhuma das análises nos portais apresentou resultado 100% satisfatório, ou seja, com todos os Critérios de Sucesso da WCAG 2.0 - Nível A - implementados, ainda que parcialmente. Ou seja, segundo a presente Avaliação de Acessibilidade por Especialistas é possível afirmar que o domínio de aplicações do tipo mapas *web* não está em conformidade com a WCAG 2.0 - Nível A.

Em oito avaliações realizadas, foram analisados, em cada uma destas, 25 Critérios de Sucesso. Os Critérios considerados "atendidos" nas avaliações - ainda que de forma parcial, constituem uma média de 13,25 Critérios. Ou seja, em média, 53% dos Critérios de Sucesso previstos pela WCAG 2.0 – Nível A - são atingidos no domínio de mapas *web,* segundo a presente avaliação por especialistas.

Os Critérios de Sucesso não atendidos pelos portais totalizaram uma média nas análises de 6,12 Critérios, sobre o mesmo quantitativo de 25 Critérios, ou seja, 24,5%

dos Critérios de Sucesso analisados foram considerados como "não atingidos" pelos especialistas. Ainda segundo os especialistas, os Critérios de Sucesso que não se aplicam ao domínio totalizaram 22,5%. A Figura 3.7 exibe de forma gráfica os resultados acima descritos.

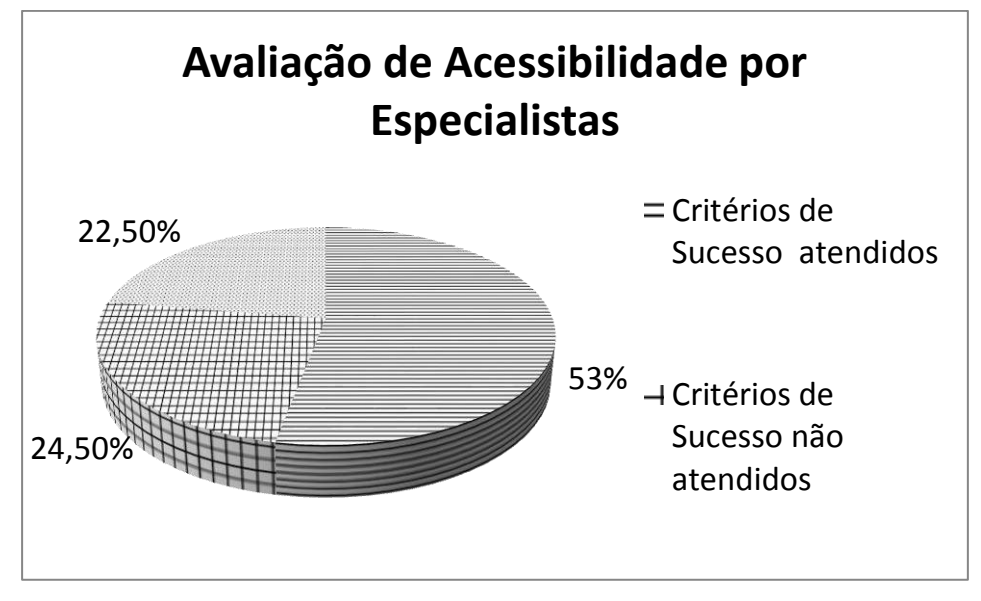

Figura 3.7 - Porcentagens de Critérios de Sucesso atendidos, não atendidos e que não se aplicam ao domínio.

Na Tabela 3.10, têm-se as médias de Critérios de Sucesso atingidos agrupadas por Diretriz, ordenadas do maior índice para o menor:

| <b>Diretriz</b> | Descrição da Diretriz                                                                                                    | Média de Porcentagem<br>dos Critérios Atendidos |
|-----------------|----------------------------------------------------------------------------------------------------|-------------------------------------------------|
| 2.3             | Ataques Epilépticos: Não criar conteúdo de uma<br>forma conhecida que possa causar<br>ataques<br>epilépticos.                                                   | 87,50%                                          |
| 3.2             | Previsível: Fazer com que as páginas Web surjam e<br>funcionem de forma previsível.                                                                             | 87,50%                                          |
| 3.1             | Legível: Tornar o conteúdo de texto legível e<br>compreensível.                                                                                                 | 75%                                             |
| 4.1             | Compatível: Maximizar a compatibilidade com<br>atuais e futuros agentes de usuário, incluindo<br>tecnologias assistivas.                                        | 75%                                             |
| 2.4             | Navegável: Fornecer formas de ajudar os usuários a<br>navegar, localizar conteúdos e determinar o local<br>onde estão.                                          | 68,75%                                          |
| 1.3             | Adaptável: Criar conteúdos que possam<br>ser<br>apresentados de diferentes maneiras (por ex., um<br>layout mais simples) sem perder informação ou<br>estrutura. | 58,33%                                          |

Tabela 3.10 - Diretrizes ordenadas pelas respectivas Médias de Porcentagem dos Critérios Atendidos:

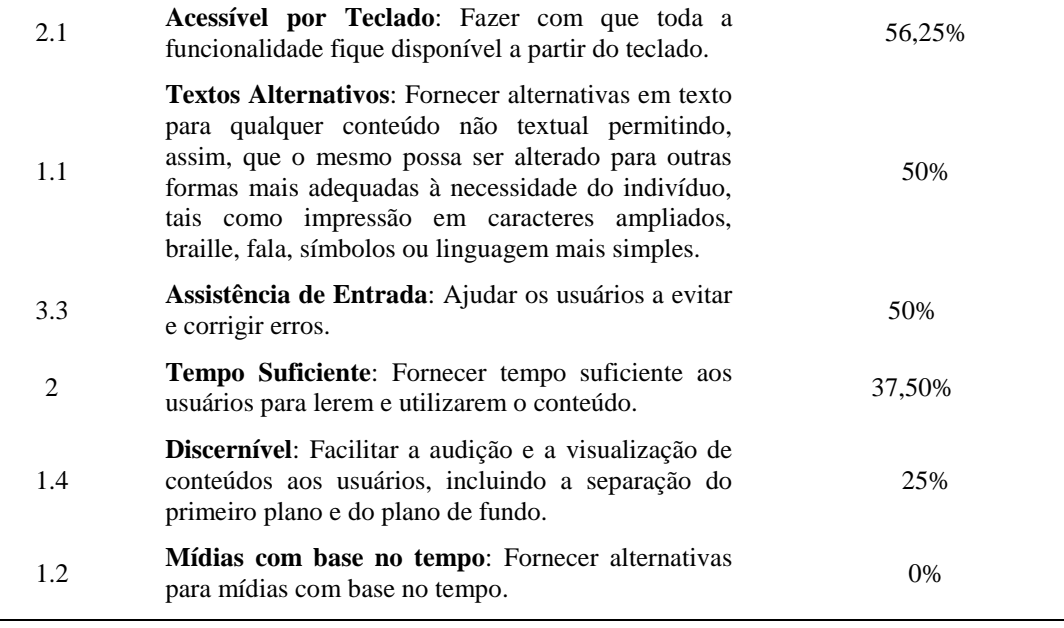

Abaixo, a Figura 3.8 exibe graficamente a relação entre as diretrizes da WCAG

2.0 e os Critérios de Sucesso atingidos nas avaliações.

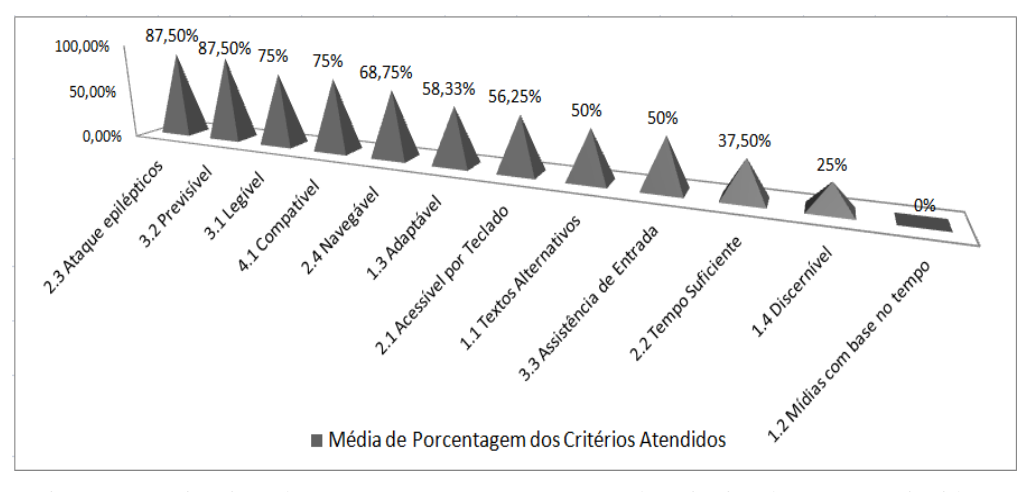

Figura 3.8 - Diretrizes da WCAG 2.0 e as porcentagens de Critérios de Sucesso atingidos.

A Diretriz 2.3 - Ataques Epilépticos - apresenta somente um Critério de Sucesso (no nível de conformidade "A" da WCAG 2.0), que trata dos *flashs* e qual período estes podem aparecer em uma página. Tal Critério foi avaliado pelos especialistas na maioria das análises como "atingido".

Por sua vez, a Diretriz 3.2 - Previsível -, apresenta dois Critérios de Sucesso neste nível A da WCAG 2.0, sendo que tal diretriz aborda como as páginas *web* devem funcionar de forma previsível ao usuário. As avaliações no domínio de mapas retornaram que os Critérios de Sucesso desta diretriz foram alcançados quase em sua

totalidade.

A Diretriz 3.1 - Legível - que trata sobre tornar o conteúdo de texto legível e compreensível; e a diretriz 4.1 - Compatível - que trata sobre como maximizar a compatibilidade com agentes de usuário (por exemplo: *players* de mídia), incluindo tecnologias assistivas, também obtiveram alto índice de Critérios de Sucesso atingidos, segundo os especialistas.

O baixo número em "Diretriz 1.2 - Mídias com base no tempo" se justifica quando observamos os dados em relação a Tabela 3.8 – Porcentagens e médias agrupadas por diretriz. Nesta tabela, pode-se constatar que tal diretriz possui 91,67% dos itens classificados como "não se aplicam" ao domínio. Ou seja, não pode-se dizer que tal diretriz não foi atingida no domínio da aplicação, uma vez que a maioria de seus Critérios de Sucesso não se aplicam ao domínio em questão.

Finalmente na Tabela 3.12 abaixo são exibidos os resultados agrupados por Princípios de Acessibilidade e ordenados pela Porcentagem Média de Diretrizes Atendidas. Existem quatro Princípios de Acessibilidade previstos na WCAG 2.0, de forma que cada princípio contempla as diretrizes apresentadas na Tabela 3.11. Dessa maneira, os valores da tabela foram calculados agrupando-se tais diretrizes, e calculando a porcentagem média de itens atendidos a partir das análises dos especialistas.

| Princípio de<br><b>Acessibilidade</b> | Descrição do Princípio                                                                                                    | Porcentagem média de<br><b>Diretrizes Atendidas</b> |
|---------------------------------------|----------------------------------------------------------------------------------------------------|-----------------------------------------------------|
| 4                                     | Robusto - O conteúdo tem de ser robusto o<br>suficiente para poder ser interpretado de forma<br>concisa por diversos agentes do usuário,<br>incluindo tecnologias assistivas. | 75%                                                 |
| 3                                     | <b>Compreensível</b> - A informação e a operação da<br>interface de usuário têm de ser compreensíveis.                                                                        | 70,83%                                              |
| 2                                     | <b>Operável</b> - Os componentes de interface de<br>usuário e a navegação têm de ser operáveis.                                                                               | 62,50%                                              |
|                                       | <b>Perceptível</b> - A informação e os componentes<br>da interface do usuário têm de ser apresentados<br>aos usuários em formas que eles possam<br>percebê-los.               | 33,33%                                              |

Tabela 3.11 - Princípios de Acessibilidade ordenados pela Porcentagem Média de Diretrizes Atendidas.

Portanto, diante dos resultados obtidos, é possível afirmar que nenhum dos portais avaliados pelos especialistas cumpre os requisitos da WCAG 2.0 para ser classificado como Nível A, uma vez que vários Critérios de Sucesso não são implementados pelas aplicações.

## **3.3 Avaliação baseada em ferramentas**

Aizpurua *et al.* (2009) destacam e abordam algumas das vantagens de se utilizar ferramentas automatizadas na avaliação de acessibilidade:

- O processo consome menos tempo e consequentemente, implica na redução de custos;
- Os erros detectados são mais consistentes;
- É possível predizer o esforço necessário no processo, em termos de tempo e custos financeiros;
- É possível determinar o escopo da avaliação, assim como analisar diversos aspectos da interface em menos tempo;
- É possível facilitar o processo para avaliadores com pouca experiência em avaliações de usabilidade e acessibilidade;
- É possível facilitar a comparação das diferentes alternativas de *design* de interface de usuários;
- É possível facilitar a incorporação das tarefas de avaliação durante o processo de desenvolvimento.

Bach, Leal e Silveira (2009) ressaltam a importância da utilização de ferramentas automáticas na verificação da acessibilidade web, porém argumentam que as avaliações não devem se limitar a esta abordagem, uma vez que ferramentas automatizadas de avaliação não consideram aspectos de interação humana. As autoras mencionam ainda que "a página avaliada pode estar em conformidade com as diretrizes, mas inacessível, por exemplo, a um usuário com deficiência visual".

Freire (2012) discorre a respeito das ferramentas que automatizam a avaliação: "podem checar a presença ou ausência de características, como textos de atributos alternativos e cabeçalhos, ou podem comparar valores com valores pré-definidos, como um conjunto de contrastes de cores definidos em uma diretriz, por exemplo". O autor relata que, de forma geral, os resultados destes testes são apresentados sob a forma de relatórios, que visam detalhar ao desenvolvedor as áreas do *website* com problemas.

#### **3.3.1 Ferramentas**

Existe atualmente um número muito grande de ferramentas direcionadas para testes de acessibilidade *web.* Tais ferramentas podem ser divididas em ferramentas pagas, desenvolvidas por empresas; ferramentas de *software* livre, desenvolvidas por iniciativas individuais ou até mesmo por corporações e ferramentas acadêmicas, geralmente desenvolvidas por pesquisadores no intuito de obtenção de algum título ou publicação.

É possível ainda encontrar ferramentas que avaliam diferentes itens em relação a acessibilidade *web*, como análise de arquivos CSS e HTML e *checklists* de itens da própria WCAG ou de alguma outra *guideline*, como a *Section 508*.

Em uma busca no *website* da W3C<sup>1</sup> é notória a vasta gama de ferramentas disponíveis para análise de quesitos de acessibilidade *web*. Contudo, uma vez que são filtrados os resultados por ferramentas que fazem a análise da WCAG em sua versão 2.0, poucos registros são retornados. Em parte, isso acontece porque a WCAG 2.0 é relativamente recente – foi publicada em 2008. Porém, outro problema foi detectado: a descrição textual das ferramentas presentes no *website* não condiz, muitas vezes, com as funcionalidades das ferramentas. Acredita-se que as funcionalidades foram adicionadas em atualizações, porém a descrição textual no *website* não acompanhou, em alguns casos, tais atualizações. Tal fato pode ser observado quando são comparadas as versões finais que o *website* indica e as versões finais disponíveis para acesso pelos desenvolvedores.

Existem, entretanto, algumas ferramentas que fazem a avaliação de forma automatizada dos Critérios de Sucesso da WCAG 2.0, em seus diferentes níveis. A ferramenta *AChecker<sup>2</sup>* permite que se avalie diferentes conjuntos de diretrizes, bem como uma diretriz proposta pelo próprio usuário. A ferramenta *TotalValidator<sup>3</sup>* executa testes de validação em arquivos HTML em diversas diretrizes, bem como verifica *links*

-

<sup>1</sup> http://www.w3.org/WAI/ER/tools/

<sup>2</sup> http://achecker.ca/

<sup>3</sup> http://www.totalvalidator.com/

quebrados e problemas de ortografia em diferentes línguas. A ferramenta *CynthiaSays*<sup>4</sup> também faz a análise de *websites* nos três níveis da WCAG 2.0 além da *Section 508*. Seu relatório final aborda quais técnicas não foram alcançadas. O *TAW*<sup>5</sup> disponibiliza o Analisador WCAG 2.0, que também faz a análise dos itens de acessibilidade previstos pela WCAG 2.0, em seus três diferentes níveis.

## **3.3.2 Abordagem GQM: GOAL-QUESTION-METRIC**

Nesta seção são apresentados os resultados da utilização da abordagem GQM para a Avaliação de Acessibilidade usando Ferramentas.

#### **3.3.2.1 Nível Conceitual** *(Goal)*

De maneira similar à avaliação por especialistas, define-se a meta principal desta avaliação:

> **Meta1**: Analisar sistemas de mapas baseados em *web,* no que tange a acessibilidade, fazendo uso de ferramentas automáticas de avaliação*.*

A fim de alcançar a precisão na **Meta1**, definem-se os seguintes parâmetros:

- **Objeto**: sistemas *web* no domínio de mapas;
- **Finalidade**: verificar acessibilidade;
- **Foco**: analisar Critérios de Sucesso de acessibilidade nos sistemas sob o foco das definições da diretriz WCAG 2.0 – Nível A;
- **Ponto de Vista**: perspectiva do pesquisador, que procede efetivamente com a avaliação;
- **Ambiente**: Contexto *web* utilizando ferramentas *online* que avaliam de forma automática as aplicações submetidas.

-

<sup>4</sup> http://www.cynthiasays.com/

<sup>5</sup> http://www.tawdis.net/

#### **3.3.2.2 Nível Operacional** *(Question)*

Neste nível, são definidas questões que visam esclarecer e refinar as metas já estabelecidas nesta avaliação.

Apresenta-se a seguir as questões que servem de apoio à meta definida no Modelo Conceitual desta avaliação por ferramentas:

- **Questão1**: Quais critérios de sucesso **não** são implementados pela diretriz WCAG 2.0 – Nível A – nos portais avaliados?
- **Questão2**: Em qual nível de conformidade de acessibilidade da WCAG 2.0 cada portal é classificado segundo a avaliação automática das ferramentas?

#### **3.3.2.3 Nível Quantitativo** *(Metric)*

As seguintes métricas foram utilizadas nesta avaliação:

 **Métrica1:** Somatório de Critérios de Sucesso que **não** são implementados pelos sistemas, cuja análise da ferramenta retorne como resultado "não implementado", "não atingido", ou qualquer nomenclatura similar, que expresse que o Critério de Sucesso **não** foi atingido*.* Esta métrica atende à **Questão1**, definida no Nível Conceitual do GQM. A fórmula a ser aplicada é similar à fórmula definida na Seção 3.2.1.3.

A *Questão2,* definida no Nível Conceitual do GQM, pode ser respondida por meio da análise da métrica definida, sendo possível dizer qual o nível de conformidade de acessibilidade da WCAG 2.0 em que cada portal avaliado se encontra. Não há métrica definida para Critérios de Sucesso que são atingidos, uma vez que as ferramentas não retornam tal informação.

### **3.3.3 Norma ISO/IEC 25040**

O modelo GQM proposto visa auxiliar na delimitação dos objetivos e fornecer uma estrutura que apóia a interpretação dos dados (BASILI, CALDIERA e ROMBACH*,*1994). Assim como na avaliação com especialistas, o modelo GQM pode ser utilizado para embasar a avaliação de qualidade em acessibilidade, um item previsto e definido pela norma ISO/IEC 25010:2011. A Tabela 3.12 apresenta a aplicação do modelo GQM da avaliação de acessibilidade por ferramentas, em conformidade com a norma ISO/IEC 25010:2011.

Tabela 3.12 - Aplicação do GQM na subcaracterística "acessibilidade" da norma ISO/IEC 25010:2011 na avaliação por ferramentas.

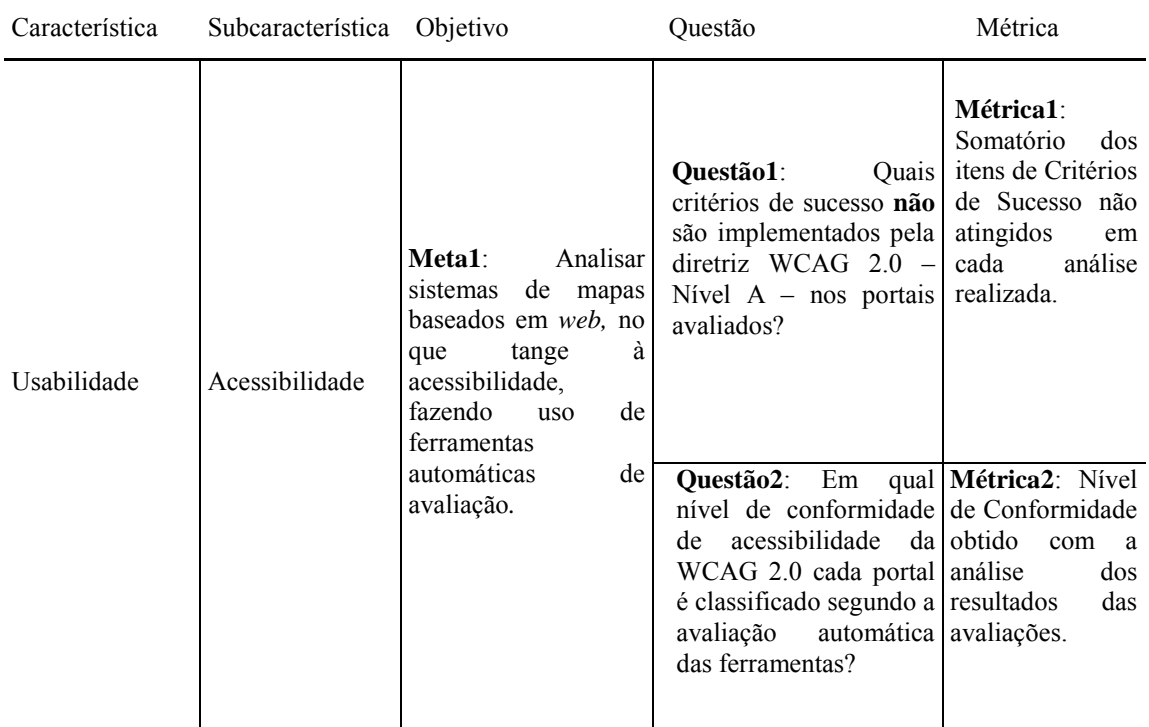

A norma ISO/IEC 25040:2009 por sua vez provê um guia e modelo de referência em avaliações de *software*, definindo requisitos genéricos para especificações e avaliações da qualidade de *software.* Provê uma "descrição de processo para avaliação da qualidade do produto de *software* e estabelece os requisitos para a aplicação desse processo." (ISO/IEC 25040, 2009).

Desta forma, segue o Modelo de Referência proposto pela norma, adaptado para a presente avaliação por ferramentas:

- **Entradas para a avaliação:** servirão de entradas para a avaliação de acessibilidade *web* proposta os critérios de sucesso de avaliação disponibilizados pela diretriz WCAG 2.0 – Nível A (WCAG 2.0, 2013).
- **Recursos para a avaliação:** os recursos para a avaliação compreendem na própria análise dos sistemas, a ser realizada de forma automática pelas ferramentas. A análise é feita *online*, de forma que são submetidas as
*URLs* de cada portal a ser analisado, e as respostas dessas análises são apresentadas sob forma de relatório. O recurso humano necessário é o próprio pesquisador, responsável pela submissão dos portais nas ferramentas e por analisar o resultado apresentado das análises.

- **Restrições para a avaliação:** nesta avaliação automática com ferramentas, as restrições são:
	- o não foram oferecidos treinamento e suporte das ferramentas ao responsável pela condução da avaliação;
	- o falta de padronização nas nomenclaturas nos relatórios gerados pelas ferramentas;
- **Resultados da avaliação:** para a presente proposta, foram estabelecidos:
	- o medidas de qualidade: itens verificados em questionário aplicado;
	- o atividades planejadas da avaliação: análise das respostas, geração de relatório;
	- o medidas obtidas de qualidade: análises em resultados das ferramentas;
	- o qualidade do *software* avaliada: verificação do alcance dos critérios de sucesso avaliados e do nível de acessibilidade dos portais.
	- o relatório da avaliação do produto de *software*: tabulação e formatação dos dados extraídos durante processo de avaliação;

# **3.3.4 Condução da Avaliação**

Assim como na avaliação por especialistas, a base para a avaliação por ferramentas foi o "Processo de Avaliação de Qualidade de Produto de *Software"* previsto na ISO/IEC 25040:2009. Esta norma define diversas etapas e conceitos genéricos do processo de avaliação como um todo, de forma que possam vir a auxiliar qualquer avaliação de qualidade em *software*. Os tópicos a seguir tratam das etapas definidas pela norma ISO/IEC 25040:2009 para a avaliação por ferramentas.

## **3.3.4.1 Estabelecer Requisitos de Avaliação**

A avaliação por ferramentas procura fazer a análise de acessibilidade em sistemas de mapas *web,* através do uso de ferramentas automáticas que verificam os Critérios de Sucesso da diretriz WCAG 2.0 - Nível A.

Tais análises visam prover embasamento para que se respondam as questões propostas no modelo GQM da atual avaliação, além de promover maior entendimento em características de acessibilidade das aplicações e do domínio destas aplicações.

As ações desta etapa são:

- **Estabelecer o propósito da avaliação**: avaliar, através do uso de ferramentas computacionais, a acessibilidade em portais *web* pertencentes ao domínio de mapas.
- **Obter os requisitos de qualidade do produto de** *software:* os itens de qualidade a serem avaliados se baseiam nos Critérios de Sucesso estabelecidos pela WCAG 2.0 – Nível A.
- **Identificar as partes do produto que devem ser incluídas na avaliação**: todas as funcionalidades dos portais serão analisadas.
- **Definir o rigor da avaliação**: as ferramentas analisam os códigos dos portais, e retornam, na avaliação, quais Critérios de Sucesso são atingidos ou não. Dentre as opções disponíveis de análise nas ferramentas, considera-se relevante para a avaliação somente a opção: WCAG 2.0 – Nível A.

## **3.3.4.2 Especificar a Avaliação**

O Modelo GQM apresentado para esta avaliação por ferramentas define as medidas a serem avaliadas nos testes. Para cada avaliação, são contabilizados os Critérios de Sucesso não atingidos, conforme definido pelas fórmulas no modelo GQM.

O conjunto de Critérios de Sucesso classificados como "não implementados", "não atingidos", ou qualquer nomenclatura similar que expresse que os Critérios de Sucesso não foram atingidos, compõem a Métrica1, enquanto a Métrica2 se refere à análise de qual nível WCAG 2.0 o portal se encontra. Ambas as métricas estão definidas na Seção 3.3.2.3, que trata sobre o GQM desta avaliação.

Os critérios das ações desta etapa são:

- **Selecionar medidas (modelos de avaliação):** Somatório de Critérios de Sucesso avaliados como "não atingidos" pelas ferramentas, e Nível de Conformidade dos portais, conforme especificado na Seção 3.3.2.
- **Definir critérios de decisão para as medidas**: Cada Critério de Sucesso classificado em "não atendido" forma o somatório da Métrica1. Ao final, obtêm-se os totais de cada avaliação individual, sendo que a análise da Métrica1 permite que se responda a Métrica2: somente os portais que não apresentem problemas nos Critérios de Sucesso analisados possuem conformidade com o Nível A da WCAG 2.0.
- **Definir critérios de decisão para a avaliação**: Cada ferramenta analisa o portal, verificando todos os Critérios de Sucesso do Nível A da WAG 2.0 e destacando aqueles com algum tipo de problema. O portal que não apresentar nenhum problema nos Critérios de Sucesso analisados será classificado como em conformidade com o Nível A na WCAG 2.0. A forma de avaliação é interna às ferramentas, e baseia-se na análise e comparação do código-fonte dos portais.

### **3.3.4.3 Projetar a Avaliação**

A etapa de Projetar a Avaliação conta com a seguinte ação:

**Planejar atividades de avaliação:** A avaliação consiste de uma análise automática em sistemas de mapas *web* a ser realizada por ferramentas previamente selecionadas. A seleção das ferramentas foi baseada nos seguintes critérios: realizar análise da diretriz WCAG 2.0 - Nível A; prover relatório detalhado da análise realizada.

### **3.3.4.4 Execução da Avaliação**

A avaliação de acessibilidade por ferramentas ocorreu nos meses de novembro e dezembro de 2013, de forma que, após as seleções dos portais a serem analisados e das ferramentas a serem utilizadas, foi feita a análise dos resultados obtidos pelas

ferramentas, gerando relatórios.

Os cinco portais utilizados na avaliação com especialistas foram selecionados para esta avaliação, de forma que cada um destes foi avaliado em cada uma das ferramentas. Os portais avaliados foram:

- P1: **Google Maps** https://maps.google.com.br/
- P2: **OpenStreetMap** http://www.openstreetmap.org/
- P3: **Yahoo**! **Maps** http://maps.yahoo.com/
- P4: **Bing Mapas** http://br.bing.com/maps/
- P5: **MapRequest** http://www.mapquest.com/

Os critérios utilizados na avaliação são os Critérios de Sucesso que compõem a WCAG 2.0 – Nível A – de forma que cada ferramenta executa internamente um *checklist*, verificando se os Critérios de Sucesso são ou não cumpridos pela aplicação.

Foram analisadas e selecionadas ferramentas para a avaliação automática cujo critério fosse executar testes a partir da WCAG 2.0 - Nível A, uma vez que existem inúmeras ferramentas disponíveis, porém a maioria delas não analisa critérios desta versão da *guideline.*

Dentre as ferramentas disponíveis, foram selecionadas as seguintes:

- F1: *AccessMonitor* **-** http://www.acessibilidade.gov.pt/accessmonitor/
- F2: *AChecker -* http://achecker.ca/
- F3: *CynthiaSays -* http://www.cynthiasays.com/
- F4: *TAW -* http://www.tawdis.net/
- F5: *TotalValidator -* http://www.totalvalidator.com/

O passo seguinte foi a submissão de cada portal para análise em cada ferramenta, de forma que cada portal foi analisado por cinco diferentes ferramentas, gerando os dados apresentados na próxima seção.

Cada ferramenta gera um modelo de relatório específico e utiliza nomenclaturas próprias, de forma que o pesquisador responsável faça a identificação nos relatórios dos Critérios de Sucesso que apresentarem problemas, ou seja, que não foram atingidos segundo a avaliação.

As métricas e objetivos que formam a base desta avaliação por ferramentas foram definidos no modelo GQM já apresentado, de forma que a execução desta visa apontar resultados que possibilitem responder os Objetivos, Questões e Métricas propostos.

Nesta etapa, foram aplicadas as seguintes ações:

- **Obter as medidas:** os resultados das Métricas foram coletados, por meio das atividades acima relacionadas.
- **Aplicar critérios de decisão para as medidas:** os critérios de decisão das medidas definidos na seção "Especificar a Avaliação" foram aplicados.
- **Aplicar critérios de decisão para a avaliação**: os critérios de decisão da avaliação definidos na seção "Especificar a Avaliação" foram aplicados.

### **3.3.4.5 Conclusão da Avaliação**

Uma vez selecionadas as ferramentas de análise e os portais a serem analisados, cada portal foi submetido para análise.

A primeira ferramenta a proceder com as avaliações foi a *AccessMonitor*. Esta ferramenta é um validador automático que verifica a aplicação das diretrizes de acessibilidade de um *site*. A ferramenta oferece as opções de informar uma URL para análise, carregar um arquivo HTML ou analisar somente um trecho de código. Oferece as análises da WCAG 1.0 e WCAG 2.0 nos três níveis de conformidade, além de validações no código CSS e HTML. Na presente avaliação, foi submetida a URL dos portais na ferramenta e escolhida a opção de análise pela WCAG 2.0.

A ferramenta oferece duas formas de relatório, ambas online. Na versão mais básica, tem-se uma tabela com o resumo dos Critérios de Sucesso que apresentaram problemas na avaliação, de forma que os três níveis de conformidade são apresentados. Em outra versão, os resultados vêm agrupados por nível de conformidade, sendo que para cada nível, existe uma descrição completa do Critério de Sucesso não atendido, inclusive relacionando o Critério de Sucesso com a Técnica que não está sendo atendida. A ferramenta utiliza a seguinte nomenclatura em seus relatórios:

- **Erro**: problemas detectados que não necessitam de validação manual;
- **Aviso**: possíveis problemas detectados que requerem uma validação manual adicional.

Nesta avaliação são considerados os Critérios de Sucesso classificados pela ferramenta como "erro", ou seja, os critérios classificados pela ferramenta como não atingidos. Os resultados da avaliação nesta ferramenta se encontram na Tabela 3.13. Na tabela, além dos Critérios de Sucesso não atingidos, existem: um campo com o total de Critérios não atingidos; um campo com o total de erros relatados pela ferramenta, decorrentes do não cumprimento dos Critérios de Sucesso; um índice, que é um valor calculado pela ferramenta e indica a proximidade da avaliação com o ideal, ou seja, com todos os Critérios de Sucesso atingidos. Esse índice varia de 0,0 a 10,0 e é calculado em cima de pesos estabelecidos pela própria ferramenta aos Critérios avaliados.

Tabela 3.13 - Avaliações de Acessibilidade da Ferramenta *AccessMonitor –* Critérios de Sucesso não atingidos*.*

| <b>Critérios</b><br>${\bf d}{\bf e}$ | Google                  | <b>OpenStreetMap</b>    | Yahoo!                  | <b>Bing Mapas</b>       | <b>MapRequest</b>       |
|--------------------------------------|-------------------------|-------------------------|-------------------------|-------------------------|-------------------------|
| <b>Sucesso</b>                       | <b>Maps</b>             |                         | <b>Maps</b>             |                         |                         |
| 1.1.1                                | $\mathbf X$             | $\overline{\textbf{X}}$ | $\mathbf X$             | $\overline{X}$          | $\mathbf X$             |
| 1.3.1                                | $\overline{\textbf{X}}$ | $\overline{\textbf{X}}$ | $\overline{\mathbf{X}}$ | $\overline{\mathbf{X}}$ | $\overline{\textbf{X}}$ |
| 2.1.1                                | $\overline{X}$          |                         |                         |                         |                         |
| 2.1.3                                | $\overline{\textbf{X}}$ |                         |                         |                         |                         |
| 2.4.1                                | $\overline{\textbf{X}}$ | $\overline{X}$          | $\overline{X}$          | $\overline{\mathbf{X}}$ | $\overline{X}$          |
| 2.4.4                                | $\overline{X}$          |                         |                         |                         | $\overline{X}$          |
| 3.1.1                                | $\overline{X}$          |                         |                         | $\overline{\mathbf{X}}$ |                         |
| 3.2.2                                | $\overline{\textbf{X}}$ |                         |                         |                         | $\overline{\textbf{X}}$ |
| 3.3.2                                | $\overline{\textbf{X}}$ | $\overline{\mathbf{X}}$ |                         | $\overline{X}$          | $\overline{X}$          |
| 4.1.1                                | $\overline{\textbf{X}}$ | $\overline{\textbf{X}}$ | $\overline{\mathbf{X}}$ | $\overline{X}$          | $\overline{\textbf{X}}$ |
| 4.1.2                                | $\overline{X}$          | $\overline{X}$          |                         | $\overline{X}$          | $\overline{X}$          |
| <b>Total</b><br>${\bf d}{\bf e}$     | $11\,$                  | $\sqrt{6}$              | $\overline{4}$          | $\overline{7}$          | $\,8\,$                 |
| <b>Critérios</b>                     |                         |                         |                         |                         |                         |
| Índice                               | 3,3                     | 6.1                     | 5,7                     | 4,4                     | 3,9                     |
| alcançado                            |                         |                         |                         |                         |                         |
| <b>Total</b><br>${\bf d}{\bf e}$     |                         |                         |                         |                         |                         |
| erros                                | 13                      | $\overline{4}$          | $\sqrt{5}$              | $8\,$                   | $11\,$                  |
| relatados                            |                         |                         |                         |                         |                         |
| pela                                 |                         |                         |                         |                         |                         |
| ferramenta:                          |                         |                         |                         |                         |                         |

A segunda ferramenta utilizada foi a *AChecker*. Esta ferramenta oferece a opção de análise por URL informada, por submissão de arquivos HTML ou ainda por trechos de código HTML. Foi utilizada a primeira opção, de maneira que as URLs dos portais foram submetidas para avaliação. Além dessas opções, a ferramenta ainda oferece: validação do código HTML e CSS; verificação das *guidelines* BITV 1.0, Section 508, Stanca Act, WCAG 1.0 e WCAG 2.0 em seus três níveis de conformidade; relatório disponibilizado via interface *web* ou ainda *download* em formato ".pdf". Foram selecionadas as opções: WCAG 2.0 – Nível A – e a opção pelo *download* do relatório.

A ferramenta *AChecker* retorna três tipos de resultados para cada Critério analisado: Problemas Conhecidos, Problemas Prováveis e Problemas em Potencial. Segundo a própria ferramenta<sup>6</sup>, a classificação ocorre da seguinte forma:

- **Problemas Conhecidos**: problemas que foram identificados como barreiras de acessibilidade. A página deve ser modificada para corrigir esses problemas.
- **Problemas prováveis**: problemas que foram identificados como prováveis barreiras de acessibilidade, mas que requerem um humano para tomar uma decisão manual. A página talvez precise ser modificada para corrigir esses problemas.
- **Problemas em Potencial**: Problemas que a ferramenta *AChecker* não pôde identificar, que necessitam de uma decisão humana e manual. A página pode precisar de modificações, mas em muitos casos só é necessário confirmar que o problema descrito não está presente.

Na presente avaliação, serão considerados os Critérios de Sucesso classificados como Problemas Conhecidos, ou seja, os Critérios explicitamente não atingidos pelos portais analisados.

O resultados das análises da ferramenta *AChecker* estão dispostos na Tabela 3.14, que exibe os Critérios de Sucesso não atendidos segundo a avaliação da ferramenta. Ao final da tabela existem dois somatórios, um para expressar a quantidade de Critérios de Sucesso não implementados pelos portais e outro para expressar a quantidade de erros relatados pela ferramenta pelo não cumprimento dos Critérios de

1

<sup>6</sup> http://achecker.ca/documentation/index.php?p=checker/index.php

Sucesso. Os Critérios não relatados na tabela não apresentaram problemas em nenhuma análise.

| <b>Critérios</b><br>de                               | Google                  | <b>OpenStreetMap</b> | Yahoo!                  | <b>Bing Mapas</b>     | <b>MapRequest</b>       |
|------------------------------------------------------|-------------------------|----------------------|-------------------------|-----------------------|-------------------------|
| <b>Sucesso</b>                                       | <b>Maps</b>             |                      | <b>Maps</b>             |                       |                         |
| 1.1.1                                                | $\overline{X}$          |                      |                         | $\overline{X}$        | $\mathbf X$             |
| 1.3.1                                                | $\overline{\text{X}}$   | $\overline{X}$       |                         | $\overline{\text{X}}$ | $\overline{\textbf{X}}$ |
| 2.1.1                                                | $\overline{X}$          |                      |                         |                       |                         |
| 2.4.4                                                |                         | $\overline{X}$       | $\overline{X}$          | $\overline{X}$        | $\overline{X}$          |
| 3.1.1                                                | $\overline{X}$          |                      |                         | $\overline{X}$        |                         |
| 3.3.2                                                | $\overline{X}$          | $\overline{X}$       | $\overline{\textbf{X}}$ | $\overline{X}$        | $\overline{\textbf{X}}$ |
| 4.1.1                                                | $\overline{\textbf{X}}$ |                      |                         |                       |                         |
| <b>Total</b><br>de<br>Critérios:                     | $\sqrt{6}$              | 3                    | $\overline{2}$          | 5                     | $\overline{4}$          |
| <b>Total</b><br>de<br>problemas<br>relatados<br>pela | 37                      | $\overline{7}$       | $\overline{2}$          | $12\,$                | $11\,$                  |
| ferramenta:                                          |                         |                      |                         |                       |                         |

Tabela 3.14 - Avaliações de Acessibilidade da Ferramenta *AChecker–*Critérios de Sucesso não atingidos*.*

Na terceira avaliação foi utilizada a ferramenta *CynthiaSays*. Esta ferramenta proporciona avaliações pelas diretrizes *Section* 508 e WCAG 2.0 em seus três níveis de conformidade. O funcionamento é similar às ferramentas anteriores, porém esta só oferece a possibilidade de submeter a URL do *website* a ser analisado. Uma vez executada a avaliação, é gerado um relatório *online* ao usuário, oferecendo ainda a opção de um relatório já configurado para impressão. Cada Critério de Sucesso analisado é classificado, segundo a aplicação, como:

- **Falhou**: A página não passou no *checkpoint* e precisa ser alterada;
- **Aviso**: A página passou no *checkpoint* mas poderia ser melhorada;
- **Passou**: A página passou no *checkpoint.*
- **Visual**: É necessária uma inspeção visual/manual para determinar se o *checkpoint* foi alcançado ou não.

**N/A**: O item não é relevante para esta página.

Na Tabela 3.15 são exibidos os resultados das análises da ferramenta *CynthiaSays*. Foram considerados os Critérios de Sucesso classificados pela ferramenta como "Falhou".

| <b>Critérios</b><br>de | Google         | <b>OpenStreetMap</b> | Yahoo!         | <b>Bing Mapas</b> | <b>MapRequest</b> |
|------------------------|----------------|----------------------|----------------|-------------------|-------------------|
| <b>Sucesso</b>         | <b>Maps</b>    |                      | <b>Maps</b>    |                   |                   |
| 1.1.1                  | $\mathbf X$    | X                    | $\mathbf X$    | X                 | $\mathbf X$       |
| 1.3.1                  | $\overline{X}$ | $\overline{X}$       | $\overline{X}$ | $\overline{X}$    | $\overline{X}$    |
| 2.4.1                  | $\overline{X}$ |                      |                |                   |                   |
| 3.1.1                  | $\overline{X}$ |                      |                | $\overline{X}$    |                   |
| 3.2.2                  | $\overline{X}$ |                      |                |                   |                   |
| 3.3.2                  | $\overline{X}$ |                      |                |                   |                   |
| 3.2.2                  |                |                      |                |                   | $\mathbf X$       |
| 3.3.2                  |                |                      | $\overline{X}$ |                   |                   |
| 4.1.2                  | $\mathbf X$    |                      | $\overline{X}$ |                   |                   |
| <b>Total</b><br>de     | $\overline{7}$ | $\overline{2}$       | $\overline{4}$ | 3                 | 3                 |
| Critérios:             |                |                      |                |                   |                   |

Tabela 3.15 - Avaliações de Acessibilidade da Ferramenta *CynthiaSays –* Critérios de Sucesso não atingidos*.*

A avaliação seguinte foi realizada com a ferramenta *TAW*. Esta ferramenta faz a análise de *websites* utilizando a WCAG 1.0, WCAG 2.0, validações HTML, CSS e JavaScript, e também de páginas desenvolvidas para dispositivos móveis. Funciona através da submissão da URL da página a ser avaliada. A ferramenta *TAW* oferece quatro formas de relatório da avaliação:

- Resumo: Oferece uma visão geral da análise, contendo a quantidade de problemas, advertências e itens não verificados da avaliação realizada.
- Visão marcada: Exibe graficamente as partes da página que não cumpriram os Critérios de Sucesso.
- Detalhe: Forma completa do relatório, em que a cada Critério de Sucesso são detalhadas as Técnicas não alcançadas, quantas incidências dos problemas houveram, em que linhas do código ocorreram, além de exibir o

trecho do código fonte com problema. Este relatório é dividido em quatro partes, sendo uma para cada Princípio de Acessibilidade da WCAG 2.0.

 Listagem: neste modo, é apresentado no relatório um resumo para cada Critério de Sucesso avaliado.

A aplicação classifica as análises em cinco categorias. São elas:

- **Problema**: Problema detectado no Critério de Sucesso.
- **Aviso**: o Critério de Sucesso precisa de revisão humana para ser corretamente avaliado.
- **Não revisado**: não foi possível realizar validação automática.
- **Não se aplica**: Critério de Sucesso não se aplica ao site avaliado.

Na Tabela 3.16 seguem os resultados das análises com a ferramenta TAW:

| <b>Critérios</b><br>de | Google                  | <b>OpenStreetMap</b>    | Yahoo!                  | <b>Bing Mapas</b> | <b>MapRequest</b>       |
|------------------------|-------------------------|-------------------------|-------------------------|-------------------|-------------------------|
| <b>Sucesso</b>         | <b>Maps</b>             |                         | <b>Maps</b>             |                   |                         |
| 1.1.1                  | $\mathbf X$             | $\mathbf X$             | $\mathbf X$             | $\mathbf X$       | $\mathbf X$             |
| 1.3.1                  | $\overline{\mathbf{X}}$ | $\overline{\text{X}}$   | $\overline{\textbf{X}}$ | $\overline{X}$    | $\overline{X}$          |
| 2.2.1                  | $\overline{\text{X}}$   |                         |                         |                   |                         |
| 2.4.4                  | $\overline{X}$          | $\overline{X}$          | $\overline{X}$          | $\mathbf X$       | $\mathbf X$             |
| 3.1.1                  | $\overline{\text{X}}$   |                         |                         |                   |                         |
| 3.2.2                  | $\overline{\mathbf{X}}$ |                         |                         |                   | $\overline{X}$          |
| 3.3.2                  | $\overline{\textbf{X}}$ | $\overline{\textbf{X}}$ | $\overline{\textbf{X}}$ | $\overline{X}$    | $\overline{\textbf{X}}$ |
| 4.1.1                  | $\overline{\mathbf{X}}$ |                         | $\overline{\textbf{X}}$ | $\overline{X}$    | $\overline{\textbf{X}}$ |
| 4.1.2                  | $\overline{\mathbf{X}}$ | $\overline{X}$          | $\overline{\textbf{X}}$ | $\overline{X}$    | $\overline{X}$          |
| <b>Total</b><br>de     | 9                       | 5                       | $\sqrt{6}$              | $6\,$             | $\overline{7}$          |
| Critérios:             |                         |                         |                         |                   |                         |
| <b>Total</b><br>de     |                         |                         |                         |                   |                         |
| problemas              | 128                     | $12\,$                  | $14\,$                  | $24\,$            | 32                      |
| relatados              |                         |                         |                         |                   |                         |
| pela                   |                         |                         |                         |                   |                         |
| ferramenta:            |                         |                         |                         |                   |                         |

Tabela 3.16 - Avaliações de Acessibilidade da Ferramenta *TAW –* Critérios de Sucesso não atingidos*.*

A quinta e última análise foi realizada pela ferramenta *TotalValidator*. Essa ferramenta faz as seguintes análises: HTML (inclusive versão 5.0), XHTML, CSS, WCAG 1.0 e 2.0 (níveis A, AA e AAA), *Section* 508, erros de ortografia em seis idiomas e *links* quebrados. Ela é disponibilizada tanto na forma de *plug*-*in* para navegadores, quanto na forma de *download* para análise local de algum *site*. Nesta análise, foi feito o *download* da ferramenta Total Validator Basic, versão 8.2.0 de 03 de agosto de 2013. Nela, informa-se a URL da página a ser avaliada e outros parâmetros, como diretriz da avaliação, nível de granularidade do relatório dentre outros.

Ao executar a avaliação, a ferramenta redireciona o usuário para um relatório do tipo HTML com informações como Sumário da Avaliação, Técnicas não alcançadas, Critérios de Sucesso não atingidos e os respectivos trechos de código que causaram os problemas. O relatório exibe duas classificações para os Critérios de Sucesso:

- Erro: Critérios não atingidos.
- Aviso: Critérios de Sucesso que necessitam de avaliação manual.

A Tabela 3.17 apresenta o resultado das análises feitas pela ferramenta *TotalValidator:*

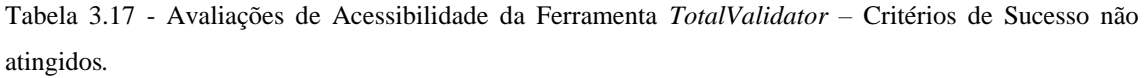

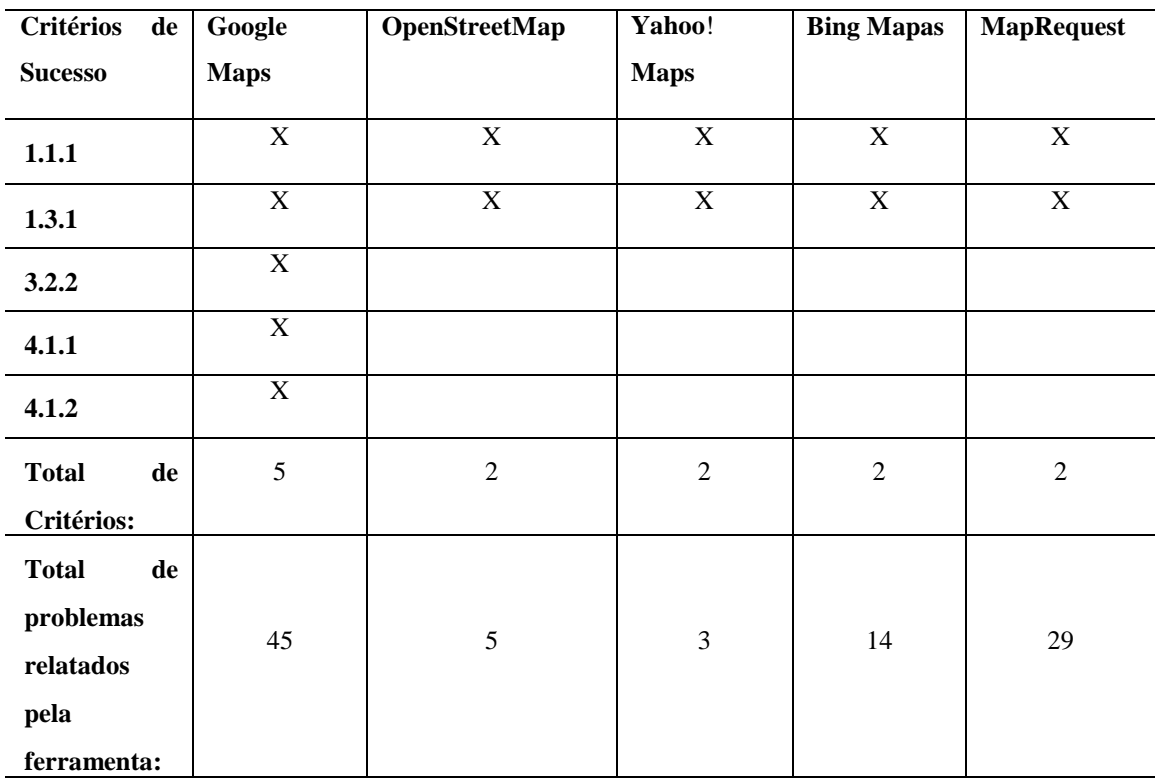

# **3.3.5 Conclusões Gerais da Avaliação**

A avaliação com ferramentas procurou identificar quais Critérios de Sucesso não estavam sendo implementados corretamente pelos *websites* analisados. Foram selecionadas cinco ferramentas para a automatização da tarefa, e cinco diferentes portais, de maneira que cada ferramenta selecionada executou testes em cada um destes portais, totalizando vinte e cinco testes realizados.

Na Figura 3.9 são apresentados os totais de erros encontrados por todas as ferramentas nos portais avaliados:

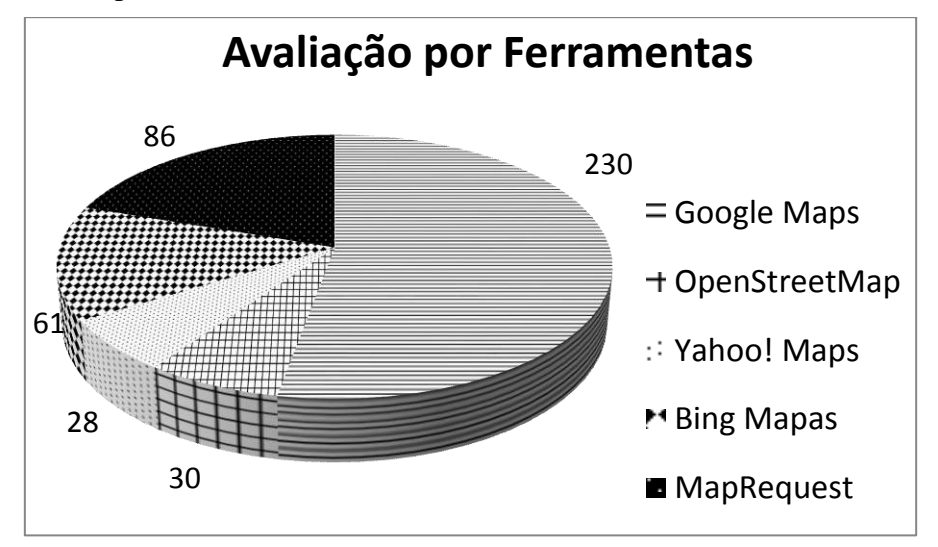

Figura 3.9 - Avaliação por Ferramentas – Totais Agrupados de Erros encontrados.

É possível identificar na figura que o portal que apresentou mais erros detectados pelas ferramentas nas avaliações foi o Google Maps.

A maioria dos erros encontrados neste portal pelas ferramentas foram identificados no Critério de Sucesso 4.1.1 da WCAG 2.0, do Princípio "Robusto". Segundo o relatório da ferramenta TAW, a Técnica que não foi cumprida pelo portal foi a G134, que define, entre outros itens, que cada página HTML e XHTML de uma aplicação deva ser validada. Segue o Critério de Sucesso 4.1.1, conforme definido pela WCAG 2.0:

 4.1.1 Análise: No conteúdo implementado utilizando linguagens de marcação, os elementos dispõem de marcas de início e de fim completas, os elementos estão encaixados de acordo com as respectivas especificações, os elementos não contêm atributos duplicados, e todos os IDs são exclusivos,

exceto quando as especificações permitem estas características.

Outro Critério de Sucesso que se destaca em número de erros detectados no portal Google Maps é o Critério 1.1.1 da WCAG 2.0, que trata de conteúdos não textuais: "Todo o conteúdo não textual que é apresentado ao usuário tem uma alternativa em texto que serve um propósito equivalente".

Neste Critério, a ferramenta TAW identificou que a Técnica do WCAG 2.0 que não está sendo implementada é a H37, que orienta a se utilizar na codificação atributos *alt* em elementos do tipo *img*. Elementos sem esse atributo definido não podem ser lidos por leitores de tela, impossibilitando usuários deficientes visuais a acessarem determinadas funcionalidades da aplicação dependentes deste elemento.

A Figura 3.10 apresenta os totais e porcentagens de erros identificados individualmente pelas ferramentas, nos portais analisados:

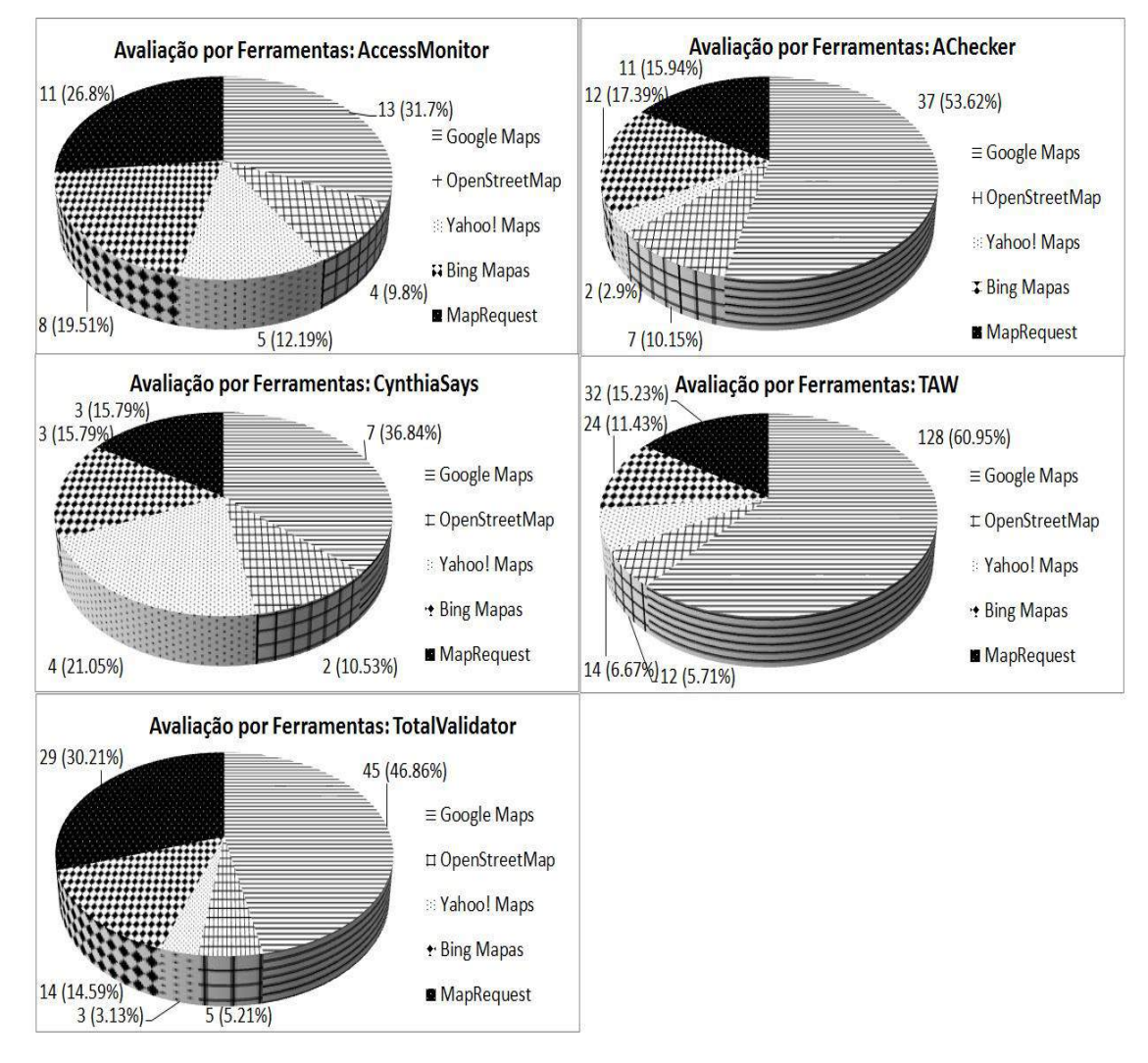

Figura 3.10 - Avaliações das Ferramentas – Totais e Porcentagens de Erros encontrados.

Observa-se na Figura 3.10 que em todas as análises realizadas o portal Google

Maps é o que mais apresenta erros detectados pelas ferramentas. Os portais que menos apresentaram erros, indicando que o Critério de Sucesso analisado não estava sendo cumprido, foram o YahooMaps e o OpenStreetMap.

Nesta avaliação por ferramentas todos os portais analisados apresentaram problemas de acessibilidade. As ferramentas utilizadas para as avaliações automáticas executaram testes nos mesmos websites utilizados na avaliação por especialistas, visando identificar Critérios de Sucesso não atingidos. Foram utilizadas diferentes ferramentas como forma de consolidar os resultados encontrados. Erros e Critérios de Sucesso não implementados foram encontrados em todos os portais analisados, de forma que, de acordo com as ferramentas de avaliação, os portais não alcançaram o Nível A da WCAG 2.0.

# **3.4 Avaliação baseada em usuários finais**

## **3.4.1 Abordagem GQM: GOAL-QUESTION-METRIC**

A fim de facilitar a identificação das métricas a serem utilizadas na avaliação com usuários finais, foi utilizada a abordagem GQM proposta por Basili, Caldiera e Rombach (1994), de forma similar às duas avaliações apresentadas anteriormente neste trabalho.

# *3.4.1.1 Nível Conceitual (Goal)*

Na presente avaliação por usuários finais define-se meta principal da avaliação da seguinte forma:

 **Meta1**: Analisar um sistema de mapas baseado em *web,* no que tange à acessibilidade, por meio de usuários finais*.*

Visando o alcance da **Meta1**, definem-se para a meta os seguintes parâmetros:

- **Objeto**: sistema *web* no domínio de mapas;
- **Finalidade**: verificar acessibilidade por meio da realização de tarefas pré-

definidas que contemplem funcionalidades comuns ao domínio de aplicações de mapas *web*;

- **Foco**: analisar comportamento do usuário deficiente visual (total e parcial) diante do uso de um sistema de mapas;
- **Ponto de Vista**: perspectiva do pesquisador, que procede efetivamente com a avaliação;
- **Ambiente**: Contexto *web* utilizando um sistema de mapa online, com o usuário interagindo por meio de um leitor de tela.

# **3.4.1.2 Nível Operacional** *(Question)*

Baseando-se na *Meta1* apresentada anteriormente, têm-se as seguintes questões definidas para a avaliação com usuários finais:

- Dada uma lista de atividades envolvendo as funcionalidades comuns a sistemas de mapas *web* e uma aplicação deste domínio:

- **Questão1**: quais destas funcionalidades podem ser acessadas por usuários deficientes visuais?
- **Questão2**: em quais funcionalidades o usuário encontrou alguma barreira de acesso, impossibilitando o uso da funcionalidade?
- **Questão3:** qual o nível de facilidade no acesso bem como nível de sucesso em que os usuários conseguem desenvolver a lista de atividades proposta?

# **3.4.1.3 Nível Quantitativo** *(Metric)*

Para esta avaliação com usuários finais foram definidas as seguintes métricas que visam apoiar os níveis Operacional e Conceitual já definidos:

> **Métrica1:** Porcentagem dos usuários que conseguiram acessar as funcionalidades da ferramenta analisada, independente do grau de dificuldade ou grau de sucesso no uso. Esta métrica é aplicada a cada atividade proposta ao grupo de usuários finais e é calculada pela fórmula:

 $\mathcal{S}_{0}$ quantidade de avaliações realizadas  $\times$ 

Por meio da análise da **Métrica1**, podem ser respondidas as questões **Questão1 e Questão2** definidas no Nível Operacional do modelo GQM.

 **Métrica2:** Tempo necessário para completar as atividades propostas. Esta métrica é composta pelo tempo cronometrado que cada usuário, em cada atividade proposta, utilizou para realizar a ação. Ao final, agrupam-se os tempos e calcula-se o tempo médio de cada atividade nas avaliações, conforme a fórmula a seguir:

# soma do tempo gasto por cada usuário na atividade quantidade de avaliações

Esta métrica deve ser aplicada para cada atividade e visa auxiliar a responder a **Questão3** definida no Nível Operacional.

- **Métrica3:** Nível médio de dificuldade encontrado pelos usuários para completar as tarefas propostas. Para apoiar esta métrica, foram definidos os seguintes níveis de dificuldade, a serem classificadas as atividades: a) totalmente atingido, sem dificuldades; b) totalmente atingido, com dificuldades; c) parcialmente atingido; d) não foi atingido. Nesta métrica, cada atividade, em cada avaliação, é classificada em um dos itens acima, de forma que ao final, possa ser feita uma média aritmética entre as avaliações. A fim de ser possível tal média, são atribuídos valores numéricos para representar cada item:
	- o a) totalmente atingido, sem dificuldades: 50 pontos;
	- o b) totalmente atingido, com dificuldades: 30 pontos;
	- o c) parcialmente atingido: 10 pontos;
	- o d) não foi atingido: 0 ponto;

A **Métrica3** é expressa pela seguinte fórmula:

soma dos pontos da atividade nas avaliações quantidade de avaliações

A *Métrica3* também procura auxiliar na resolução da **Questão3** definida no Nível Operacional do GQM.

# **3.4.2 Norma ISO/IEC 25040**

A presente avaliação por usuários finais tem como principal diretriz o "Processo de Avaliação de Qualidade de Produto de *Software*", apresentado na norma ISO/IEC 25040:2009. O modelo GQM definido anteriormente visa apoiar e fornecer dados para que se possa proceder de maneira efetiva com a presente avaliação por usuários finais. Mais especificamente, o modelo GQM pode ser utilizado para embasar a avaliação de qualidade em acessibilidade, sendo este termo definido e conceituado como uma subcaracterística de "usabilidade", conceitos estes definidos na norma ISO/IEC 25010:2011.

Assim, segue na Tabela 3.18 a aplicação do modelo GQM desta avaliação por usuários finais, alinhado aos conceitos da norma ISO/IEC 25010:2011.

80

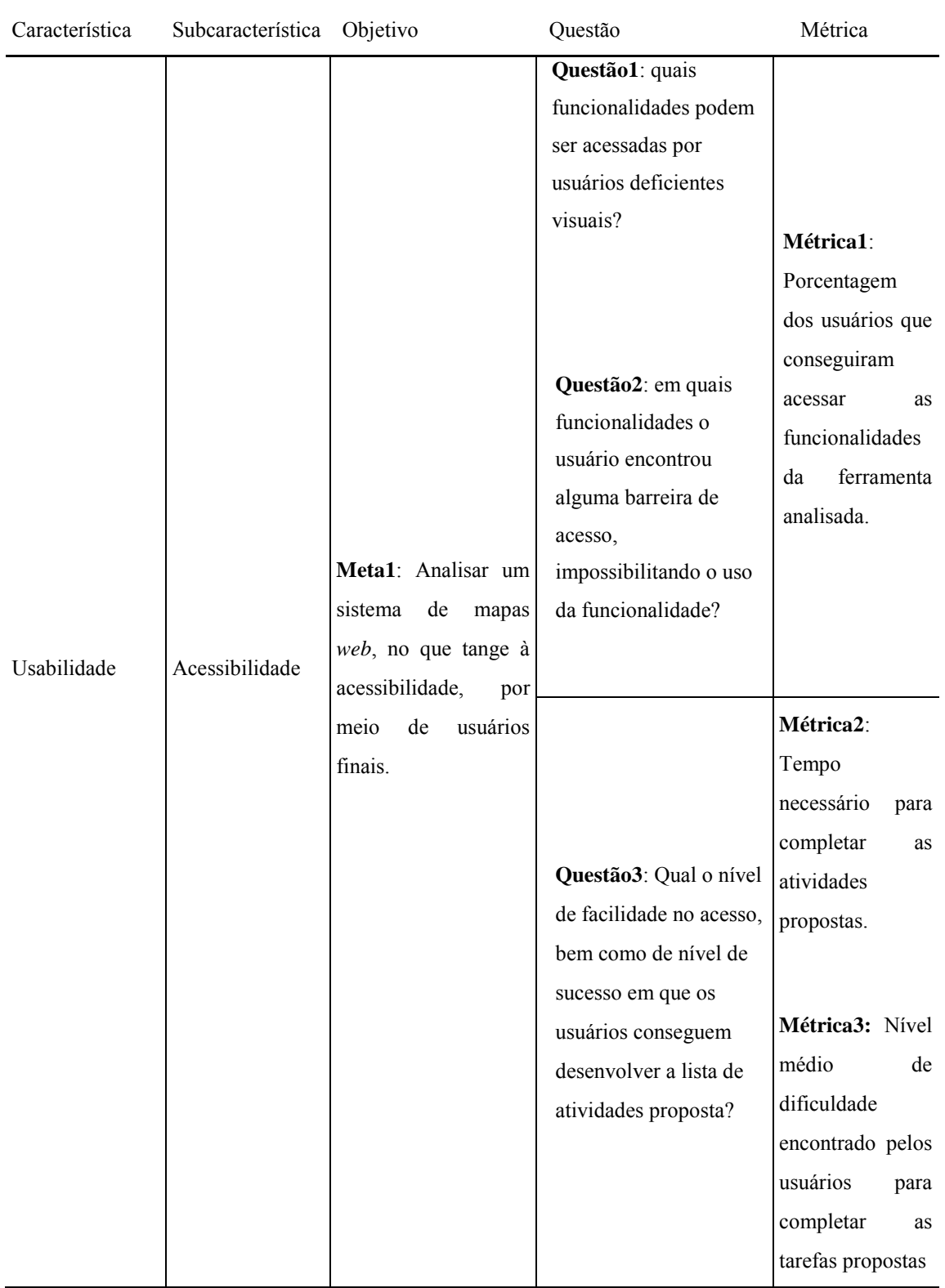

Tabela 3.18 - Aplicação do GQM na subcaracterística "acessibilidade" da norma ISO/IEC 25010:2011 na avaliação por usuários finais.

## **3.4.3 Condução da Avaliação**

São apresentadas nos tópicos seguintes as principais etapas definidas pela norma ISO/IEC 25040:2009 aplicadas a esta avaliação por usuários finais.

### **3.4.3.1 Estabelecer Requisitos de Avaliação**

Esta avaliação por usuários finais tem por objetivo analisar um sistema de mapas *web* a fim de responder questões relacionadas à acessibilidade de aplicações deste domínio. Os objetivos, questões e métricas que guiam esta avaliação foram definidos no modelo GQM já apresentado na Seção 3.4.1 deste trabalho.

Além de subsidiar informações para que se responda o modelo GQM proposto, a avaliação procura também promover maior entendimento das dificuldades de acesso que os usuários têm no portal analisado, além de identificar quais pontos e funcionalidades do portal não podem ser acessados por falta de acessibilidade. Segundo a norma ISO/IEC 25040:2009, as ações desta etapa são:

- **Estabelecer o propósito da avaliação**: avaliar, junto a usuários finais, a acessibilidade em pelo menos um portal *web* pertencente ao domínio de mapas.
- **Obter os requisitos de qualidade do produto de** *software:* os itens de qualidade a serem avaliados se baseiam nos Critérios de Sucesso estabelecidos pela WCAG 2.0 – Nível A.
- **Identificar as partes do produto que devem ser incluídas na avaliação**: todas as funcionalidades do portal serão analisadas.
- **Definir o rigor da avaliação**: os usuários podem fazer uso de ferramentas de apoio durante a avaliação, como leitores de tela ou ferramentas de contraste e *zoom*. Não é definido um tempo máximo para cada atividade.

## **3.4.3.2 Especificar a Avaliação**

As medidas que são analisadas nesta avaliação estão definidas em seu respectivo modelo GQM, já apresentado neste trabalho.

Para cada avaliação, existe uma lista de atividades a ser desenvolvida por cada usuário, de maneira que as atividades propostas abrangem funcionalidades do portal selecionado comuns a outros portais do mesmo domínio de aplicações, visando assim responder às questões propostas sobre acessibilidade no modelo GQM.

As principais ações desta etapa são:

- **Selecionar medidas:** são utilizadas nesta avaliação as métricas definidas no modelo GQM, ou seja:
	- o **Métrica1**: Porcentagem dos usuários que conseguiram acessar as funcionalidades da ferramenta analisada;
	- o **Métrica2**: Tempo necessário para completar as atividades propostas;
	- o **Métrica3**: Nível médio de dificuldade encontrado pelos usuários para completar as tarefas propostas.
- **Definir critérios de decisão para as medidas**:
	- o **Métrica1**: para cada funcionalidade identificada, e em cada avaliação, é registrado o êxito ou falha do usuário em seu acesso. Ao final das avaliações, é possível obter-se a porcentagem de usuários que obtiveram êxito ao acessar uma determinada funcionalidade no portal avaliado;
	- o **Métrica2**: em cada avaliação, o usuário deve desenvolver uma lista de atividades e, em cada atividade, seu tempo de execução é cronometrado. Esta métrica procura identificar em quais atividades - e consequentemente em quais funcionalidades – o usuário pode ter maior dificuldade de acesso e/ou execução.
	- o **Métrica3**: cada atividade desenvolvida pelo usuário é classificada em: a) totalmente atingida, sem dificuldades; b) totalmente atingida, com dificuldades; c) parcialmente atingida; d) não foi atingida. Esta métrica visa o cálculo médio da dificuldade de cada atividade. Para tanto, foram atribuídos valores numéricos correspondentes para cada classificação, sendo eles, respectivamente: 50, 30, 10 e 0 pontos. Desta forma, é possível calcular-se, por meio de média aritmética, qual o nível de dificuldade encontrada em cada atividade desenvolvida pelos usuários. A classificação da atividade é feita de forma conjunta e consensual entre o usuário e o pesquisador.
- **Definir critérios de decisão para a avaliação**: Cada usuário desenvolve uma

lista de atividades em um portal selecionado, de forma que esta lista contemple as principais funcionalidades das aplicações do domínio de mapas *web.* Cada atividade é cronometrada, bem como classificada conforme sua facilidade de acesso e êxito ou falha em seu desenvolvimento. Uma vez classificadas as atividades, as avaliações permitem que sejam analisados aspectos de acessibilidade no portal, identificando pontos e funcionalidades problemáticos e passíveis de melhoria.

## **3.4.3.3 Projetar a Avaliação**

A avaliação com usuários consiste de uma análise em um sistema de mapas *web,* a ser realizada por usuários deficientes visuais. A etapa de Projetar a Avaliação, prevista pela norma ISO/IEC 25040:2009, conta com a seguinte ação:

> **Planejar atividades de avaliação:** A avaliação consiste de uma análise de acessibilidade em um sistema de mapas *web* a ser realizada por usuários com deficiência visual. Inicialmente, foi feita a seleção do portal a ser analisado, baseando-se nos seguintes fatores: facilidade de uso, número de acessos/popularidade do portal, disponibilidade em português. Após a seleção do portal foi elaborada uma lista de atividades a serem realizadas pelos usuários – Apêndice A – que simulassem tarefas comuns aos outros portais e ao domínio da aplicação. Posteriormente, foi selecionado o órgão de apoio a deficientes visuais que nos auxiliaria na avaliação e, por último, a execução da avaliação propriamente dita com os usuários.

### **3.4.3.4 Execução da Avaliação**

A avaliação baseada em usuários finais deu-se durante o período de fevereiro a março de 2014, junto a pessoas com deficiência visual do Instituto Sul Matogrossense para Cegos Florivaldo Vargas – o ISMAC.

O portal selecionado para a avaliação foi o Google Maps<sup>7</sup> devido a sua facilidade no uso, popularidade e, dentre os portais analisados nas outras avaliações, este ser o que contém a maior média de acessos, segundo a ferramenta *web* TrafficEstimate<sup>8</sup>.

Uma vez selecionado o portal a ser avaliado, foi elaborada uma lista de atividades – Apêndice A, contendo ações que pudessem avaliar as tarefas do portal quanto ao acesso. Essas atividades foram elaboradas considerando-se os outros portais analisados nas outras avaliações. Dessa maneira, as atividades, mesmo aplicadas a somente um portal, são atividades que cobrem funcionalidades comuns ao domínio das aplicações, e não somente atividades específicas do portal sendo analisado.

A escolha do Instituto Sul Matogrossense para Cegos Florivaldo Vargas – ISMAC – para auxílio na avaliação se deu pela facilidade com que pessoas com deficiência visual poderiam ser encontradas e, eventualmente, participar da avaliação. Uma vez contatados, os representantes da instituição se mostraram solícitos e colaborativos, fornecendo o contato com os deficientes visuais que era necessário. A seleção dos usuários a participarem da avaliação foi feita de acordo com os seguintes critérios: a) ser maior de 18 anos; b) ter deficiência visual, total ou parcial; c) saber operar um computador.

Um questionário foi submetido a cada usuário participante – Apêndice B – onde haviam questões sobre escolaridade, deficiência visual, conhecimentos de informática e outros aspectos. Este questionário tem por objetivo ajudar a identificar o perfil do usuário deficiente visual que acessa a *internet* e utiliza o computador como ferramenta em seu dia-a-dia.

A avaliação ocorreu de forma individual, sendo executada pelo usuário com deficiência visual e acompanhada somente pelo pesquisador. A cada usuário foi solicitado que, uma vez acessado o portal *web,* executasse as atividades dispostas no Apêndice A. Cada atividade foi cronometrada, bem como classificada nos termos já apresentados neste Capítulo. Não foi utilizado o método *Think-Aloud*. Baseando-se nos estudos de Basili, Caldiera e Rombach (1994) sobre avaliações, foi escolhido para a presente análise o número de oito usuários.

-

<sup>7</sup> https://maps.google.com/

<sup>8</sup> http://www.trafficestimate.com/

Foram aplicadas as seguintes ações nesta etapa, baseando-se na norma ISO/IEC ISO/IEC 25040:2009:

- **Obter as medidas:** os resultados das Métricas foram coletados, por meio das atividades acima descritas.
- **Aplicar critérios de decisão para as medidas:** os critérios de decisão das medidas definidos na seção "Especificar a Avaliação" foram aplicados.
- **Aplicar critérios de decisão para a avaliação**: os critérios de decisão da avaliação definidos na seção "Especificar a Avaliação" foram aplicados.

# **3.4.3.5 Conclusão da Avaliação**

Esta seção apresenta, de forma detalhada, as ações executadas desta atividade.

Escolhida a instituição de apoio (ISMAC) e seus usuários deficientes visuais, e definidos os métodos de avaliação a serem realizados no portal a ser analisado, solicitou-se que cada usuário procedesse com a avaliação.

Inicialmente, para cada usuário foi aplicado um breve questionário fechado com questões objetivas – Apêndice B – visando traçar o perfil geral do participante. O resultado obtido é disposto na Tabela 3.19:

|                | U1             | U <sub>2</sub>    | U <sub>3</sub> | U <sub>4</sub>      | U5             | U6                  | U7             | U8                |
|----------------|----------------|-------------------|----------------|---------------------|----------------|---------------------|----------------|-------------------|
| Q1             | 33 anos.       | $33$ anos.        | 33 anos.       | $31$ anos.          | 47 anos.       | 43 anos.            | $37$ anos.     | 27 anos.          |
| Q <sub>2</sub> | Masc.          | Masc.             | Masc.          | Femin.              | Masc.          | Masc.               | Masc.          | Masc.             |
| Q <sub>3</sub> | Total.         | Total.            | Parcial.       | Total.              | Parcial.       | Total.              | Total.         | Parcial.          |
| Q <sub>4</sub> | Nascença       | Nascenca.         | 28 anos.       | 6 anos.             | 8 anos.        | 19 anos.            | 6 anos.        | 17 anos.          |
| Q <sub>5</sub> | Médio<br>Comp. | Superior<br>Comp. | Médio<br>Comp. | Superior<br>Incomp. | Médio<br>Comp. | Superior<br>Incomp. | Médio<br>Comp. | Superior<br>Comp. |
| Q <sub>6</sub> | Sim.           | Sim.              | Não.           | Sim.                | Sim.           | Não.                | Sim.           | Sim.              |
| Q7             | Sim.           | Sim.              | Sim.           | Sim.                | Sim.           | Sim.                | Sim.           | Sim.              |
| Q <sub>8</sub> | Bastante.      | Bastante.         | Bastante.      | Bastante.           | Bastante.      | Bastante.           | Bastante.      | Bastante.         |
| Q <sub>9</sub> | Regular.       | Bom.              | Otimo.         | Ótimo.              | Bom.           | Regular.            | Regular.       | Bom.              |

Tabela 3.19 - Questionário Aplicado aos Usuários Finais

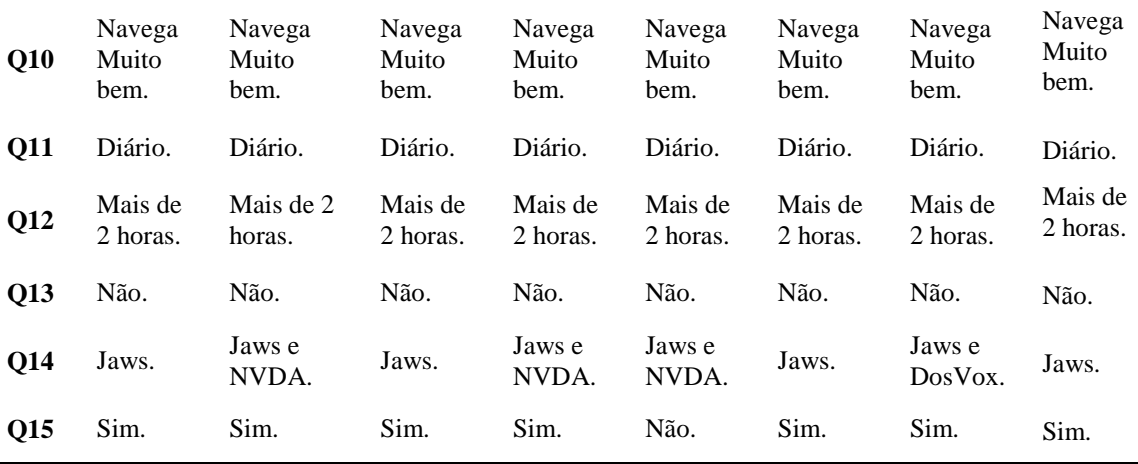

De forma geral, notou-se que os avaliadores: têm em média 35 anos; têm fluência no uso do computador; utilizam a internet com facilidade e diariamente; não têm costume de utilizar sistemas de mapas; utilizam o *software Jaws* como leitor de tela principal, sendo que este atende suas necessidades;

Após a aplicação do questionário, foi solicitado aos participantes que iniciassem com a avaliação. A avaliação se deu de forma individual e consistiu na realização de uma lista de atividades previamente definidas, a ser realizada no portal Google Maps. A lista das atividades se encontra em anexo, no documento "Apêndice A".

Cada atividade foi cronometrada e foi realizada pelo participante com auxílio de um leitor de telas. As atividades propostas, conforme apresentado anteriormente, foram classificadas pelos usuários, baseando-se na dificuldade para realização ou até mesmo no insucesso nas realizações das mesmas. As classificações possíveis são: (A) totalmente atingido, sem dificuldades; (B) totalmente atingido, com dificuldades; (C) parcialmente atingido; e (D) não foi atingido.

Na Tabela 3.20 são apresentados os resultados obtidos pelos usuários deficientes visuais na realização da avaliação:

| Tabela $3.20$ – Avanação por Osuarios Finais – Classificações das Atrividades<br>Atividades/Avaliação | A1 | A2 | A <sub>3</sub> | A <sub>4</sub> | A <sub>5</sub> | A6 | A7 | A8 |
|----------------------------------------------------------------------------------------------------|----|----|----------------|----------------|----------------|----|----|----|
| <b>Atividade 1</b>                                                                                    | A  | A  | A              | A              | A              | B  | A  | A  |
| <b>Atividade 2</b>                                                                                    | A  | B  | A              | A              | D              | A  | A  | A  |
| <b>Atividade 3</b>                                                                                    | A  | A  | D              | B              | D              | B  | D  | D  |
| <b>Atividade 4</b>                                                                                    | D  | D  | D              | D              | D              | D  | D  | D  |

Tabela 3.20 – Avaliação por Usuários Finais – Classificações das Atividades

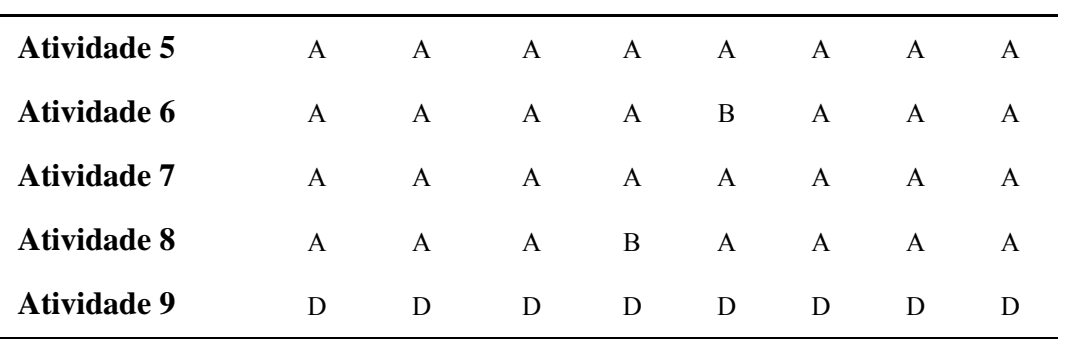

Os dados apresentados na Tabela 3.20 remetem ao modelo GQM desta avaliação e permitem que possam ser respondidas as questões propostas.

A *Métrica1* do modelo GQM visa definir a porcentagem de usuários que conseguiu acessar as funcionalidades da ferramenta analisada. Foi definida de forma que pudesse apoiar a *Questão1* também definida no modelo GQM: "quais funcionalidades da ferramenta analisada podem ser acessadas por deficientes visuais?"

Considerando-se que:

- a) Cada atividade corresponde a uma funcionalidade;
- b) As atividades classificadas como "D" não foram acessadas e
- c) A seguinte fórmula foi utilizada para se obter o resultado da métrica:

soma dos accessos com sucesso na funcionalidade  
\nquantidade de avaliações realizadas  
\n
$$
\times
$$
 100

As respostas para a *Métrica1* são:

 **Funcionalidade 1**: acessada com sucesso em oito de oito avaliações, portanto:

$$
\frac{8}{8} \times 100 = 100\%
$$

 **Funcionalidade 2** = acessada com sucesso em sete de oito avaliações, portanto:

$$
\frac{7}{8} \times 100 = 87,5\%
$$

 **Funcionalidade 3** = acessada com sucesso em quatro de oito avaliações, portanto:

$$
\frac{4}{8}\times100=50\%
$$

 **Funcionalidade 4** = acessada com sucesso em zero de oito avaliações, portanto:

$$
\frac{0}{8} \times 100 = \mathbf{0\%}
$$

 **Funcionalidade 5** = acessada com sucesso em oito de oito avaliações, portanto:

$$
\frac{8}{8} \times 100 = 100\%
$$

 **Funcionalidade 6** = acessada com sucesso em oito de oito avaliações, portanto:

$$
\frac{8}{8} \times 100 = 100\%
$$

 **Funcionalidade 7** = acessada com sucesso em oito de oito avaliações, portanto:

$$
\frac{8}{8} \times 100 = 100\%
$$

 **Funcionalidade 8** = acessada com sucesso em oito de oito avaliações, portanto:

$$
\frac{8}{8} \times 100 = 100\%
$$

 **Funcionalidade 9** = acessada com sucesso em zero de oito avaliações, portanto:

$$
\frac{0}{8} \times 100 = \mathbf{0\%}
$$

Analisando os dados, é possível responder às questões "Questão1" e "Questão2" propostas no modelo GQM desta avaliação, como indicado a seguir:

Dada uma lista de atividades envolvendo as funcionalidades comuns a sistemas de mapas *web* e uma aplicação deste domínio:

 **Questão1**: quais destas funcionalidades podem ser acessadas por usuários deficientes visuais?

- **Resposta1**: analisando a Tabela 3.20 juntamente com a *Métrica1*, podese concluir quais funcionalidades puderam e quais não puderam ser acessadas pelos usuários deficientes visuais. As funcionalidades 1, 5, 6, 7 e 8 não apresentaram problemas quanto ao seu acesso em nenhuma das oito avaliações, enquanto a funcionalidade 2 não pôde ser acessada em apenas uma avaliação. Por sua vez, a funcionalidade 3 apresentou problemas de acesso em quatro das oito avaliações.
- **Questão2**: em quais funcionalidades o usuário encontrou alguma barreira de acesso, impossibilitando o uso da funcionalidade?
- **Resposta2**: funcionalidades 2, 3, 4 e 9. Nestas funcionalidades houve alguma barreira que impediu o uso/acesso por um ou mais de um usuário durante a avaliação executada. Na funcionalidade 2, apenas um usuário não conseguiu proceder com o acesso. Na funcionalidade 3, quatro avaliações de um total de oito não obtiveram êxito no acesso. Na avaliação das funcionalidades 4 e 9, nenhum usuário deficiente visual conseguiu acesso aos elementos pertinentes às funcionalidades.

A Questão3 proposta no modelo GQM trata da facilidade e do sucesso que os usuários tiveram na realização das atividades propostas. Para responder a esta questão, foram definidas duas métricas – *Métrica2* e *Métrica3*, igualmente já apresentadas na Seção 3.4.2.

A *Métrica2* trata do tempo necessário que cada usuário utilizou para completar as atividades propostas. Durante as avaliações, cada atividade executada foi cronometrada, visando assim auxiliar na identificação de atividades que envolvessem funcionalidades problemáticas, quanto ao acesso por parte dos usuários. A execução das atividades não foi gravada.

Uma vez que cada atividade foi projetada para ter a duração com tempos similares, é possível identificar as atividades em que os usuários tiveram mais dificuldades em sua execução considerando o tempo gasto. Para cada atividade, foi dado um tempo máximo de dez minutos para sua conclusão.

A Tabela 3.21 apresenta os tempos de execução das atividades, obtidos durante as avaliações:

| Ativ.        | ${\bf A1}$                 | A2                       | A3       | $\mathbf{A4}$            | A <sub>5</sub> | ${\bf A6}$ | ${\bf A7}$              | A8                         |
|--------------|----------------------------|--------------------------|----------|--------------------------|----------------|------------|-------------------------|----------------------------|
| Ativ. 1      | 3min25s                    | 3min51s                  | 3min18s  | 2min43s                  | 5min19s        | 3min18s    | 4min19s                 | 3min56s                    |
| Ativ. 2      | 2min28s                    | 4min08s                  | 2min43s  | 2min33s                  | 10:00          | 2min19s    | $3\text{min}38\text{s}$ | 3min39s                    |
| Ativ. 3      | $5 \text{min} 33 \text{s}$ | 3min52s                  | 10:00    | 3min44s                  | 10:00          | 5min02s    | 10:00                   | 10:00                      |
| Ativ. 4      | 10:00                      | 10:00                    | 10:00    | 10:00                    | 10:00          | 10:00      | 10:00                   | 10:00                      |
| Ativ. 5      | 2min15s                    | 2min47s                  | 2min23s  | 1min19s                  | 2min41s        | 1min32s    | 1min21s                 | 2min02s                    |
| Ativ. 6      | 3min11s                    | 3min55s                  | 2min58s  | 2min31s                  | 4min21s        | 2min49s    | 2min36s                 | $5 \text{min} 38 \text{s}$ |
| Ativ. 7      | 2min13s                    | 2min22s                  | 1min45s  | 1min19s                  | 2min19s        | 1min25s    | 1min21s                 | 2min53s                    |
| Ativ. 8      | 2min24s                    | 1min55s                  | 1 min53s | 1 min32s                 | 1min21s        | 1min43s    | 1min42                  | 2min59s                    |
| Ativ. 9      | 10:00                      | 10:00                    | 10:00    | 10:00                    | 10:00          | 10:00      | 10:00                   | 10:00                      |
| Total<br>por | $41\text{min}29\text{s}$   | $42\text{min}50\text{s}$ | 45min00s | $35\text{min}41\text{s}$ | $56$ min $01s$ | 38min08s   | 44min57                 | $51$ min $0$               |
| avaliação:   |                            |                          |          |                          |                |            | S                       | 7s                         |

Tabela 3.21 – Avaliação por Usuários Finais – Tempo de Execução das Atividades

Uma vez obtidos os tempos nas avaliações, utiliza-se a seguinte fórmula de média aritmética definida no modelo GQM, a fim de que se obtenha o *tempo médio* necessário para completar cada atividade:

# soma do tempo gasto por cada usuário na atividade *auantidade de avaliações*

- **Atividade 1**: soma do tempo gasto por cada usuário na atividade: 30min09s  $\overline{T}$ 3  $\frac{10000}{8}$  =
- **Atividade 2** = soma do tempo gasto por cada usuário na atividade: 31min28s  $\overline{T}$ 3 8  $=$
- **Atividade 3** = soma do tempo gasto por cada usuário na atividade: 50min34s  $\overline{T}$ 5 8  $=$
- **Atividade 4** = soma do tempo gasto por cada usuário na atividade: 1h20min  $\overline{T}$  $\boldsymbol{0}$ 8  $=$
- **Atividade 5** = soma do tempo gasto por cada usuário na atividade: 17min46s  $\overline{T}$  $\mathbf{1}$ 8  $=$
- **Atividade 6** = soma do tempo gasto por cada usuário na atividade: 24min23s  $\overline{T}$  $\overline{c}$ 8  $=$
- **Atividade 7** = soma do tempo gasto por cada usuário na atividade: 23min36s  $\overline{T}$  $\mathbf{1}$ 8  $=$
- **Atividade 8** = soma do tempo gasto por cada usuário na atividade: 39min17s  $\overline{T}$  $\mathbf{1}$ 8  $=$
- **Atividade 9** = soma do tempo gasto por cada usuário na atividade: 01h20min, logo, o tempo médio de execução da atividade foi:

Tempo Médio de Execução da Atividade 9: 
$$
\frac{01h20min}{8} = 10min00s
$$

Por sua vez, a *Métrica3* busca encontrar o nível de dificuldade encontrado pelos usuários para completar as tarefas propostas. Tal métrica serve de base, juntamente com a análise da *Métrica2*, para que se responda à Questão3 do modelo GQM.

Para o cálculo da *Métrica3*, são utilizadas as classificações das atividades da Tabela 3.21. A Métrica3 é expressa pela seguinte fórmula:

> soma dos pontos da atividade nas avaliações quantidade de avaliações

A soma dos pontos da atividade nas avaliações é obtida atribuindo-se peso para cada classificação, como segue:

- a) totalmente atingido, sem dificuldades: 50 pontos;
- b) totalmente atingido, com dificuldades: 30 pontos;
- c) parcialmente atingido: 10 pontos;
- d) não foi atingido: 0 ponto;

Uma vez calculada esta soma, é possível calcular a média aritmética entre as avaliações em uma determinada atividade, permitindo que se atribua à uma atividade um resultado médio das avaliações, e consequentemente sua classificação média, seguindo a própria classificação apresentada acima. Segue na Tabela 3.22 a pontuação atribuída às atividades.

| Ativ.   | ${\bf A1}$       | A2               | A3               | A <sub>4</sub>   | A5               | ${\bf A6}$       | A7               | A8               | Pontuação<br><b>Total</b> |
|---------|------------------|------------------|------------------|------------------|------------------|------------------|------------------|------------------|---------------------------|
| Ativ. 1 | 50               | 50               | 50               | 50               | 50               | 30               | 50               | 50               | 380                       |
| Ativ. 2 | 50               | 30               | 50               | 50               | $\boldsymbol{0}$ | 50               | 50               | 50               | 330                       |
| Ativ. 3 | 50               | 50               | $\boldsymbol{0}$ | 30               | $\boldsymbol{0}$ | 30               | $\boldsymbol{0}$ | $\boldsymbol{0}$ | 160                       |
| Ativ. 4 | $\boldsymbol{0}$ | $\boldsymbol{0}$ | $\boldsymbol{0}$ | $\boldsymbol{0}$ | $\boldsymbol{0}$ | $\boldsymbol{0}$ | $\boldsymbol{0}$ | $\boldsymbol{0}$ | $\bf{0}$                  |
| Ativ. 5 | 50               | 50               | 50               | 50               | 50               | 50               | 50               | 50               | 400                       |
| Ativ. 6 | 50               | 50               | 50               | 50               | 30               | 50               | 50               | 50               | 380                       |
| Ativ. 7 | 50               | 50               | 50               | 50               | 50               | 50               | 50               | 50               | 400                       |
| Ativ. 8 | 50               | 50               | 50               | 30               | 50               | 50               | 50               | 50               | 380                       |
| Ativ. 9 | $\boldsymbol{0}$ | $\boldsymbol{0}$ | $\boldsymbol{0}$ | $\boldsymbol{0}$ | $\boldsymbol{0}$ | $\boldsymbol{0}$ | $\boldsymbol{0}$ | $\boldsymbol{0}$ | $\bf{0}$                  |

Tabela 3.22 – Avaliação por Usuários Finais – Pontuação Atribuída às Atividades nas Avaliações.

Desta forma, aplicando a fórmula definida nas atividades, tem-se:

#### **Atividade 1**

$$
\textit{Média Aritmética de Pontos na Atividade 1: } \frac{380}{8} = \textbf{47,5 pontos}
$$

Com esta pontuação média atingida nas avaliações, esta atividade é classificada, segundo classificação definida nesta própria seção, como "**totalmente atingida**, **sem dificuldades**". Foi detectada, contudo, dificuldade por parte de um usuário para

completar a tarefa, em uma avaliação.

#### **Atividade 2**

 $\boldsymbol{M}$ 3 8  $=$ 

Com esta pontuação média atingida nas avaliações, esta atividade é classificada como "**totalmente atingida, sem dificuldades**". Contudo, dentre as oito avaliações, um usuário não conseguiu acesso aos elementos da atividade, e outro obteve êxito, porém com dificuldades.

#### **Atividade 3**

 $\boldsymbol{M}$  $\mathbf{1}$  $\frac{88}{8}$  =

Com esta pontuação, a avaliação desta atividade se posiciona entre as classificações "atingida parcialmente" e "totalmente atingida, com dificuldades". Entretanto, dado o baixo desempenho dos usuários (quatro usuários não conseguiram sequer completar a tarefa, e dois conseguiram, com dificuldades), esta atividade pode ser classificada como "**atingida parcialmente**".

#### **Atividade 4**

 $\boldsymbol{M}$  $\boldsymbol{0}$  $\frac{6}{8}$  =

Com esta pontuação, esta atividade caracteriza-se como "**não atingida**". Em todas as avaliações, os usuários não conseguiram completar a tarefa proposta.

#### **Atividade 5**

$$
\textit{Média Aritmética de Pontos na Atividade 5: } \frac{400}{8}=\textbf{50 pontos}
$$

Nesta atividade, não houve problemas de acesso ou quaisquer dificuldades nas avaliações. Dessa forma, caracteriza-se como **"totalmente atingida, sem dificuldades**".

### **Atividade 6**

#### $\overline{M}$ 3  $\frac{56}{8}$  =

Com esta pontuação, esta atividade pode ser classificada como "**totalmente atingida, sem dificuldades**", ainda que tenha sido detectada, em uma avaliação, dificuldade por parte de um usuário para completar a tarefa.

#### **Atividade 7**

 $\boldsymbol{M}$  $\overline{\mathcal{A}}$  $\frac{80}{8}$  =

Nesta atividade, não houve problemas de acesso ou quaisquer dificuldades nas avaliações. Dessa forma, caracteriza-se como "**totalmente atingida, sem dificuldades**".

#### **Atividade 8**

 $\overline{M}$ 3  $\frac{58}{8}$  =

Com esta pontuação, esta atividade é classificada como "**totalmente atingida, sem dificuldades**". Em apenas uma avaliação foi detectada dificuldade por parte de um usuário para completar a tarefa.

#### **Atividade 9**

 $\overline{M}$  $\boldsymbol{0}$ 8  $=$ 

Com esta pontuação, esta atividade caracteriza-se como "**não atingida**". Em todas as avaliações, os usuários não conseguiram completar a tarefa proposta.

A Tabela 3.23 apresenta as classificações médias das avaliações para cada atividade:

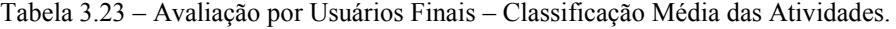

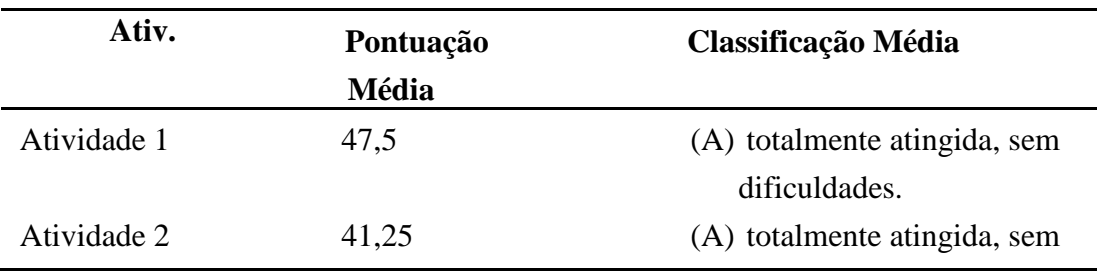

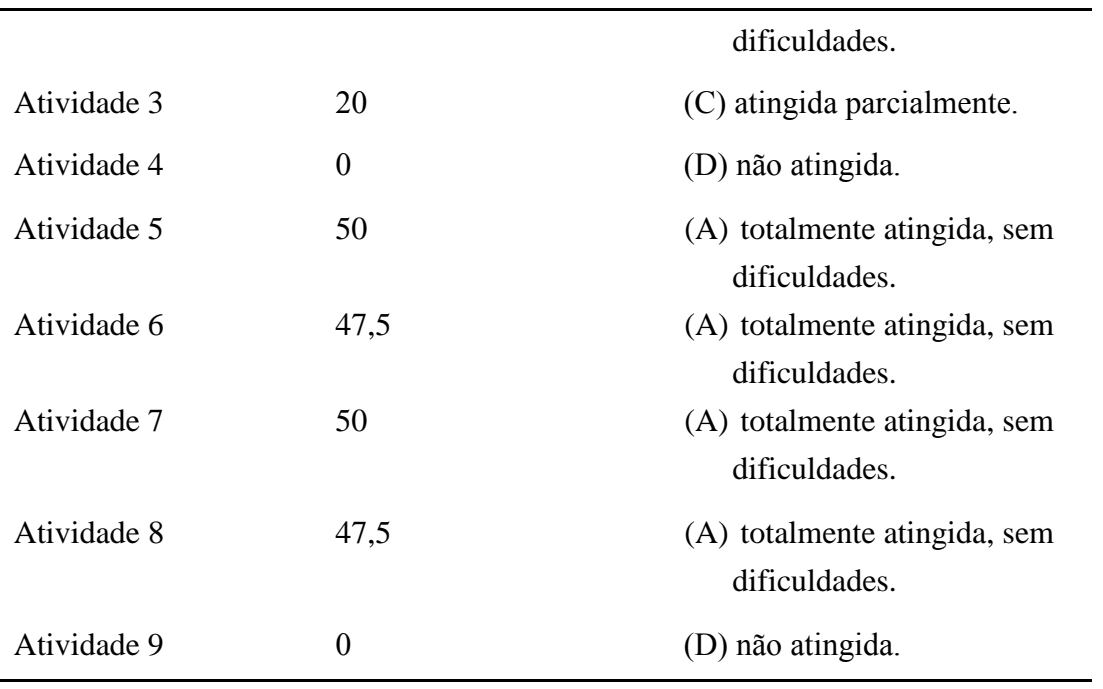

A Questão3, definida no modelo GQM, pode ser respondida por meio da análise das *Métrica2* e *Métrica3*, além da Tabela 3.23 e da Tabela 3.24, como indicado a seguir:

Dada uma lista de atividades envolvendo as funcionalidades comuns a sistemas de mapas *web* e uma aplicação deste domínio:

- **Questão3**: qual o nível de facilidade no acesso bem como nível de sucesso com que os usuários conseguem desenvolver a lista de atividades proposta?
- **Resposta3**: A maioria das atividades propostas pôde ser não só acessada como também concluída com sucesso e sem dificuldades pelos usuários deficientes visuais. Foram propostas nove atividades, de forma que em seis destas (atividades 1, 2, 5, 6, 7 e 8) não houve problemas significativos tanto no acesso quanto na realização das atividades. Na atividade 3 houve problemas significativos de acesso. Conforme Tabela 3.21, nesta atividade 50% dos usuários deficientes visuais não conseguiram acessar os elementos necessários para completar a tarefa, enquanto que 25% conseguiram completar a tarefa, porém com dificuldades, classificando assim, por média, a atividade em "parcialmente atingida". É possível identificar na *Métrica2* que a atividade 3 apresentou alta média de tempo para ser executada, indicando possíveis problemas ou dificuldades no acesso*.* Nas duas atividades

restantes (atividades 4 e 9) também houve problemas significativos de acesso, de forma que nenhum usuário, em nenhuma das avaliações, obteve êxito ao acessar os elementos do portal necessários para que se completassem as atividades. Tais atividades obtiveram o tempo máximo de execução, conforme visto na *Métrica2*, indicando que em nenhuma avaliação houve sucesso ou êxito em suas execuções.

## **3.4.4 Conclusões Gerais da Avaliação**

A avaliação baseada em usuários finais permitiu que se identificassem, dado um portal específico do domínio de mapas baseados em *web*, quais elementos e ações deste domínio são problemáticos para usuários deficientes visuais.

Em termos de acessibilidade *web*, foi possível identificar diversos fatores causadores dos problemas encontrados no portal analisado.

Foram aplicadas nove diferentes atividades durante a avaliação, de forma que oito usuários deficientes visuais executaram, individualmente e sob a supervisão do pesquisador, as avaliações propriamente ditas. Cada usuário, uma vez acessado o portal, executou todas as atividades, de forma que o pesquisador tomou as devidas notas sobre os desempenhos individuais nas atividades, além de cronometrar cada atividade realizada.

Detectou-se que três atividades apresentaram problemas significativos durante as avaliações. Estes problemas variaram desde uma simples dificuldade na navegação entre campos, até mesmo à completa falta de acesso por meio de teclado/leitor de tela aos elementos necessários para se completar a atividade. Sobre as três atividades que apresentaram problemas, segue:

 **Atividade 3**: nesta atividade, solicitou-se aos usuários que acessassem o elemento responsável por alterar o tipo de visualização do mapa. Mais especificamente, a funcionalidade de alternar entre os modos "Mapa" e "Satélite" oferecidos pelo portal. Quatro usuários não conseguiram acessar o elemento responsável, dado que o leitor de tela utilizado (Jaws) permite dois tipos de navegação: por *tab* e pelas teclas de navegação (setas) e foi observado que o elemento não pode ser acessado via tecla *tab*, o que impossibilitou, para estes quatro usuários, o acesso a este elemento. Contudo, dois

usuários conseguiram executar a atividade sem dificuldades, uma vez que fizeram uso da navegação pelas teclas de seta. Neste caso, o elemento é acessível. Por último, dois usuários conseguiram acesso ao elemento, porém tiveram dificuldades em identificar a funcionalidade do mesmo, uma vez que não é especificado para o leitor de tela qual tipo de elemento ele é (botão, *link,* etc) ou ainda qual seu papel ou função no portal.

 **Atividade 4**: nesta atividade, foi solicitado que os usuários acessassem a opção de visualizar fotos disponíveis no mapa, e ouvissem, do leitor de tela, as descrições das respectivas fotos. Em nenhuma das oito avaliações realizadas houve sucesso nesta atividade. O elemento responsável pela funcionalidade só é acessível via teclas de seta, e não por *tab*, similarmente ao problema encontrado na atividade 3. Além disso, a descrição da funcionalidade do elemento é inexistente, assim como a descrição do que é o próprio elemento – se é um botão, um campo de edição, etc. Só é identificado pelo leitor de tela o termo "fotos", de forma que, da maneira que é apresentado, sugere ao usuário deficiente visual ser apenas um texto corrido na página, e não algum elemento com funcionalidade que possa ser acessado. Foi observado que dois usuários conseguiram acessar o elemento e sua respectiva funcionalidade, mesmo com as dificuldades relatadas.

 **Atividade 9**: nesta atividade, foi solicitado aos usuários que acessassem a função de *zoom* do portal, aumentando e diminuindo o mapa apresentado. Não houve sucesso nesta atividade nas oito avaliações realizadas. Foi observado que o elemento do portal responsável por esta funcionalidade não é acessível via teclado. Diferentemente das duas atividades acima citadas, nesta, o elemento não pode ser acessado nem via as setas de controle, nem via a tecla *tab*. Desta maneira, o leitor de telas não consegue ler o elemento ou seu conteúdo, de forma que para usuários deficientes visuais, a funcionalidade é inexistente. Vale ressaltar que o portal analisado oferece a funcionalidade de *zoom* via teclas de "+" e "-", entretanto, esta informação não está disponível no portal de forma clara e de fácil localização ao usuário, sendo necessária a navegação por mais três diferentes páginas para conseguir esta informação (ajuda/pesquisar e explorar o mapa/alterar o nível de *zoom*). Vale ainda destacar que este também é o elemento de navegabilidade no mapa, que permitiria alterar o mapa de posição. Contudo, como o elemento é o mesmo do *zoom*, tal funcionalidade também não se mostrou acessível aos usuários. O portal, por sua vez, oferece a opção da navegabilidade no mapa pelas setas do teclado, porém novamente, esta informação não

está disponível facilmente ao usuário (ajuda/primeiros passos/introdução ao mapa), além de ser ativada somente após o usuário clicar no *frame* do mapa.

Abaixo, seguem alguns problemas e sugestões de melhorias, identificadas a partir de observações do pesquisador durante as avaliações:

- Os campos de edição do portal poderiam ser melhores identificados, pois muitas vezes os usuários não sabiam exatamente qual finalidade aquele campo de edição possui. Por exemplo: nos campos de origem e destino, o leitor de telas identifica os campos como "Campo A" e "Campo B". Uma possível sugestão de melhoria seria identificar estes campos como "Insira o endereço de origem" e "Insira o endereço de destino".
- Alguns elementos do portal são lidos como texto puro pelo leitor de tela, quando deveriam sinalizar seus respectivos tipos e papéis na página, devidamente anotados no código-fonte da aplicação. Para o usuário deficiente visual e dependente do leitor de telas, isto significa que não existe ali uma funcionalidade que pode ser acessada, e sim apenas um texto.
- Algumas vezes o usuário, que navega com atalhos de teclado e as setas de navegação, por engano fechava a página corrente ou saía do portal, levando um tempo considerável até detectar o erro e reabrir a página. Uma possível sugestão de melhoria seria um mecanismo que, antes da saída ou mudança de página, pedisse a confirmação ao usuário.
- A descrição de alguns *links,* botões e outros elementos poderia ser mais significativa. Por exemplo, ao invés do texto "a pé", na funcionalidade que alterna entre os modos de trajeto, poderia ser apresentado o texto "alternar o trajeto para fazer a rota a pé". Ou ainda o elemento "satélite" conter alguma descrição como "alterar a visualização do mapa para modo satélite". O elemento "como chegar", por exemplo, confundiu a maioria dos usuários nas avaliações, pois não se sabia se era a barra padrão de busca por endereços, ou a funcionalidade de origem e destino.
- Alguns usuários tiveram problemas ao sair dos campos de edição. Esses problemas se deram por conta da navegação estar sendo feita com as setas, e o auto completar, oferecido pelo portal, confundir o usuário como sendo um campo a mais na aplicação.
Existe uma funcionalidade no portal que, ao detectar um leitor de telas ativo, é ofertada opção de visualização *HTML* ao usuário. Contudo, esta opção não funcionou nas avaliações, de forma que ao acessá-la, o usuário era redirecionado para a mesma *URL* em que se encontrava*.*

Diante dos vários problemas encontrados nesta avaliação por usuários finais, é possível concluir que a aplicação avaliada não se encontra no Nível A da WCAG 2.0, uma vez que vários princípios definidos por esta diretriz não são cumpridos, como é possível observar a partir das conclusões da própria avaliação.

### **3.5 Considerações Finais**

Neste Capítulo foram apresentadas três avaliações direcionadas à acessibilidade no domínio de mapas *web.* Foram realizadas avaliações baseadas em especialistas, ferramentas e em usuários finais. As avaliações foram embasadas na ISO/IEC 25010:2011, ISO/IEC 25040:2009 e no modelo GQM (BASILI, 1994).

Diante dos resultados obtidos nas avaliações, nota-se uma crescente preocupação com a implementação de funcionalidades acessíveis nos mapas *web* analisados. Contudo, é notável também que importantes diretrizes de acessibilidade, como a WCAG 2.0, muitas vezes não são cumpridas neste domínio.

Os resultados apresentados neste Capítulo mostram que os mapas avaliados não implementam, em sua totalidade, os Critérios de Sucesso que compõem o Nível A da WCAG 2.0. Dessa forma, inúmeras funcionalidades disponíveis nos portais avaliados não podem ser acessadas por deficientes, fato este comprovado *in loco* por meio da avaliação baseada em usuários finais, onde, no portal Google Maps, usuários deficientes visuais não conseguiram cumprir algumas das atividades propostas.

A partir da avaliação baseada em especialistas, foi possível concluir que a maioria dos Critérios de Sucesso são implementados pelos portais - 53% - enquanto que 24,50% destes Critérios não são atingidos, e 22,50% não se aplicam a este domínio de aplicação.

Com a avaliação baseada em ferramentas foi possível obter um quantitativo de erros decorrentes da não implementação dos Critérios de Sucesso, bem como comparação direta entre os portais avaliados. Foi detectado que o portal Google Maps em todas as ferramentas apresentou um número maior de erros decorrentes de Critérios

não implementados.

A partir da avaliação baseada em usuários finais, foi possível detectar problemas relacionados de forma indireta à WCAG 2.0, conforme detalhado na seção 3.4.4 deste Capítulo. Além disso, essa avaliação permitiu que fossem detectados problemas com elementos específicos da interface do portal analisado. Estes problemas detectados subsidiaram a elaboração de um protótipo de mapa *web* acessível, apresentado no Capítulo 4 deste trabalho.

# Capítulo 4

# Implementação

## **4.1 Considerações Iniciais**

As avaliações de acessibilidade realizadas com os portais revelam pontos críticos no que tange à acessibilidade, levando a considerações e conclusões a respeito da implementação destes portais. Dessa forma, este capítulo descreve algumas possíveis sugestões de melhoria de acessibilidade que possam solucionar os problemas identificados.

## **4.2 Protótipo Acessível**

Baseando-se nas avaliações realizadas e no Capítulo 3 deste trabalho, é possível concluir que os portais avaliados não implementam de forma acessível algumas de suas funcionalidades. Dessa maneira, devido aos problemas encontrados, à disponibilidade de bibliotecas e código-fonte, e à popularidade da ferramenta, o portal Google Maps foi escolhido para servir como base para o desenvolvimento de um protótipo que visa apontar e implementar iniciativas de melhorias do ponto de vista da acessibilidade.

#### **4.2.1 Considerações**

O portal Google Maps oferece inúmeras funcionalidades e opções de uso da ferramenta aos usuários. A ferramenta oferece diferentes métodos de visualização do mapa, diferentes formas de se percorrer um mesmo trajeto e foi desenvolvida e é mantida de forma que possa atingir um alto número de preferências e particularidades, visando atender diversos tipos de usuários.

Contudo, é possível identificar algumas situações em que o portal não

implementa elementos de forma acessível, impossibilitando que certos tipos de usuários usufruam de determinada funcionalidade oferecida pela ferramenta, ou até mesmo da ferramenta como um todo. Estes problemas foram descritos de forma detalhada no Capítulo 3 deste trabalho e, a partir deles, é proposto um protótipo de portal com funcionalidades que visam suprir estes problemas de acessibilidade e os problemas encontrados nas avaliações.

#### **4.2.2 Implementação**

A partir dos problemas identificados no portal Google Maps, implementou-se um protótipo de mapa *web* acessível, baseado na API versão 3 do Google Maps. Este protótipo oferece funcionalidades similares às oferecidas pelo portal Google Maps e pela maioria dos portais analisados nas avaliações, porém de forma acessível, baseandose nos problemas encontrados. Para melhor integração com as bibliotecas *JavaScript* da API do Google Maps, utilizou-se HTML5 no *front-end* da aplicação. As funções do protótipo foram implementadas utilizando-se linguagem *JavaScript* juntamente com métodos das bibliotecas da API utilizada.

No *front-end* da aplicação foi utilizado também o *framework Bootstrap* versão 3.2.0<sup>1</sup>, sendo que deste *framework* foram utilizadas classes CSS (*Cascading Style Sheets*) para a formatação visual dos elementos da aplicação. A escolha deste *framework* se deu devido à facilidade e simplicidade em seu uso, além de não influenciar diretamente aspectos de acessibilidade previstos pela WCAG 2.0.

Além disso, o *framework* permite que se implemente, através das importações de suas respectivas classes CSS, o chamado *design* responsivo, ou *Responsive Web Design*. Esta tecnologia foi utilizada neste protótipo acessível, uma vez que para usuários de baixa visão constantemente são utilizadas diferentes resoluções da tela e diferentes níveis de *zoom* no navegador. O *design* responsivo presente no *framework Bootstrap* garante que os elementos da aplicação sejam redimensionados automaticamente conforme essas alterações. Na Figura 4.1, apresenta a tela da aplicação implementada:

1

<sup>1</sup> http://getbootstrap.com/

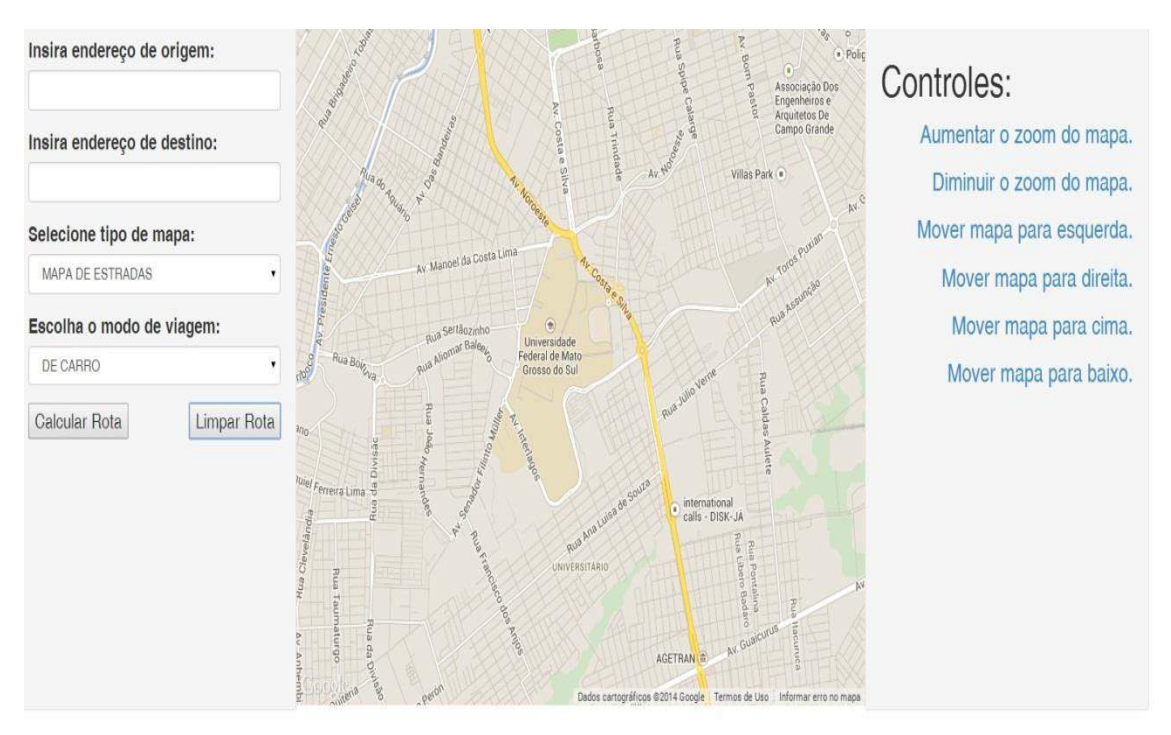

Página de Ajuda

Figura 4.1 - Protótipo implementado utilizando a API do Google Maps.

Inicialmente, propôs-se uma separação nos controles no mapa, similarmente ao realizado no projeto *OpenLayers*, apresentado na Seção 2.2 deste trabalho. Isso ocorreu devido ao fato de que tais controles, no portal Google Maps, não são acessíveis a leitores de tela, impedindo que esta funcionalidade possa ser detectada por usuários deficientes visuais. Uma vez que este controle do mapa não é detectado pela navegação via leitor de tela, ele torna-se inacessível para controle via teclado, obrigando o usuário a utilizar o *mouse* para poder percorrer ou deslocar o mapa indo de encontro à Diretriz 2.1 definida na WCAG 2.0.

Na presente implementação, os controles para se percorrer o mapa (*pan*) foram transformados em *links* simples, separados do *frame* principal do mapa. Dessa forma, a navegação até eles pode ser alcançada normalmente via tecla *tab,* sendo normalmente detectada pelo leitor de telas.

Foram implementados quatro *links* que possibilitam ao usuário dependente do leitor de telas percorrer o mapa, nas seguintes direções: cima, baixo, esquerda e direita. A implementação se deu através de diferentes chamadas de funções *JavaScript* diretamente no código HTML, como mostra a Figura 4.2:

```
1. <p class="pull-right"> 
2. <a href="javascript: PanEsq();" > Mover mapa para esquerda. </a> 
3. </p> 
4. <p class="pull-right"> 
5. <a href="javascript: PanDir();" > Mover mapa para direita. </a> 
6. </p> 
7. <p class="pull-right"> 
8. <a href="javascript: PanCima();" > Mover mapa para cima. </a> 
9. </p> 
      10. <p class="pull-right"> 
11. <a href="javascript: PanBai();" > Mover mapa para baixo. </a> 
      12. </p>
```
Figura 4.2 - Chamada das funções *JavaScript* de controle do mapa.

As funções *JavaScript,* chamadas uma vez que seus respectivos *links* são acessados, definem novos valores de latitude e longitude e reposicionam o mapa, dependendo da função selecionada. Se a função responsável para movimentar o mapa para a direita for chamada, soma-se um valor calculado ao valor original (onde o mapa estava) na latitude, se for para a esquerda, diminui-se este valor; se a função de movimentar o mapa verticalmente for acionada, os valores que se alteram são os de altitude: soma-se um valor calculado quando se deseja movimentar o mapa para cima, e diminui-se este valor, quando para baixo. Após definidos os novos valores de latitude/longitude, um novo objeto do tipo latitude-longitude é instanciado, e então é utilizada a função *panTo()* definida na API do Google Maps para posicionar o mapa na posição desejada.

O valor calculado que é somado ou subtraído da latitude ou longitude poderia ser um valor fixo, contudo, a navegação no mapa poderia ser comprometida: o valor a ser calculado utilizado nesta implementação considera o *zoom* atual do mapa e, diante deste valor, calcula quanto será somado ou subtraído do posicionamento do mapa. Desta forma, evita-se que um valor muito pequeno de alteração na posição do mapa seja atribuído em um caso onde se pretendia deslocar uma distância consideravelmente grande, como é o caso de quando o *zoom* está com um valor baixo (a tela está afastada, o usuário pretende navegar entre países, por exemplo) ou o inverso: o *zoom* está alto – nível alto de detalhes no mapa, exibindo rua a rua, por exemplo – e o usuário não pode perder a continuidade do mapa exibido ao movimentar o mapa em uma direção.

É importante ressaltar que o portal Google Maps implementa, além da navegação pelos controles, a navegação via teclado. Entretanto, existem algumas barreiras de acessibilidade que devem ser destacadas:

A navegação via teclas se dá por meio das teclas direcionais. A

navegação na página através do leitor de telas JAWS (amplamente utilizado por deficientes visuais) também se dá, além da tecla *tab*, pelas mesmas teclas direcionais.

 O *frame* contendo o mapa não pode ser acessado diretamente pela tecla *tab*. Para o acesso, é necessário que o usuário clique antes na área contendo o mapa e então a navegação pelo mapa utilizando as teclas direcionais pode ser realizada.

Desta forma, a acessibilidade nos controles de movimentação do mapa não é implementada em sua totalidade, já que a navegação via teclas é possível, porém um meio acessível de se chegar a esta funcionalidade não existe, uma vez que o usuário necessita do *mouse* para completar a tarefa.

Diante deste impedimento, o presente protótipo acessível implementa também esta funcionalidade de movimentação do mapa por meio do teclado. Entretanto, considerando que o foco é a acessibilidade para deficientes visuais e que as teclas direcionais são frequentemente utilizadas para se navegar com o Leitor de Telas, são atribuídas outras teclas para o objetivo em questão: "w", "a", "s", "d", respectivamente, cima, baixo, esquerda e direita. O protótipo implementa o acesso direto ao *frame* do mapa, sem a necessidade de se clicar neste antes. Dessa forma, ao iniciar-se o mapa, o usuário já pode movimentá-lo diretamente pelas teclas acima mencionadas, ou ainda acessando os *links* com a mesma funcionalidade, ambas as formas sem a necessidade do *mouse*. Uma função *JavaScript* foi desenvolvida para a detecção da tecla pressionada e posterior deslocamento do mapa. Neste modo de navegação no mapa, também existe a verificação do *zoom* atual de exibição, de modo que os valores a serem alterados nas latitudes e longitudes proporcionem uma navegação mais agradável ao usuário.

De forma análoga aos controles de movimentação no mapa, o portal Google Maps também apresenta problemas de acessibilidade quanto ao elemento de controle de *zoom* da aplicação. Foi constatado, nas avaliações realizadas neste trabalho, que o elemento responsável por esta funcionalidade não é acessível, uma vez que não pode ser alcançado via teclado, somente via *mouse*. A funcionalidade de *zoom* no mapa via teclado existe, por meio das teclas "+" e "-", entretanto, só a partir do momento que o usuário clica no *frame* que contém o mapa, fazendo uso do *mouse*. Esse problema também ocorre na navegação do mapa pelas teclas direcionais.

Visando a correção desta barreira de acessibilidade, neste protótipo acessível do Google Maps são implementados *links* que permitem ao usuário que se controle o *zoom*  exibido no mapa via teclado. Novamente, estes *links* de controle são apresentados separadamente do mapa, não necessitando que o usuário clique no *frame* do mapa para então ativar a funcionalidade.

Também são implementados controles via teclado, além dos *links* dispostos ao usuário, nesta funcionalidade de *zoom*. De forma análoga ao portal Google Maps, as teclas "+" e "-" servem também nessa implementação acessível para, respectivamente, aumentar e diminuir o *zoom* no mapa.

Convém ressaltar que existe, tanto para o caso das teclas de *zoom* como a navegação pelas teclas no mapa, uma validação a ser feita: as respectivas teclas não podem ter tais funcionalidades atribuídas se o foco no momento estiver em um campo de entrada de dados, por exemplo, se o usuário estiver digitando um endereço a ser pesquisado no mapa. Se esta validação não for feita, enquanto digita os valores no campo, o usuário estaria alterando o posicionamento do mapa ao pressionar as teclas "w", "a", "s" ou "d", e/ou seu *zoom,* com as teclas "+" ou "-". Para resolver este problema, foi implementado um controle de foco nos campos de entrada de dados, permitindo assim que tais teclas – "w", "a", "s", "d", "-" e "+" "-" só tenham funcionalidades atribuídas a elas se não houver foco do cursor em nenhum campo de entrada da aplicação. As funções são chamadas no HTML através dos atributos *onFocus* e *onBlur* dos elementos.

Outro problema de acessibilidade encontrado no portal Google Maps remete ao controle do tipo de mapa a ser exibido para o usuário. O acesso a este elemento pelo leitor de telas não é possível via tecla *tab*, somente via modo de navegação com as teclas direcionais. Assim, alguns usuários nas avaliações realizadas neste trabalho não conseguiram acessar a funcionalidade. Desta forma, neste protótipo é implementado também um controle acessível de tipos de mapa a ser exibido ao usuário.

A API do Google Maps disponibiliza quatro tipos de visualização do mapa aos usuários: Mapa de Estradas, ou *RoadMap;* Satélite, ou *Satellite*; Terreno, ou *Terrain;* e Híbrido, ou *Hybrid*. Neste protótipo, foi utilizado uma lista do tipo *drop-down* através de implementação do elemento HTML *select*, visando separar as opções de visualização disponíveis do *frame* do mapa. Com isso, garante-se que o elemento possa ser acessado diretamente pela navegação convencional com a tecla *tab*, além de ser facilmente

detectado pelo Leitor de Telas. Foi implementada uma função responsável pela mudança da visualização, acionada sempre que houver uma mudança no elemento – sua chamada está definida no atributo *onChange* do elemento HTML responsável pelo controle.

Assim como o portal Google Maps, este protótipo de mapa acessível também oferece ao usuário a funcionalidade de se renderizar graficamente no mapa um determinado trajeto entre dois pontos. Além ainda da forma visual inserida no mapa, é sugerido um passo-a-passo do trajeto ao usuário, desde que informados endereços de origem e de destino.

Uma vez que o protótipo visa auxiliar usuários deficientes visuais, foram realizadas algumas adaptações procurando facilitar a leitura do caminho sugerido em um trajeto. São utilizadas expressões de fácil entendimento, explicitando a qual informação os dados exibidos pertencem. No portal Google Maps são utilizados elementos visuais na definição dos pontos específicos no caminho que podem ser pouco informativos para usuários deficientes visuais, como "1,5 km, 4 mins" para distância e tempo em um ponto no trajeto, respectivamente. Neste protótipo acessível optou-se por expressões mais claras e sugestivas nos pontos específicos do caminho sugerido, como "Distância: 1,5 km" e "Tempo estimado: 1 min".

Além destas adaptações, também foram alterados os textos que exibem ao usuário o tempo necessário para o deslocamento de todo o trajeto, bem como sua distância total, ficando a disposição das informações como segue o exemplo: "- Tempo aproximado do Trajeto: 03 minuto(s). - Distância aproximada do Trajeto: 2 quilômetro(s)". Dessa forma, abreviaturas utilizadas no portal Google Maps, como "h", "m", "km" que indicavam respectivamente hora, minuto e quilômetro, foram substituídas, evitando que o usuário deficiente visual, dependente da leitura do Leitor de Telas, pudesse se confundir no uso da ferramenta.

Na Figura 4.3, é apresentado um exemplo de renderização no mapa de um trajeto solicitado, bem como sua respectiva forma textual, gerada de forma que possa ser lida por um Leitor de Tela e facilmente entendida por um usuário deficiente visual. A escolha da exibição das duas formas ocorreu de forma que o usuário de baixa visão possa fazer uso do *frame* do mapa, e o usuário com perda total de visão possa recorrer ao formato textual do trajeto, este lido com o auxílio de um Leitor de Tela.

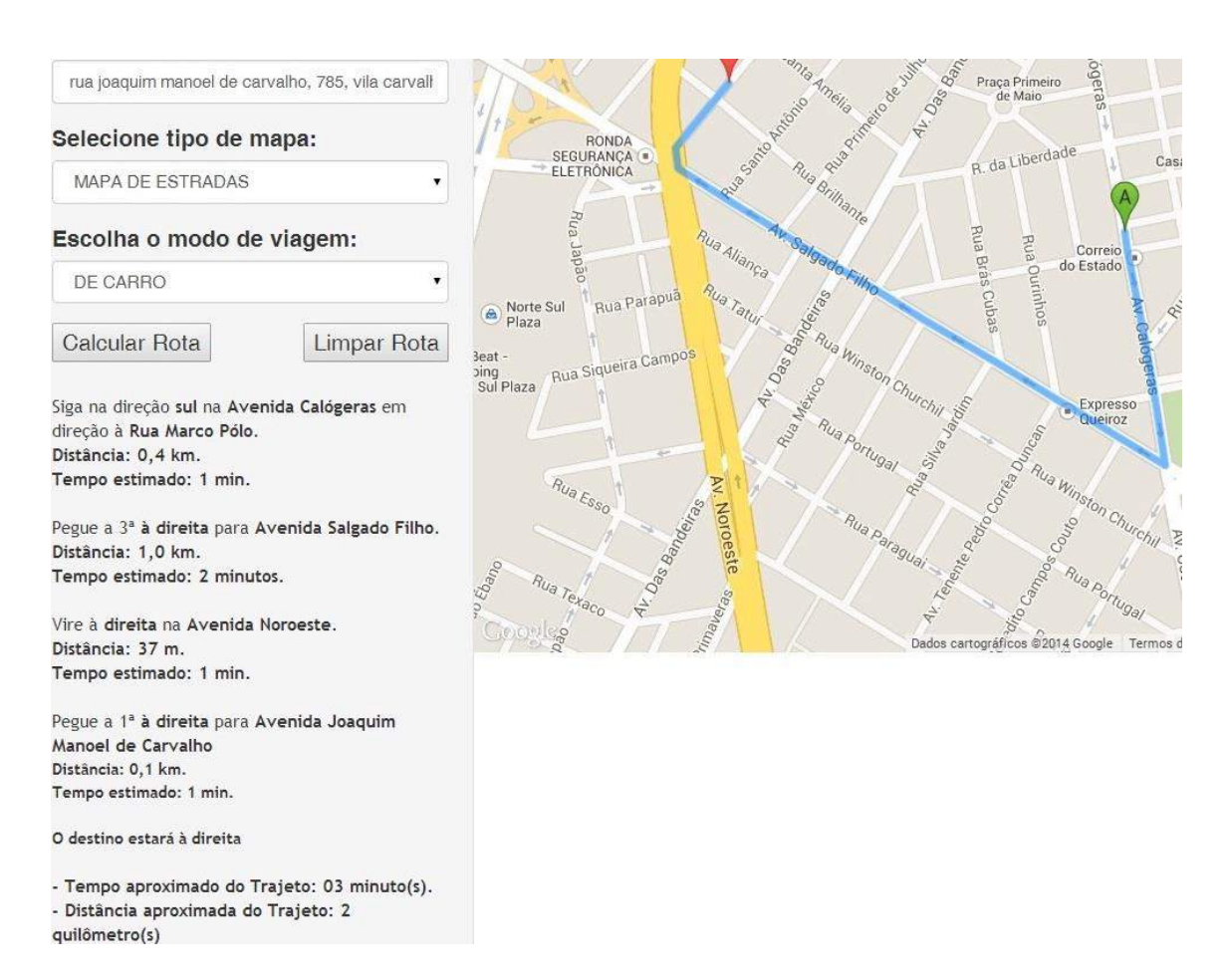

Figura 4.3 - Exemplo de Disposição Textual e Renderização de Trajeto no Mapa.

Além da página inicial contendo o *frame* com o mapa, as opções de controle do mapa e os campos de entrada de dados de endereço de origem, destino, tipo de mapa e modo de viagem, foi desenvolvida também uma página de ajuda ao usuário. Através de um *link* que pode ser acessado via teclado, o usuário consegue abrir a página de ajuda da aplicação, contendo informações sobre funcionalidades da aplicação, bem como as respectivas formas de controle do mapa, já citadas nesta seção.

A partir da avaliação com os usuários finais, observou-se um problema quanto à navegação no portal Google Maps: foi comum, nas avaliações realizadas, o fato dos usuários deixarem a página por acidente, fechando o navegador ou muitas vezes avançando ou voltando para páginas já visitadas, presentes no histórico do navegador. Para resolver este problema, um *pop-up* de confirmação implementado em *JavaScript* foi implementado, solicitando ao usuário que confirme sua saída da página atual.

Ao final da implementação, o protótipo foi submetido para avaliação de acessibilidade com a ferramenta Total Validator. Nesta avaliação, realizada com os códigos-fonte da página principal e da página de ajuda, observou-se que ambas as páginas analisadas implementam corretamente os Critérios de Sucesso que são

analisados pela ferramenta, definidos pela WCAG 2.0, Nível AAA, conforme exibido abaixo pela Figura 4.4 e Figura 4.5:

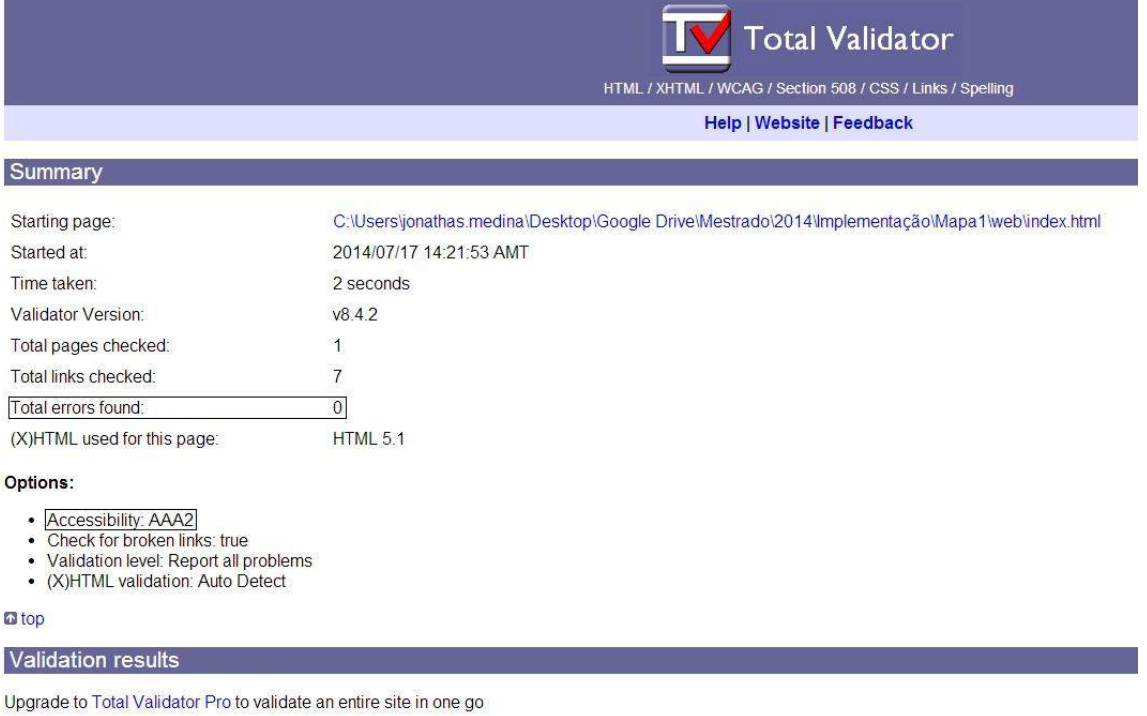

VALIDATED

Figura 4.4 -Validação com a ferramenta Total Validator na página *index.html* do protótipo desenvolvido.

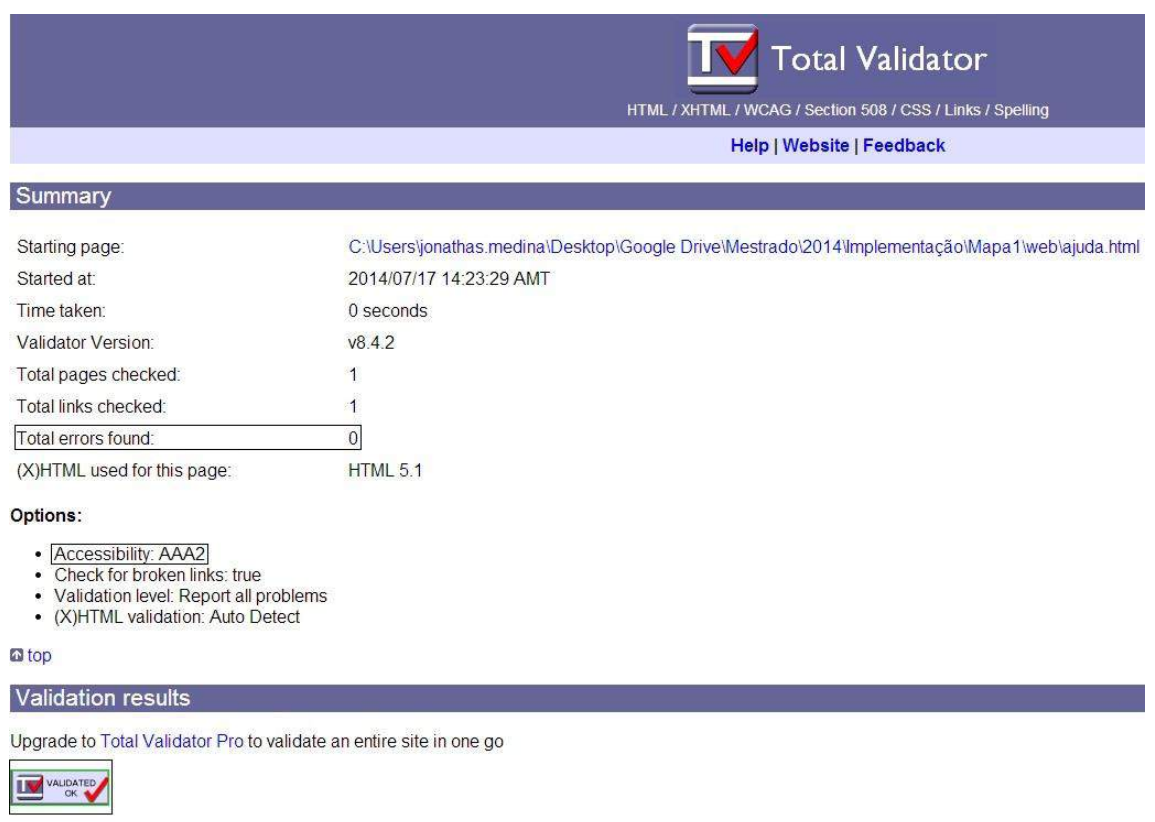

For websites that validate you can display an appropriate logo.

Figura 4.5 - Validação com a ferramenta Total Validator na página *ajuda.html* do protótipo desenvolvido.

## **4.3 Conclusões**

Diante das diferentes avaliações realizadas no domínio de aplicações mapas-*web*, observou-se que diversas funcionalidades não são acessíveis. Haja vista a grande diversidade de usuários deste tipo de *software*, é possível inferir que uma boa parcela destes acaba por não utilizar ferramentas computacionais deste domínio por falta da implementação de diretrizes acessíveis nestas ferramentas.

Neste capítulo foi apresentado um protótipo de aplicação que visa auxiliar nos problemas de acessibilidade detectados nas avaliações. O protótipo foi desenvolvido baseando-se na API do portal Google Maps, sendo que as principais funcionalidades foram reimplementadas de forma que pudessem ser acessadas por usuários de baixa visão e por usuários com deficiência visual total.

O protótipo apresentado cumpre os objetivos propostos de tornar acessíveis algumas das funcionalidades em um mapa *web*, uma vez que seus respectivos controles são elementos HTML simples e passíveis de serem acessados via teclado e de serem lidos por um Leitor de Telas. Contudo é importante salientar que restrições existem, uma vez que apenas algumas funcionalidades foram reimplementadas, sendo necessária a continuidade deste trabalho, incluindo novas avaliações com usuários deficientes visuais, visando quantificar a melhoria trazida por este projeto.

# Capítulo 5

## Conclusões

#### **5.1 Considerações Iniciais**

Este trabalho teve por objetivo executar diferentes avaliações em aplicações do domínio de mapas *web*, além de implementar um protótipo acessível deste domínio.

Como revisão bibliográfica, foi realizado um mapeamento sistemático que procurou identificar o atual estado da técnica, em termos de acessibilidade em mapas *web*. Diferentes trabalhos e iniciativas foram detectados e analisados, servindo de apoio para os objetivos deste trabalho.

Foram realizados três tipos diferentes de avaliações: com especialistas, com ferramentas automatizadoras e com usuários finais. Estas avaliações envolveram diversos portais do domínio mapas *web*, e seus resultados serviram para que fossem detectados os problemas de acessibilidade existentes nestes portais. As avaliações basearam-se nos Critérios de Sucesso da WCAG 2.0 – Nível A.

Uma vez identificados os principais problemas dos portais avaliados, procedeu-se com a implementação de um protótipo de mapa *web* acessível. A implementação se deu utilizando a API do Google Maps, sendo que algumas das principais funções deste portal foram reimplementadas, tornando-se acessíveis. A proposta foi validada com uma avaliação realizada com a ferramenta Total Validator, em que foi possível comprovar que o protótipo desenvolvido implementou corretamente os Critérios de Sucesso analisados nas avaliações realizadas com os portais.

#### **5.2 Contribuições**

As principais contribuições relacionadas a este trabalho podem ser resumidas como:

1. Mapeamento sistemático e levantamento bibliográfico, identificando principais iniciativas de aplicações de mapas *web* e acessibilidade.

- 2. Avaliação de acessibilidade de diferentes ferramentas *web* de mapas, concluindo quais pontos e funcionalidades apresentam barreiras e problemas, indicando assim quais pontos demandam maior atenção de pesquisadores e desenvolvedores.
- 3. Apresentação de um protótipo acessível de mapa baseado no Google Maps, cujas funcionalidades podem ser acessadas somente pelo teclado, com auxílio de um Leitor de Telas.
- 4. Obtenção, através da avaliação com usuários finais, de problemas relacionados a algumas funcionalidades do domínio em questão, que não dependem diretamente da WCAG 2.0, não podendo ser detectados nas avaliações por especialistas ou por ferramentas – por exemplo, o problema de sair da página frequentemente por acidente, ou ainda a navegação no mapa ocorrer com as mesmas teclas usadas no Leitor de Telas.

## **5.3 Limitações e Trabalhos Futuros**

A continuação e complementação deste trabalho podem ser realizadas através da execução das seguintes atividades:

1) Em relação ao referencial teórico e ao mapeamento sistemático:

- a) proceder com novas buscas nas bibliotecas digitais, visando alcançar novos estudos realizados;
- b) identificar estudos de avaliações com usuários deficientes visuais, procurando justificar o baixo uso de aplicações de mapas por estes usuários.
- 2) Em relação às avaliações realizadas:
	- a) proceder com novas avaliações envolvendo diferentes aplicações do mesmo domínio;
	- b) realizar avaliações envolvendo usuários com diferentes níveis de deficiência visual, uma vez que existem diversas nomenclaturas e categorias baseadas na acuidade visual e este trabalho as resumiu apenas em "total" e "parcial".
	- c) avaliar Critérios de Sucesso pertencentes ao nível AAA da WCAG 2.0 nos mapas analisados, identificando os problemas e barreiras, e posteriormente implementá-los.
	- d) analisar os portais sob a ótica de outras diretrizes de acessibilidade *web*, como a *Section 508* ou a *Stanca Act*.
- 3) Em relação ao desenvolvimento do protótipo:
	- a) implementar outras funcionalidades não desenvolvidas, como opções de histórico e lugares mais visitados ou ainda exibição de fotos e suas respectivas descrições textuais;
	- b) proceder com uma nova avaliação envolvendo usuário finais e o protótipo desenvolvido, detectando novas necessidades de implementação;
	- c) permitir adequação do mapa por diferentes níveis de deficiência visual, implementando, por exemplo, níveis customizáveis de contraste ou ainda elementos redimensionáveis pelo usuário.

## **5.4 Considerações Finais**

Diante da crescente utilização de recursos tecnológicos no dia-a-dia, se faz necessário o respectivo acompanhamento por parte de desenvolvedores de *software* e pesquisadores no que diz respeito às inovações e soluções.

Por sua vez, usuários deficientes visuais necessitam de certas adaptações não só para utilizar o microcomputador – as chamadas Tecnologias Assistivas – mas também para utilizar o *software* contido neste. Assim, as avaliações realizadas neste trabalho serviram de subsídio para que se identificassem problemas e barreiras, de forma que o protótipo desenvolvido procurou implementar acessibilidade em uma aplicação de mapas *web.*

É perceptível a necessidade de melhorias e inovações tecnológicas pela qual a sociedade como um todo passa. Das soluções mais simples às mais complexas, é também inegável a relevante importância da tecnologia no cotidiano. Entretanto, igualmente importante é que diferentes usuários não sejam excluídos do processo de usufruto das serventias e utilidades tecnológicas pelo simples fato de serem diferentes.

# Referências

ABOU-ZAHRA, S.; ARCH, A; CHUTER, A. *et al.* **Evaluating Web Sites for Accessibility.**  2013. Disponível em: <http://www.w3.org/WAI/eval/Overview.html>. Acesso em: 30/09/2013.

AIZPURUA, A. et al. **Transition of accessibility evaluation tools to new standards**. Proceedings of the 2009 International Cross-Disciplinary Conference on Web Accessibililty (W4A) - W4A '09, p. 36. New York, New York, USA: ACM Press. doi: 10.1145/1535654.1535662, 2009

APARECIDA, J.; ROCHA, P. **Análise da relação entre acessibilidade web e usabilidade para pessoas com deficiência visual**. IHC 2010 – IX Simpósio de Fatores Humanos em Sistemas Computacionais. October 5-8, 2010, Belo Horizonte, MG, Brazil., p. 257-258, 2010.

*APPLICA & CESEP & EUROPEAN CENTRE.* **Study of compilation of disability statistical data from the administrative registers of the member states***.* 2007. Disponível em: <*ec.europa.eu/social/BlobServlet?docId=3007&langId=en*> Acesso em: 27 de dezembro de 2012.

AUGUSTO, V. *et al.* **Current State of Reference Architectures in the Context of Agile Methodologies**. Proceedings of the 23rd International Conference on Software Engineering Knowledge Engineering (SEKE'2011), Eden Roc Renaissance, Miami Beach, USA, July 7-9, 2011.

BACH, C. F.; LEAL, S. B.; SILVEIRA, D. S. **Estudo Comparativo entre Métodos de Avaliação de Acessibilidade Envolvendo Deficientes Visuais**. WebMedia'09, October 5–7, 2009, Fortaleza, CE, Brazil. 2009.

BAILEY, C.; PEARSON, E. **Development and trial of an educational tool to support the accessibility evaluation process**. Proceedings of the International Cross-Disciplinary Conference on Web Accessibility - W4A '11, p. 1. New York, New York, USA: ACM Press. doi: 10.1145/1969289.1969293, 2011.

BASILI, V. R.; CALDIERA, G.; ROMBACH, H. D. **The goal question metric approach**. Encyclopedia of Software Engineering, pp. 528-532. John Wiley & Sons, Inc. 1994. Department of Computer Science - University of Maryland. Disponível em: <http://www.cs.umd.edu/~basili/publications/technical/T89.pdf> Acesso em: 10 de outubro de 2013..

BITTAR, T. J. **Uma abordagem de apoio a boas práticas para desenvolvimento de aplicações Web acessíveis**. Tese de Doutorado - Instituto de Ciências Matemáticas e de Computação. USP - São Carlos. Abril de 2013.

BRAJNIK, G. **A Comparative Test of Web Accessibility Evaluation Methods**. ASSETS'08, October 13–15, 2008, Halifax, Nova Scotia, Canada**.**, 2008.

CORNELL UNIVERSITY**. 2011 Disability Status Report** – United States. Disponível em: <http://www.disabilitystatistics.org/StatusReports/2011-PDF/2011-StatusReport\_US.pdf>. Acesso em: 02 de janeiro de 2013.

COYNE, K. P.; NIELSEN, J. **Beyond ALT Text: Making the Web Easy to Use for Users with Disabilities**. Nielsen Norman Group. 2001. Disponível em: < http://www.NNgroup.com/reports/accessibility>. Acesso em: 13 de novembro de 2013.

DASILVA. **Avaliador de Acessibilidade para Websites**. 2006. Em: <http://www.dasilva.org.br/>. Acesso em: 05 de fevereiro de 2013.

E-MAG - Governo Brasileiro. **e-MAG: Modelo de Acessibilidade de Governo Eletrônico** - **Versão 3.0, agosto de 2011.** Disponível em: < http://www.governoeletronico.gov.br/acoes-eprojetos/e-MAG>. Acesso em: 22 de setembro de 2013.

FEATHERSTONE, D. **Real World Accessibility: HTML5, ARIA and the Modern Web.**  2011. Disponível em: <http://www.sitepoint.com/real-world-accessibility-html5-aria-and-themodern-web/>. Acesso em: 20 de outubro de 2013.

FREIRE, A. P. **Disabled people and the Web : User-based measurement of accessibility**. Tese de Doutorado. Universidade de York, Departamento de Ciência da Computação. Setembro de 2012.

FREIRE, A. P. *et al.* **A Survey on the Accessibility Awareness of People Involved in Web Development Projects in Brazil**. W4A2008 - Technical, April 21-22, 2008, Beijing, China. Co-Located with the 17th International World Wide *Web* Conference, p. 87-96, 2008.

GODINHO, F. **Acessibilidade à web.** 2010. Disponível em: <http://www.acessibilidade.net/web/>. Acesso em: 22 de setembro de 2013.

HÖCKNER, K. *et al.* **Web-Based City Maps for Blind and Visually Impaired**. K. Miesenberger *et al*. (Eds.): ICCHP 2012, Part II, LNCS 7383, pp. 536–543, 2012., p. 536-543, 2012.

IBGE. **Censo Demográfico 2010 - Características gerais da população, religião e pessoas com deficiência.** Disponível em**: <**http://www.ibge.gov.br/home/presidencia/noticias/noticia\_impressao.php?id\_noticia=2170>. Acesso em: 22 de dezembro de 2012.

ISO/IEC 25040. **ISO/IEC 25040, International Standard. – Quality Evaluation Division: Evaluation reference model and guide**, 2009.

KAKLANIS, N. *et al.* **HapticRiaMaps : Towards Interactive exploration of** *Web* **World maps for the Visually Impaired.** W4A2011 – Microsoft Challenge, March 28-29, 2011, Hyderabad, India. Co-Located with the 20th International World Wide *Web* Conference., p. 3- 4. 2011.

KITCHENHAM, B. **Procedures for Performing Systematic Reviews**. Keele University - Technical Report TR/SE-0401 ISSN:1353-7776. Julho, 2004.

KITCHENHAM, B. *et al.* **Systematic literature reviews in software engineering – A tertiary study**. Information and Software Technology, v. 52, n. 8, p. 792-805, ago. 2010. LAZAR, J.; DUDLEY-SPONAUGLE, A.; GREENIDGE, K. D. **Improving web accessibility: a study of webmaster perceptions**. Computers in Human Behavior, v. 20, n. 2, p. 269-288, mar. 2004.

LAZAR, J. *et al.* **Web accessibility in the Mid-Atlantic United States : a study of 50 homepages**. Universal Access in the Information Society (UAIS), p. 331-341, 2003.

LAUKE, P. H. **Keyboard-Accessible Google Maps.** 2008. Disponível em: <http://dev.opera.com/articles/view/keyboard-accessible-google-maps/>. Acesso em: 15 de janeiro de 2014.

MORENO, L.; IGLESIAS, A. **Toward an Equal Opportunity Web: Increase Accessibility**. p. 18-26, 2011. Computer, vol. 44, no. 5, pp. 18-26, 2011.

MORENO L.; MARTÍNEZ P. **Standards for Multimedia on the Web**. IEEE Computer Society, p. 52-54, 2008.

NIELSEN, J. **Why you Only Need to Test With 5 Users**. 2000. Disponível em: <http://www.useit.com/alertbox/20000319.html>. Acesso em: 03/10/2013.

NIELSEN, J.; LANDAUER, T. K. **Model of the Finding of Usability Problems**. Conference on Human Factors in Computing Systems - Interchi'93, Amsterdam. p. 206–213, 1993.

SANTOS, L. B. **Um modelo baseado em ontologia e orientado a riscos para certificação de qualidade de produtos de software.** Revista Eletrônica de Sistemas de Informação, ISSN 1677-3071, v. 12, n. 1, jan-mai 2013, artigo 4 doi:10.5329/RESI.2013.1201004. 2013.

SCHNEIDER, T. W. **VTQuest : A Voice-based Multimodal** *Web***-based Software System for Maps and Directions**. ACM SE'06, Melbourne, Florida, USA, p. 300-305, 2006.

SONZA, A. P. **Acessibilidade de Deficientes Visuais aos Ambientes Digitais/Virtuais**, 2004. Dissertação (Mestrado em Educação). Universidade Federal do Rio Grande do Sul - UFRGS, Porto Alegre, 2004.

TANGARIFE, T. **Estudo Comparativo Utilizando uma Ferramenta de Avaliação de Acessibilidade para Web**. CLIHC'05 - Conferencia LatinoAmericana de Interaccion Humano-Computadora, p. 313-318, 2005.

THIESSEN, P.; HOCKEMA, S. **WAI-ARIA Live Regions : eBuddy IM as a Case Example**. W4A2010-Technical Paper, April 26–27, 2010, Raleigh, NC, USA. Co- Located with the 19th International World Wide *Web* Conference., 2010.

WAI. **Introduction to Web Accessibility.** 2005. Disponível em: <http://www.w3.org/WAI/intro/accessibility.php>. Acesso em: 25 de abril de 2013.

ZHANG, J. et al. 2012. **A wearable navigation system for visually impaired users.**  *Proceedings of the 6th International Conference on Rehabilitation Engineering & Assistive Technology* (i-CREATe '12). Singapore Therapeutic, Assistive & Rehabilitative Technologies (START) Centre, Kaki Bukit TechPark II,, Singapore, , Article 7 , 4 pages.

# Apêndice A

# Conjunto de Atividades Solicitadas aos Usuários

#### **Conjunto de Atividades – Google Maps URL:<https://maps.google.com.br/> Usuário: \_\_\_\_\_\_\_\_\_\_\_\_\_\_\_\_\_\_\_\_\_\_\_\_\_\_\_\_\_\_\_\_\_\_\_\_\_\_\_\_\_\_\_\_-**

**Instruções:**

- Ao final de cada atividade, relatar se os objetivos foram atingidos ou não, da seguinte forma: (a) totalmente atingido sem dificuldades; (b) totalmente atingido, com dificuldades; (c) parcialmente atingido; (d) não atingido.
- 1. Busque pelo endereço exato da seguinte localidade: "Aeroporto Internacional de Campo Grande, Campo Grande - Mato Grosso do Sul";
- 2. Busque pela seguinte localidade: "Avenida Afonso Pena, número 4000, Campo Grande - Mato Grosso do Sul" e descubra o nome do bairro da localidade;
- 3. Alterne entre os modos "Mapa" e "Satélite";
- 4. Selecione a opção de exibir fotos no mapa, e leia a descrição de ao menos três fotos;
- 5. Localize os seguintes botões: "Como Chegar", "Meus Lugares", "Imprimir" e "Link".
- 6. Na função "Como Chegar", Insira no campo A: "Avenida Afonso Pena, número 4000, Campo Grande - Mato Grosso do Sul", e no campo B: "Aeroporto Internacional de Campo Grande - Av. Duque de Caxias, Campo Grande – MS". Feito isso, analise as rotas de carro disponíveis;
- 7. Repita a busca da atividade 6 de forma a evitar pedágios e rodovias;
- 8. Repita a busca da atividade 6 e analise um trajeto sugerido a pé;
- 9. Utilize os botões de "Zoom" da aplicação, aumentando e diminuindo o mapa.

#### **Observações:**

\_\_\_\_\_\_\_\_\_\_\_\_\_\_\_\_\_\_\_\_\_\_\_\_\_\_\_\_\_\_\_\_\_\_\_\_\_\_\_\_\_\_\_\_\_\_\_\_\_\_\_\_\_\_\_\_\_\_\_\_\_\_\_\_\_\_\_\_\_\_\_\_\_\_\_ \_\_\_\_\_\_\_\_\_\_\_\_\_\_\_\_\_\_\_\_\_\_\_\_\_\_\_\_\_\_\_\_\_\_\_\_\_\_\_\_\_\_\_\_\_\_\_\_\_\_\_\_\_\_\_\_\_\_\_\_\_\_\_\_\_\_\_\_\_\_\_\_\_\_\_ \_\_\_\_\_\_\_\_\_\_\_\_\_\_\_\_\_\_\_\_\_\_\_\_\_\_\_\_\_\_\_\_\_\_\_\_\_\_\_\_\_\_\_\_\_\_\_\_\_\_\_\_\_\_\_\_\_\_\_\_\_\_\_\_\_\_\_\_\_\_\_\_\_\_\_

# Apêndice B

# Questionário Estruturado

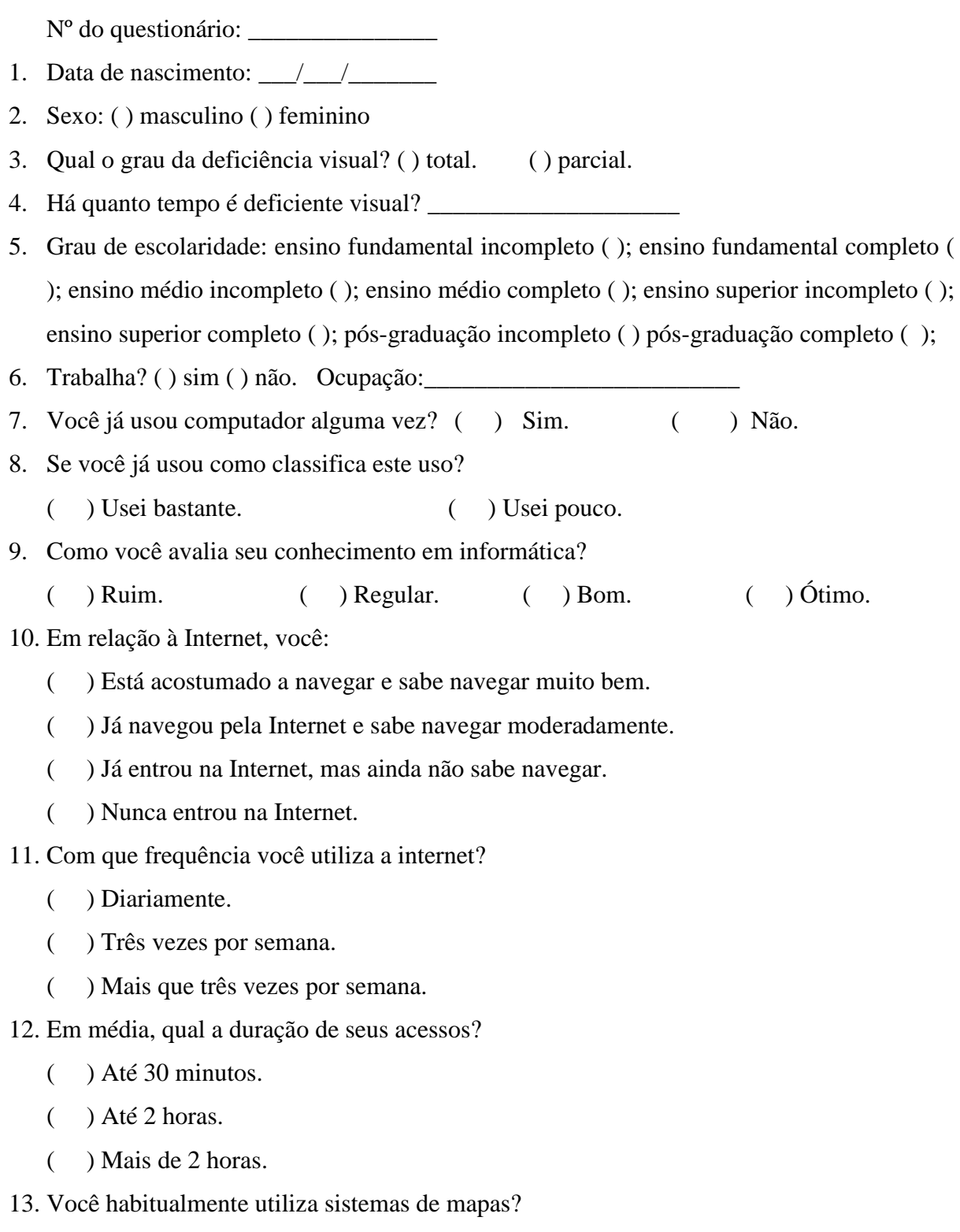

( ) Sim. Quais? \_\_\_\_\_\_\_\_\_\_\_\_\_\_\_\_\_\_\_\_\_\_\_\_\_\_\_\_\_\_\_\_\_\_\_\_\_\_\_\_\_

( ) Não.

- 14. Você utiliza leitor de tela para navegar na internet?
	- $($   $)$  Sim.  $quad$  Qual?  $_$
	- ( ) Nao
- 15. Este leitor atende as suas necessidades?
	- ( ) Nao atende.
	- ( ) Atende insatisfatoriamente.
	- ( ) Atende parcialmente.
	- ( ) Atende satisfatoriamente.